# MATLAB, Simulink および Stateflow モデル作成規約

# 初版:2020年12月

# 航空機開発における MBD 技術情報交換会

Model-Based Aviation development Consortium (MBAC)

© Copyright 2020 MBAC. All rights reserved.

# 目次

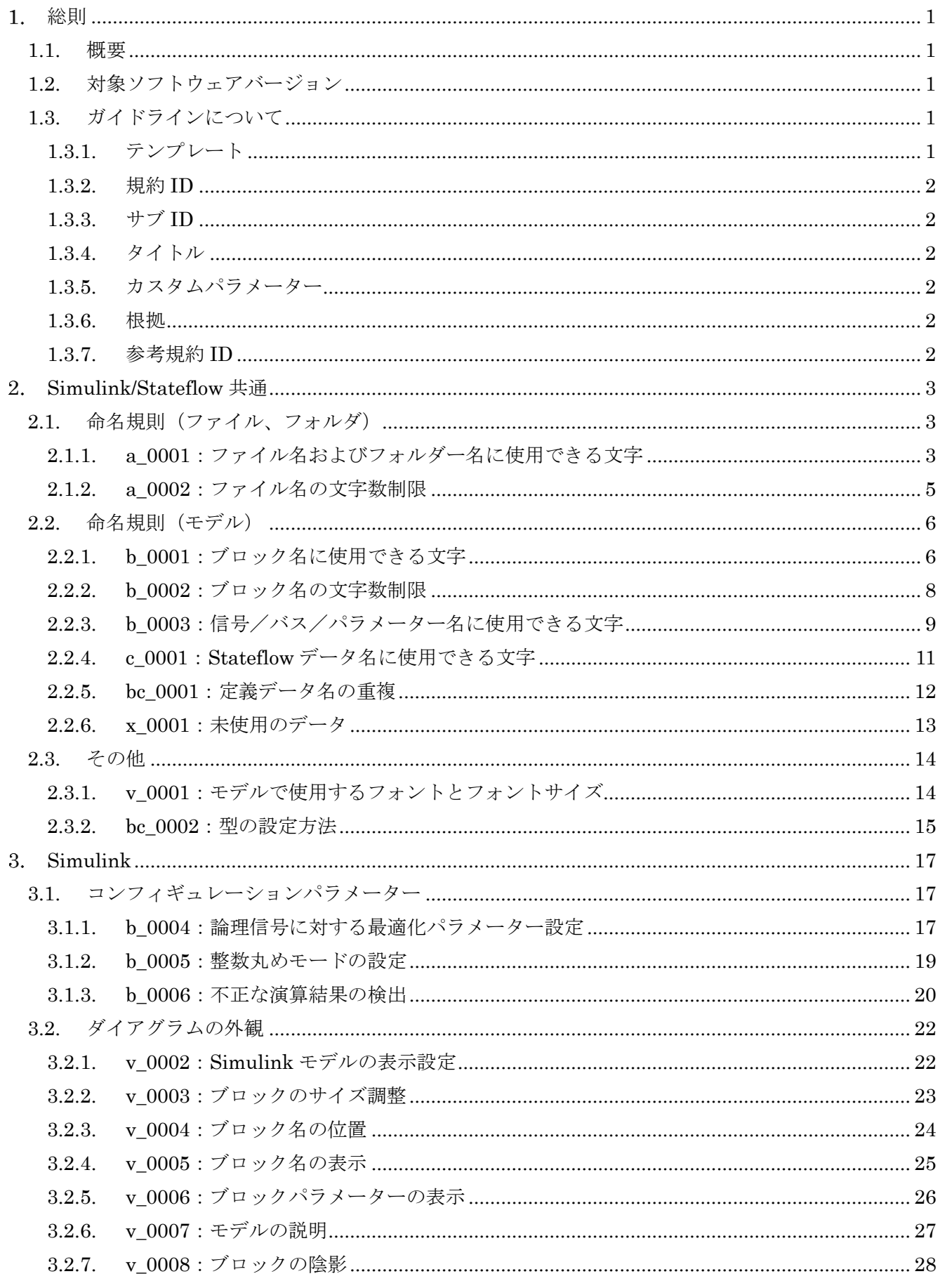

 $\odot$  Copyright 2020 MBAC. All rights reserved.

 $\dot{i}$ 

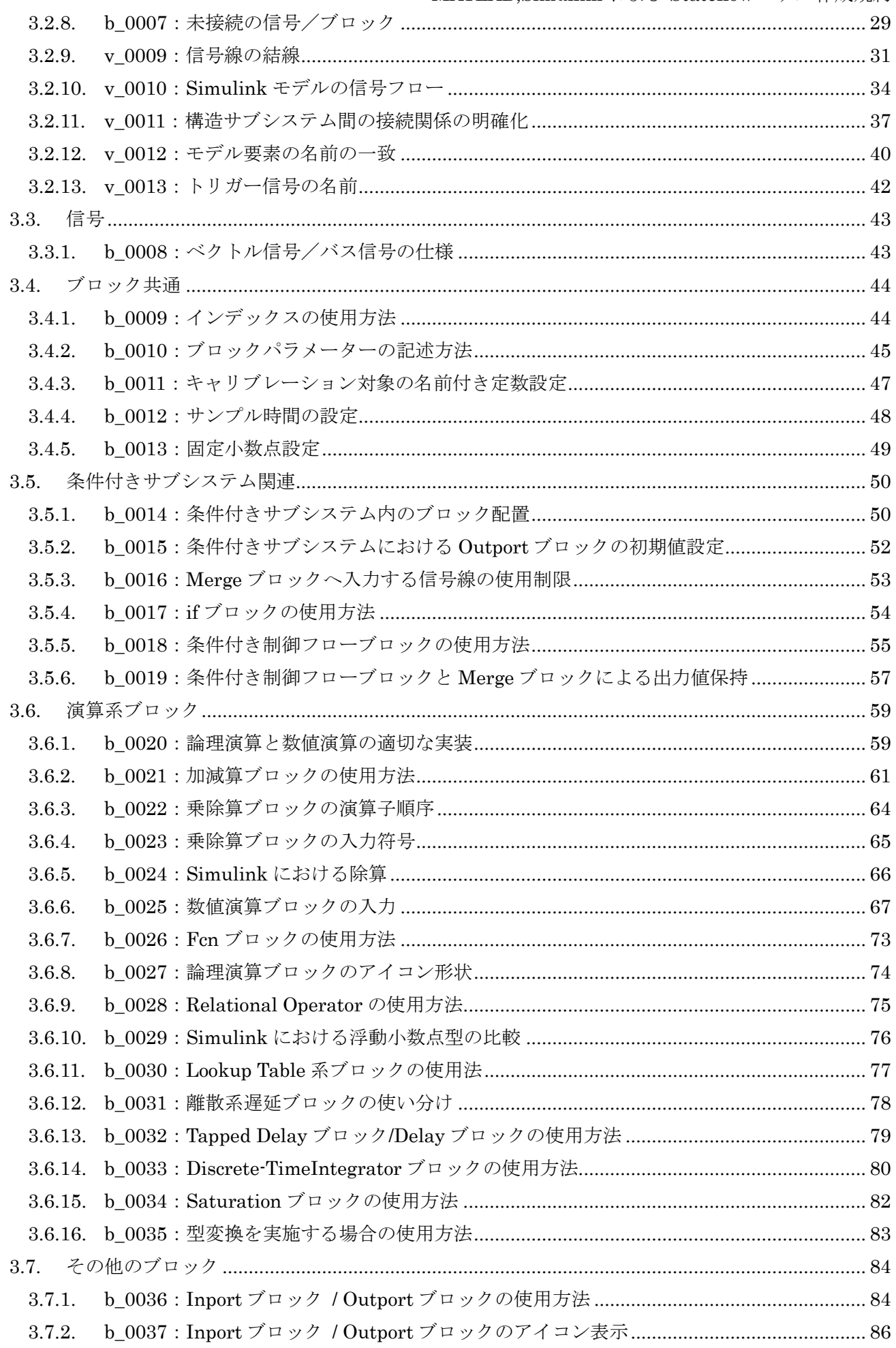

MATLAB, Simulink および Stateflow モデル作成規約

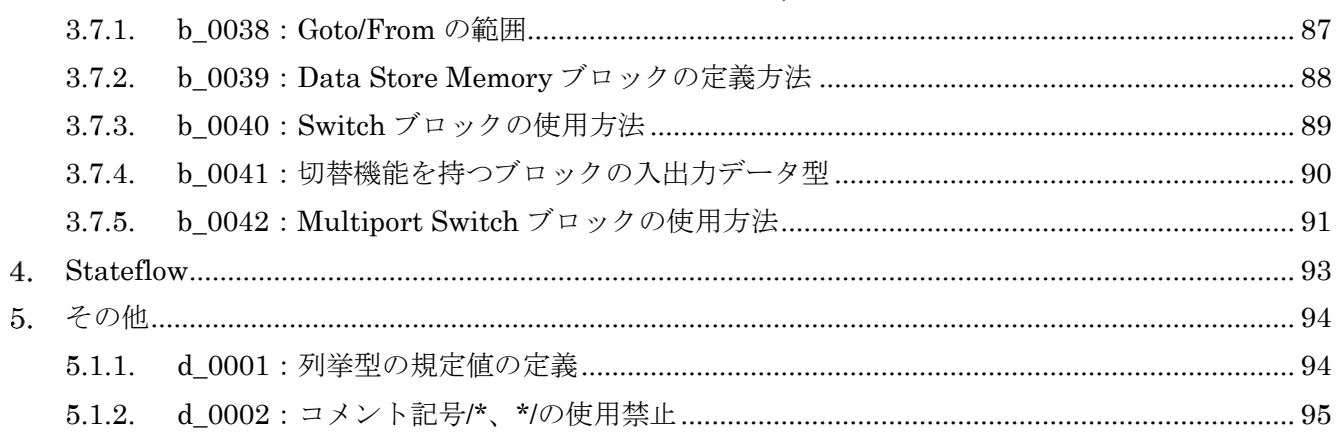

#### <span id="page-4-0"></span>総則

#### <span id="page-4-1"></span>1.1. 概要

航空機用制御装置のコントローラモデルにおいて、作成者、使用者およびレビュー者間の間で共通の理 解が得られるようにモデルの記述方法をルール化したものである。実際の適用にあたっては、各社または プロジェクトの特徴に応じて具体化・テーラリングを行うことを前提に、本規約では基本的なルールを示 している。なお、本規約作成にあたっては、JMAAB 作成の「制御モデリングガイドライン Ver5.1」を元 にテーラリングを実施して本規約を作成している。

#### <span id="page-4-2"></span>1.2. 対象ソフトウェアバージョン

本規約は、MATLAB バージョン 2019b を対象とする。

### <span id="page-4-3"></span>1.3. ガイドラインについて

#### <span id="page-4-4"></span>1.3.1. テンプレート

本ガイドラインは,以下に示す形式で規約を作成している。本ガイドラインをテーラリングして規約を 作成する場合においても,本テンプレートを使用することを推奨する。各項目の詳細に関しては次章以降 に説明を示す。

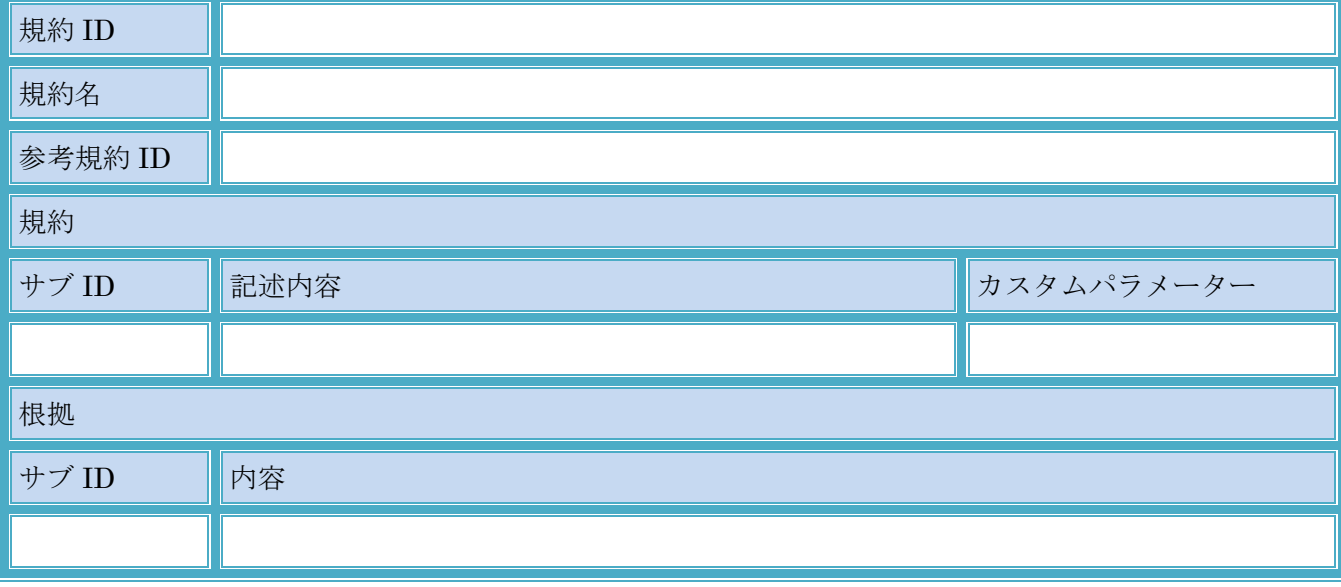

#### <span id="page-5-0"></span>1.3.2. 規約 ID

規約 ID は、アルファベットの小文字 1 文字または 2 文字の組み合わせと 4 桁の数字をアンダースコア で繋いだものを使用する。ID は、ユニークな設定かつ永久固定とする。

本ガイドラインでは、以下のルールに従って規約 ID のアルファベットを設定している。

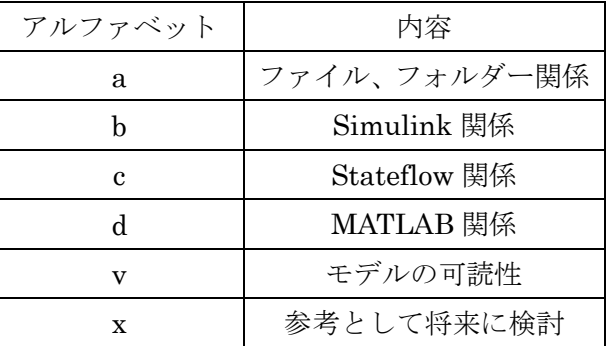

2種の内容を含む場合は、アルファベット順で2文字組合わせて使用する。

例:「bc\_0001」:Simulink および Stateflow に関する規約を意味する。

また、JMAAB 作成の「制御モデリングガイドライン Ver5.1」ルール ID との重複を避けるため以下の アルファベットの使用は可能な限り避ける。

# ar , db, jc , jm, na,

#### <span id="page-5-1"></span>1.3.3. サブ ID

サブ ID は、規約 ID 一つに対して複数存在し、「採否選択式」と「排他選択式」の 2 種がある。採否選 択式は、アルファベットの小文字 1 文字を使用する。「採否選択式」のサブ ID の採用可否は、各社または プロジェクトの特徴に応じて任意に決める。「排他選択式」は、アルファベットの小文字 1 文字と 1 桁の 数字を繋いだものを使用し、各社またはプロジェクトの特徴に応じていずれかを選択する。

#### <span id="page-5-2"></span>1.3.4. タイトル

規約内容を、簡潔に説明しているものであり、ユニークな内容を記述する。

#### <span id="page-5-3"></span>1.3.5. カスタムパラメーター

カスタムパラメーター欄に記述のある規約は、記述されている項目について各社またはプロジェクトの 特性に合わせて対象範囲を決定する必要がある。

#### <span id="page-5-4"></span>1.3.6. 根拠

規約の記述内容について、可読性やコード効率等の観点から規約とした理由を記述する。

#### <span id="page-5-5"></span>1.3.7. 参考規約 ID

JMAAB 作成の「制御モデリングガイドライン Ver5.1」をテーラリングしているのでルール ID を参考 に示している。本ガイドラインをテーラリングする場合は、本ガイドラインの規約 ID を記述する。

- <span id="page-6-0"></span>Simulink/Stateflow 共通
- <span id="page-6-1"></span>2.1. 命名規則(ファイル、フォルダ)
- <span id="page-6-2"></span>2.1.1. a\_0001:ファイル名およびフォルダー名に使用できる文字

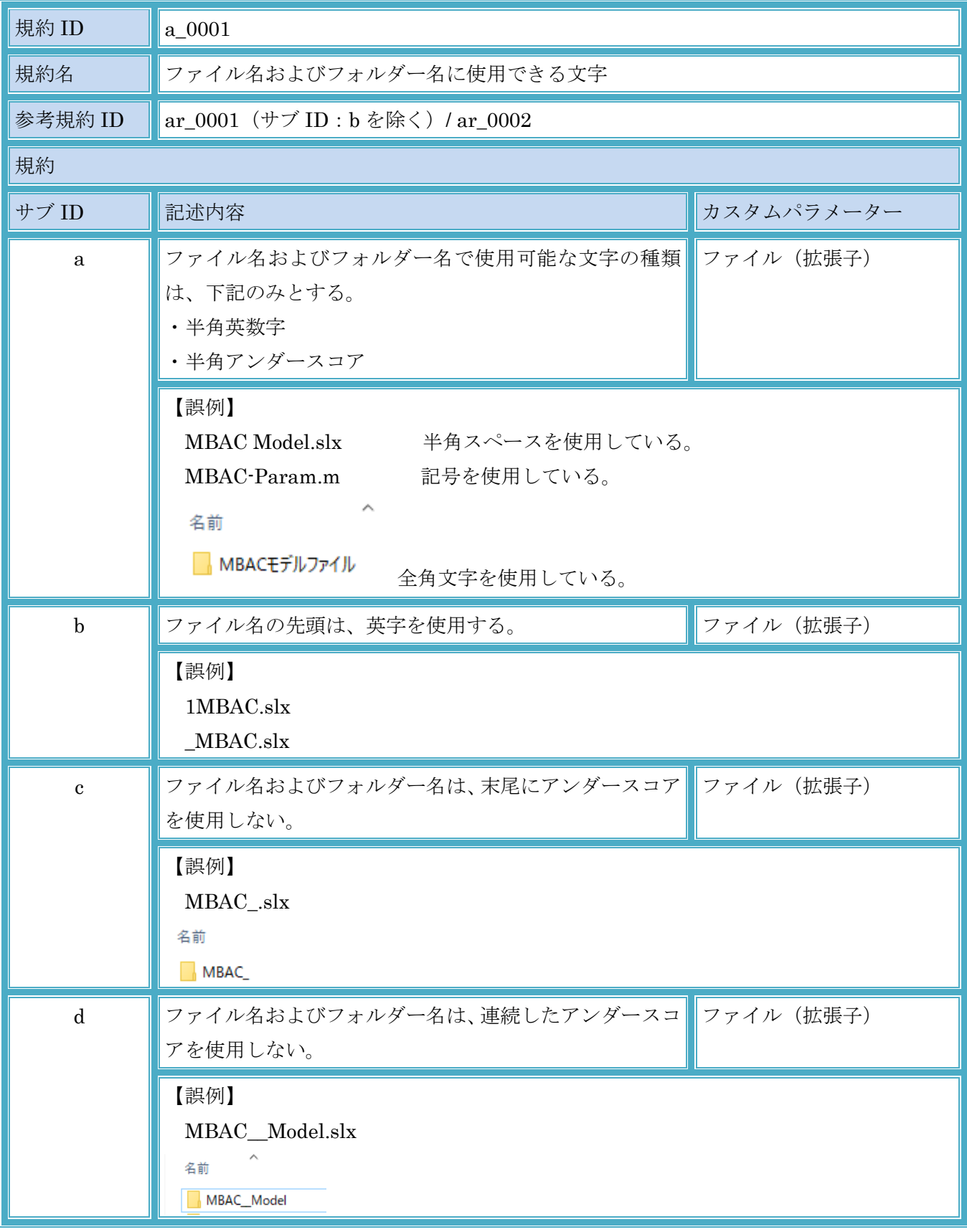

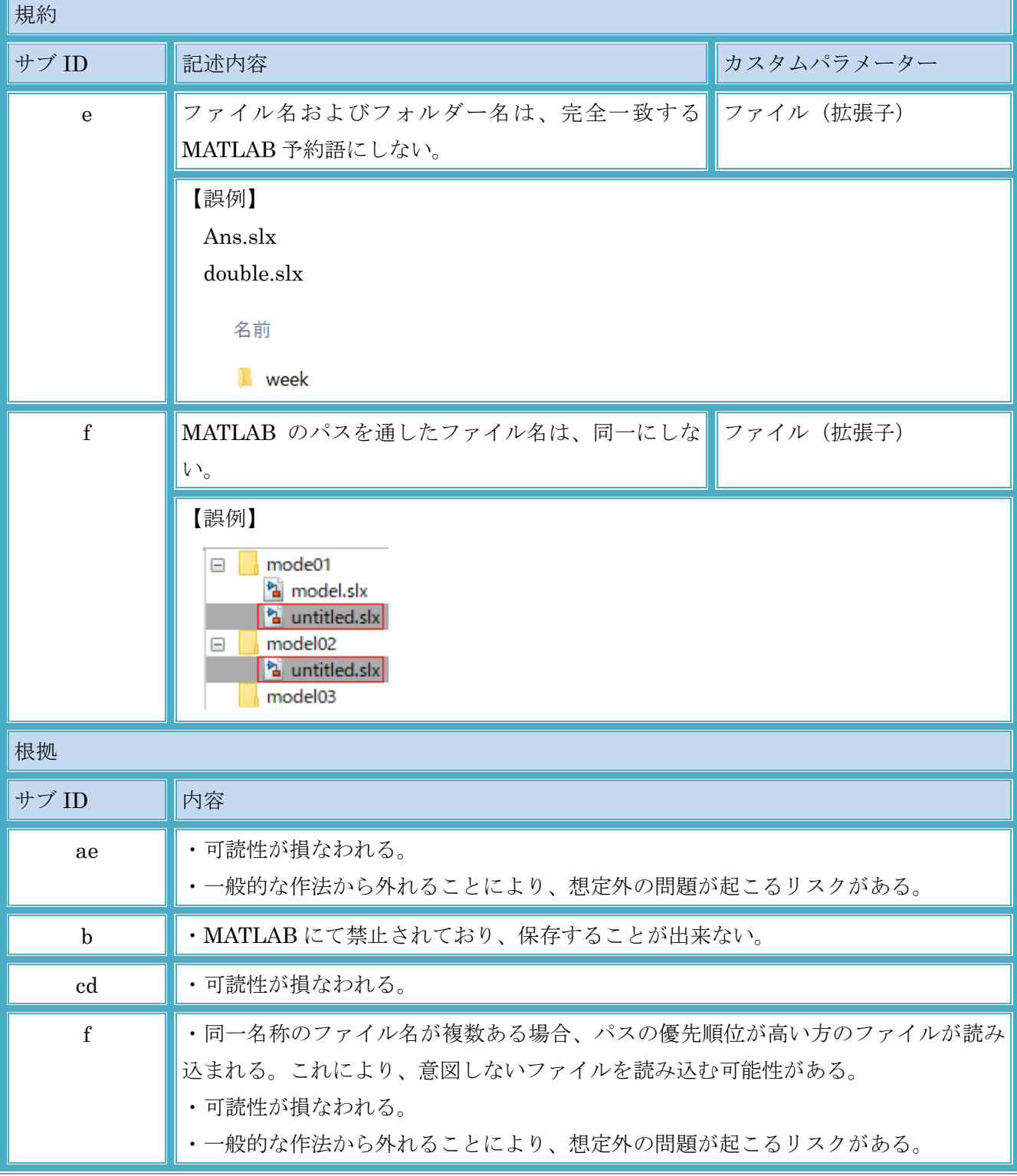

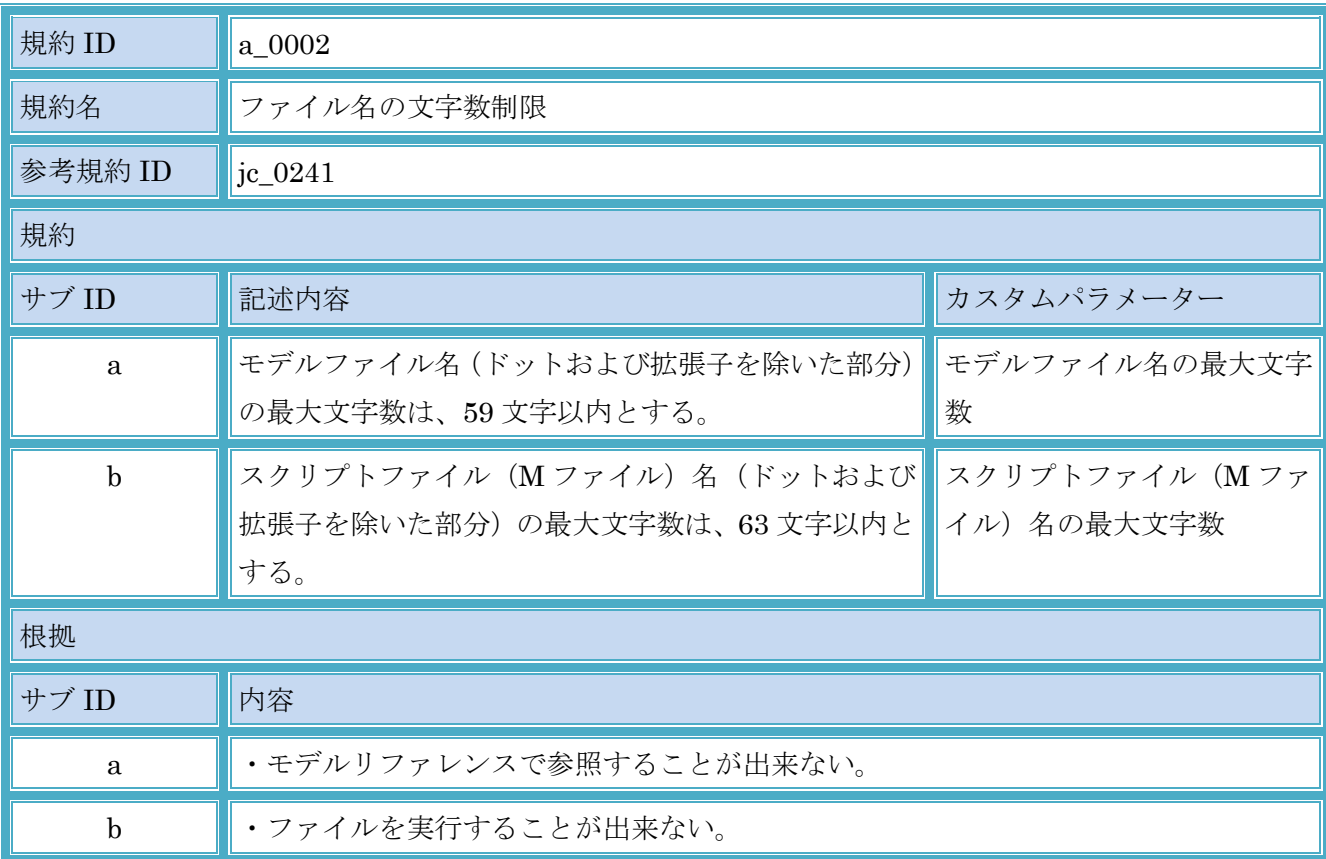

# <span id="page-8-0"></span>2.1.2. a\_0002:ファイル名の文字数制限

# <span id="page-9-0"></span>2.2. 命名規則(モデル)

# <span id="page-9-1"></span>2.2.1. b\_0001:ブロック名に使用できる文字

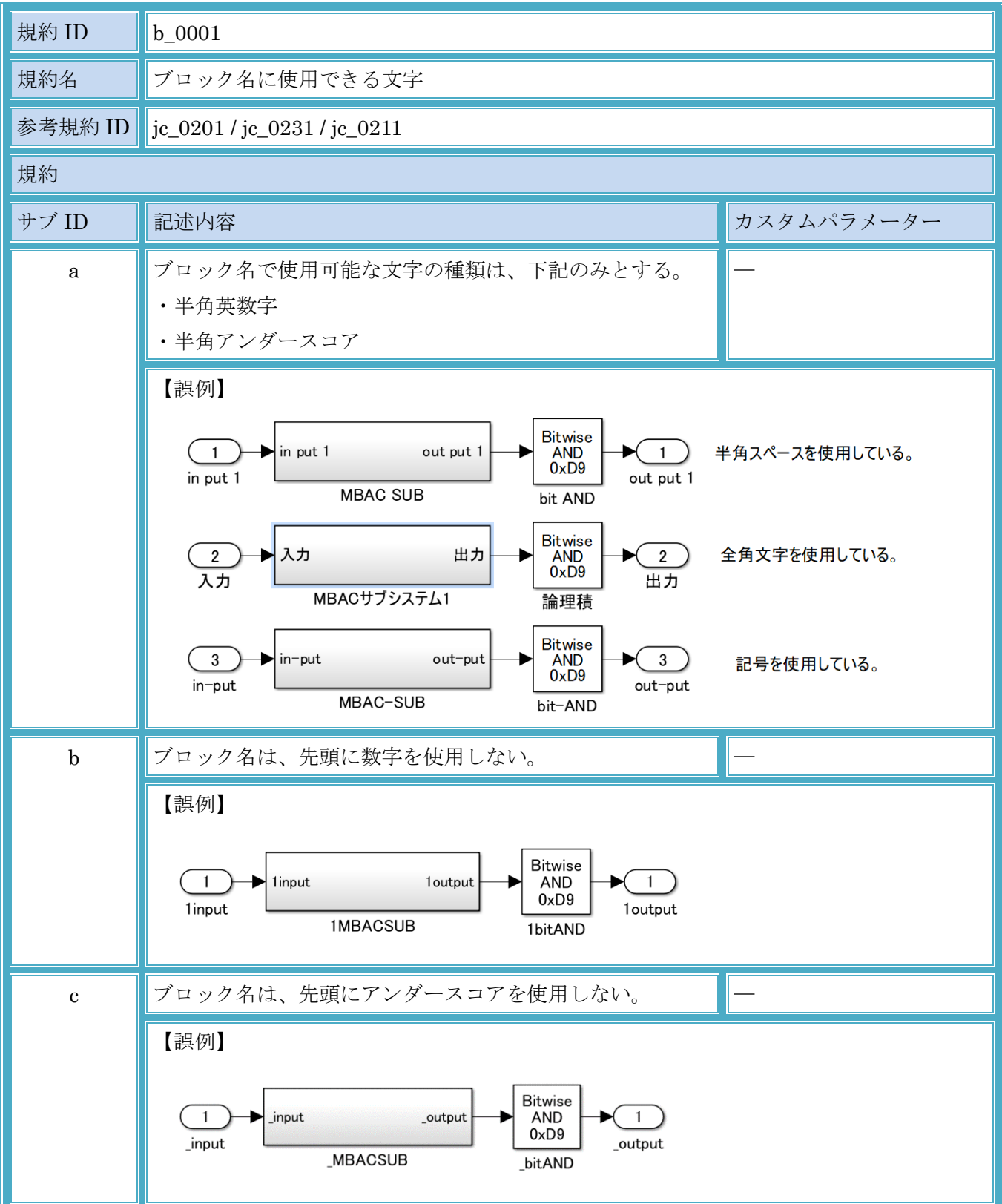

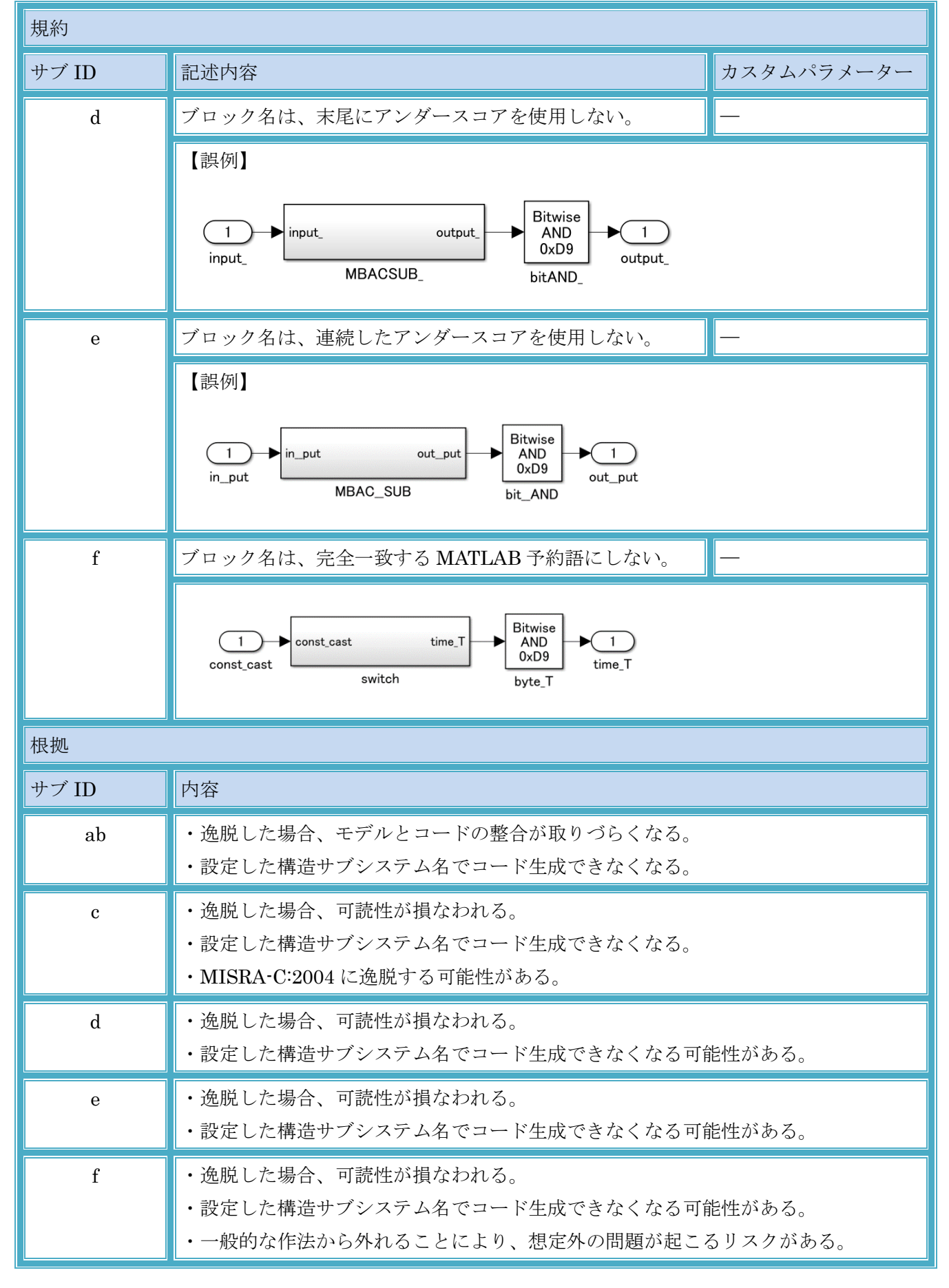

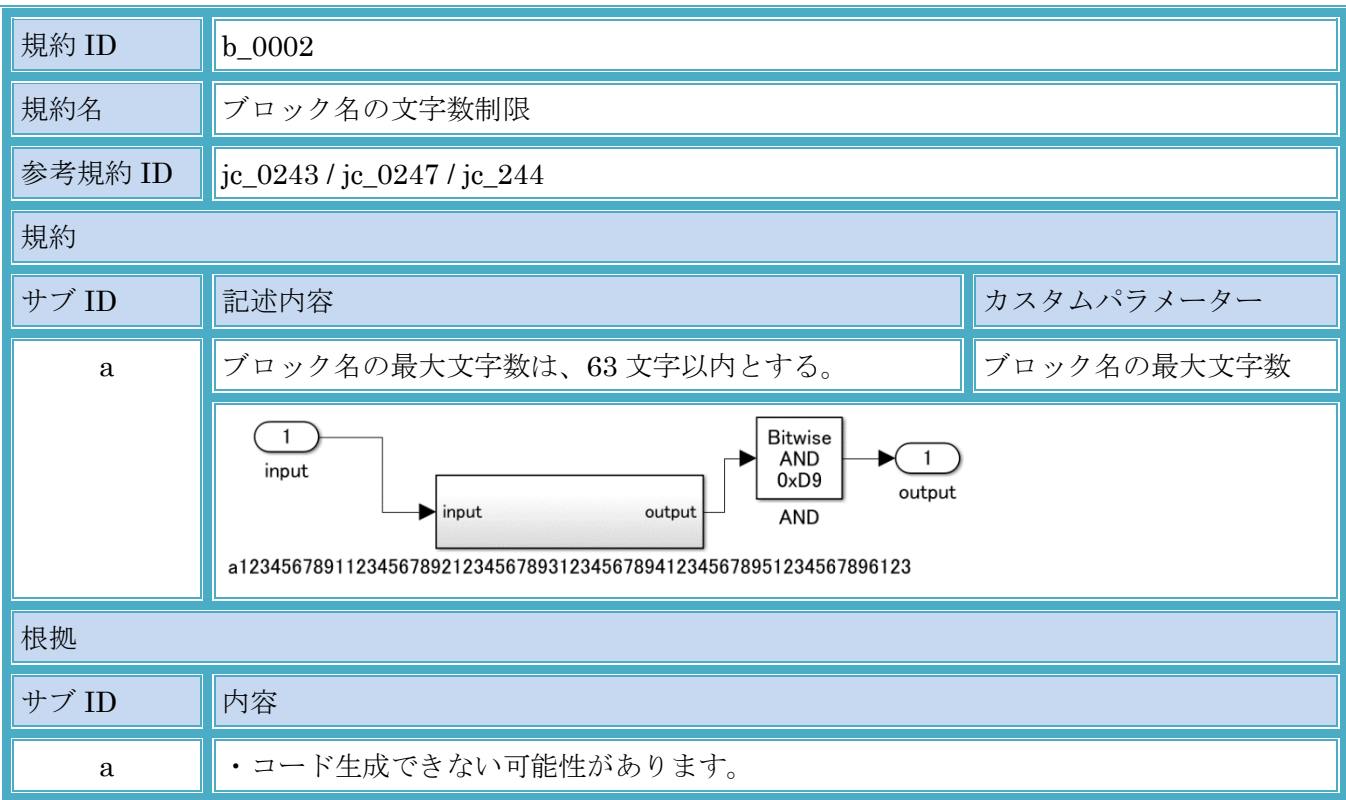

# <span id="page-11-0"></span>2.2.2. b\_0002:ブロック名の文字数制限

<span id="page-12-0"></span>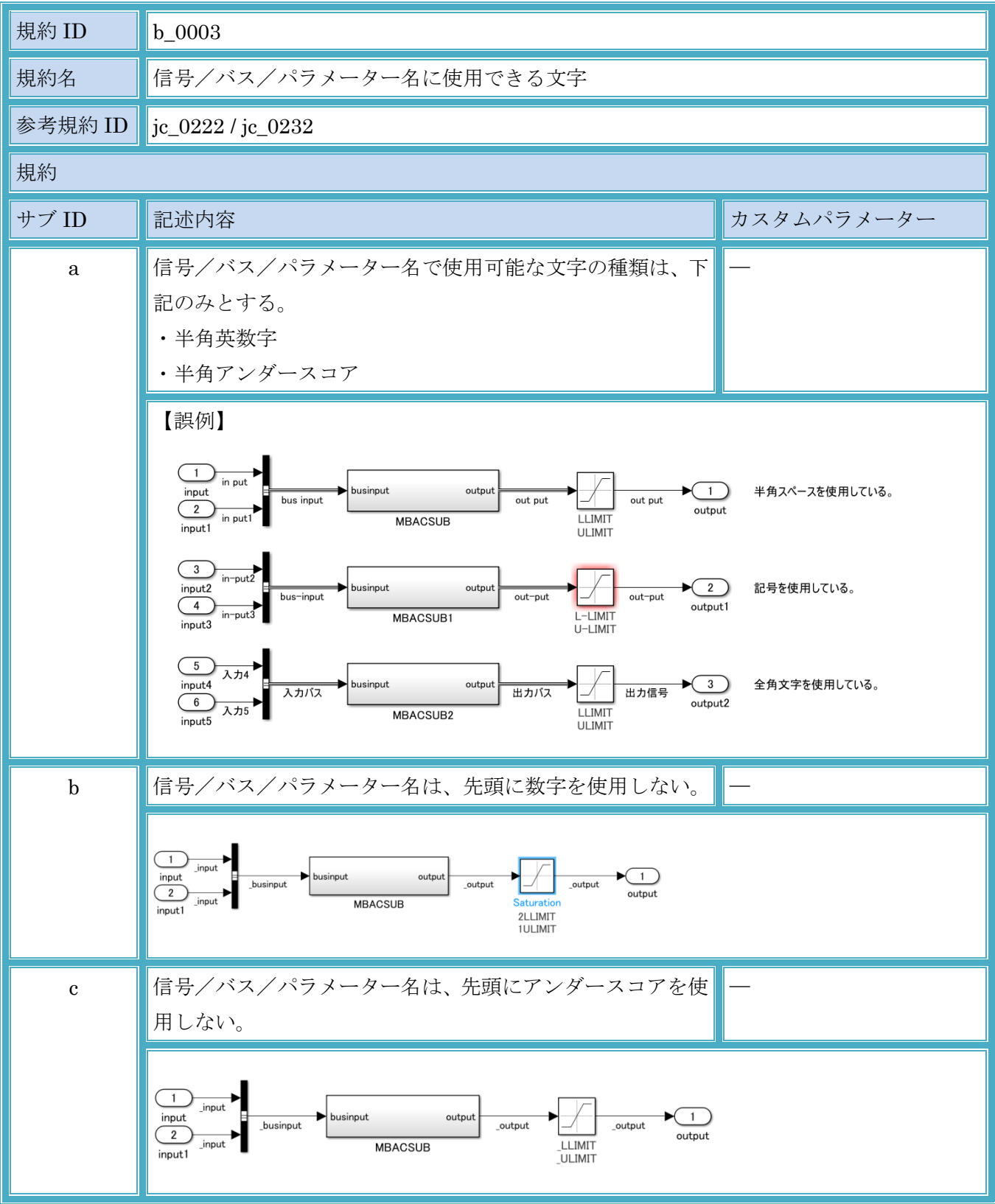

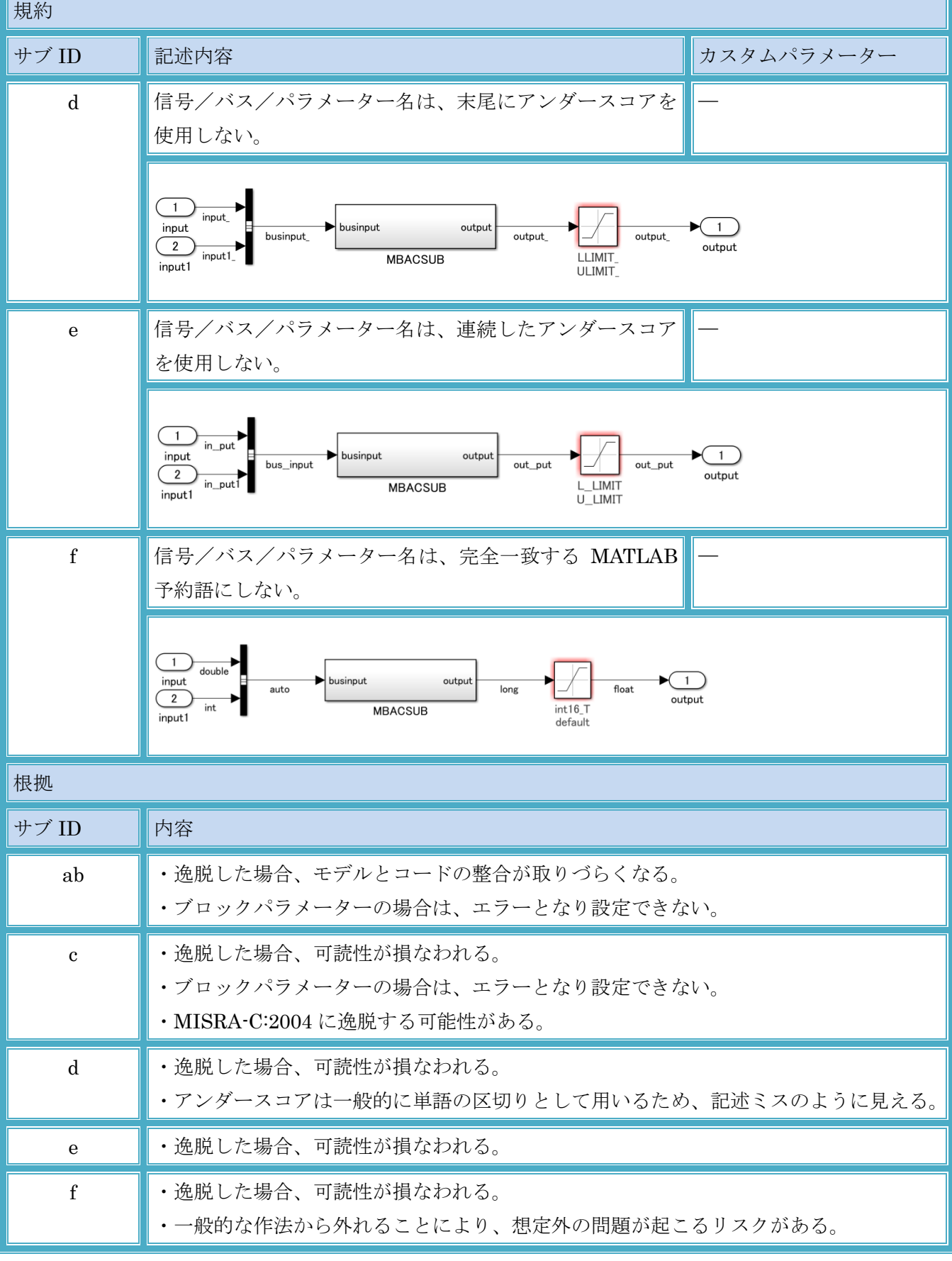

| 規約 ID        | $c_{0001}$                                                      |            |
|--------------|-----------------------------------------------------------------|------------|
| 規約名          | Stateflow データ名に使用できる文字                                          |            |
| 参考規約 ID      | jc_0795                                                         |            |
| 規約           |                                                                 |            |
| サブ ID        | 記述内容                                                            | カスタムパラメーター |
| a            | Stateflow データ名で使用可能な文字の種類は、下記のみ<br>とする。<br>·半角英数字<br>・半角アンダースコア |            |
| $\mathbf b$  | Stateflow データ名は、先頭に数字を使用しない。                                    |            |
| $\mathbf{c}$ | Stateflow データ名は、先頭にアンダースコアを使用しな<br>$V_{o}$                      |            |
| ${\rm d}$    | Stateflow データ名は、末尾にアンダースコアを使用しな<br>$V_{0}$                      |            |
| $\mathbf{e}$ | Stateflow データ名は、連続したアンダースコアを使用し<br>ない。                          |            |
| $\mathbf f$  | Stateflow データ名は、完全一致する MATLAB 予約語に<br>しない。                      |            |
| 根拠           |                                                                 |            |
| サブ ID        | 内容                                                              |            |
| abcdef       | ・逸脱した場合、可読性が損なわれる。<br>・逸脱した場合、意図したコードとならない可能性があります。             |            |

<span id="page-14-0"></span>2.2.4. c\_0001:Stateflow データ名に使用できる文字

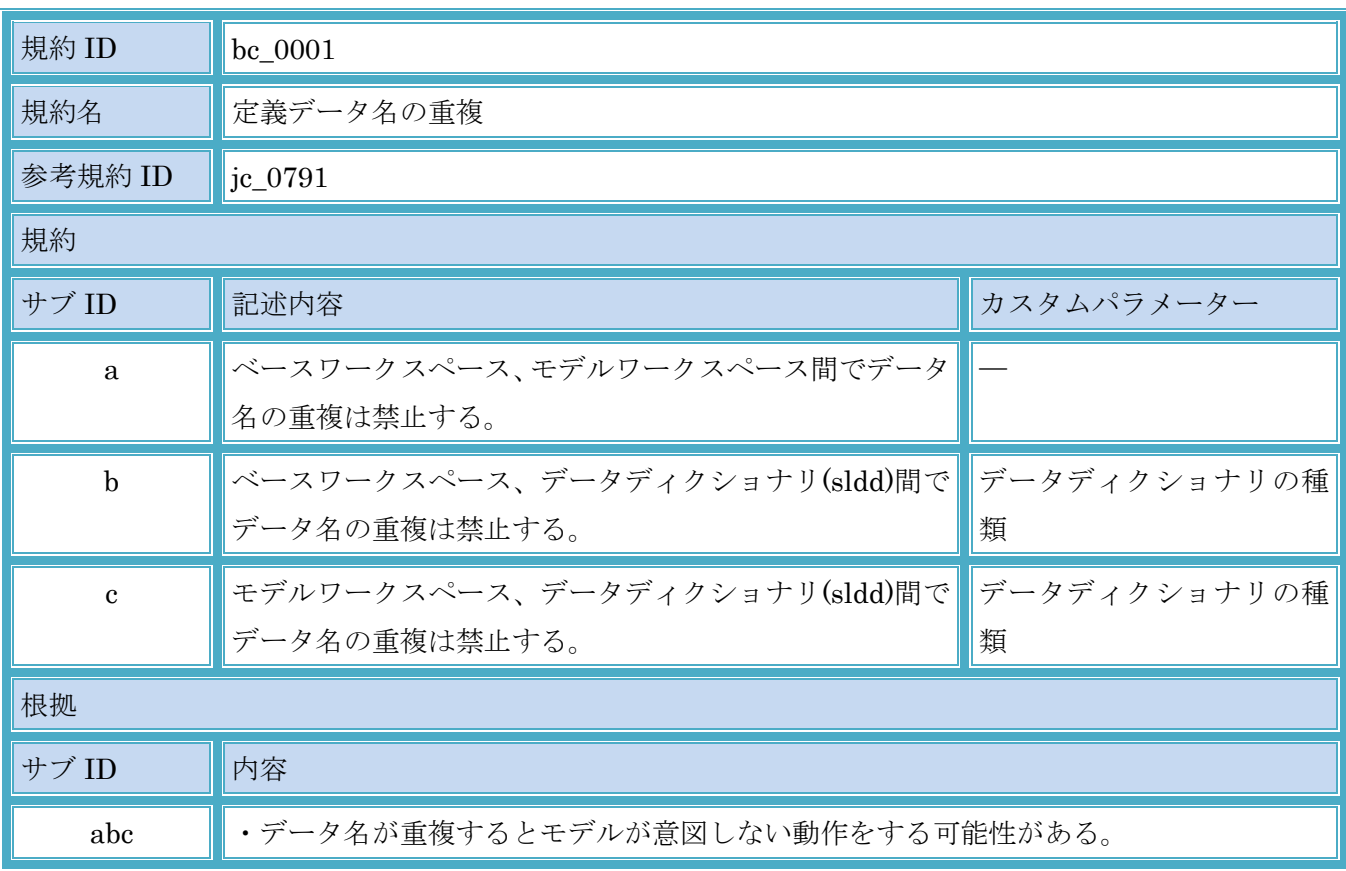

# <span id="page-15-0"></span>2.2.5. bc\_0001:定義データ名の重複

<span id="page-16-0"></span>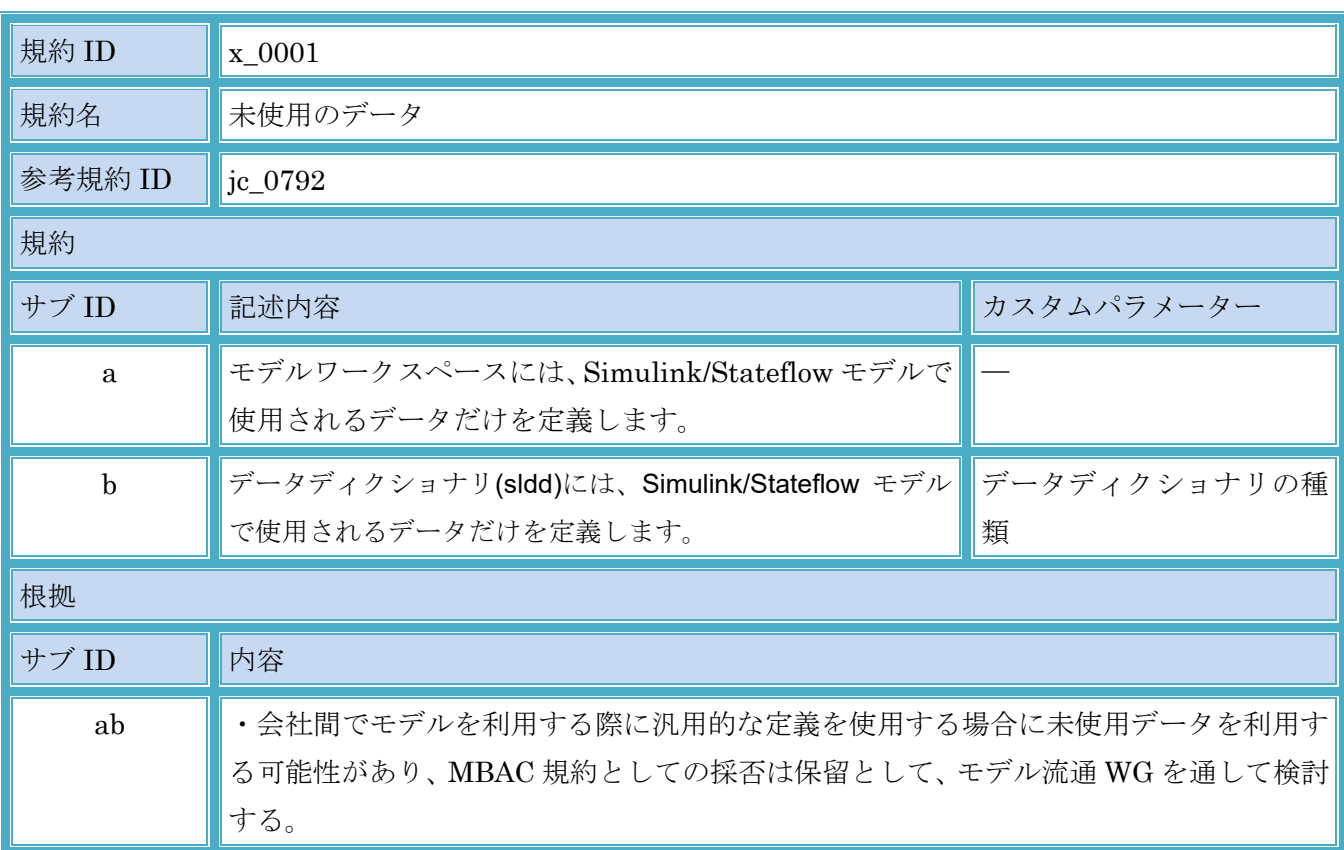

# <span id="page-17-0"></span>2.3. その他

# <span id="page-17-1"></span>2.3.1. v\_0001:モデルで使用するフォントとフォントサイズ

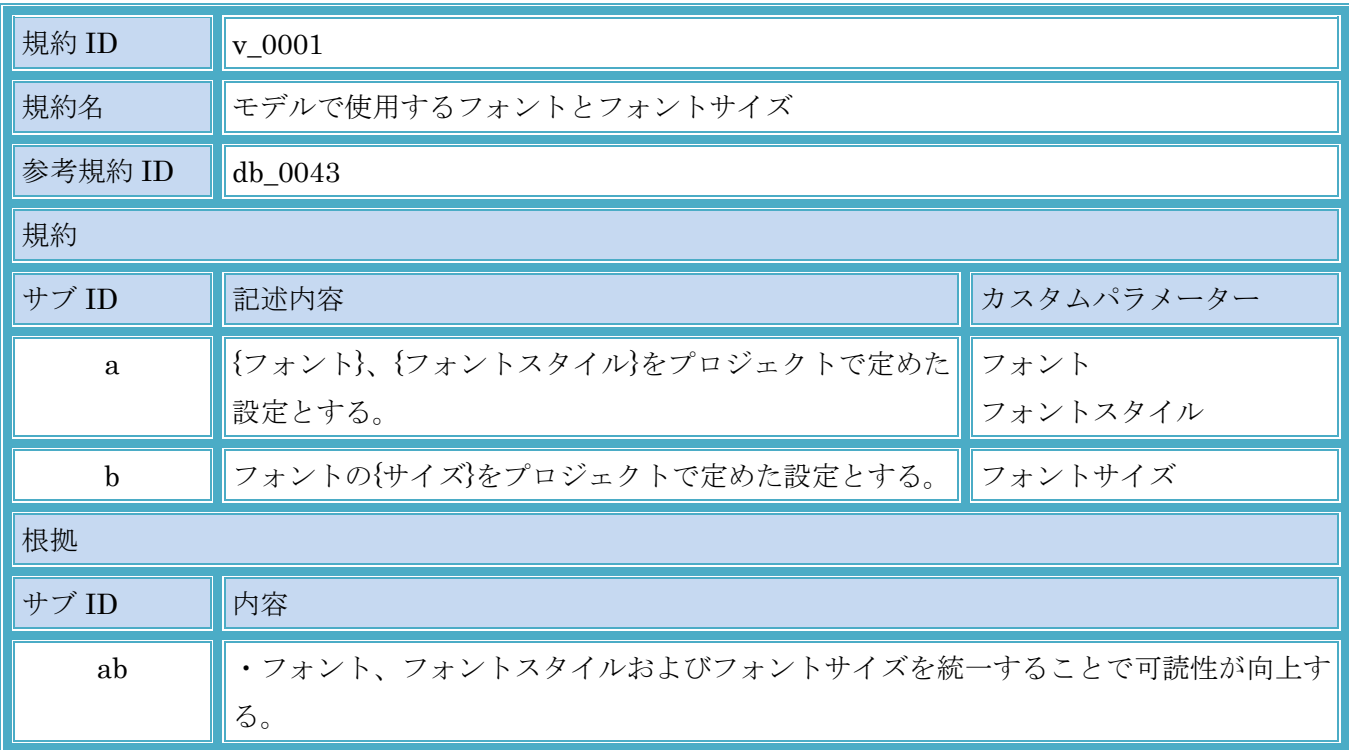

<span id="page-18-0"></span>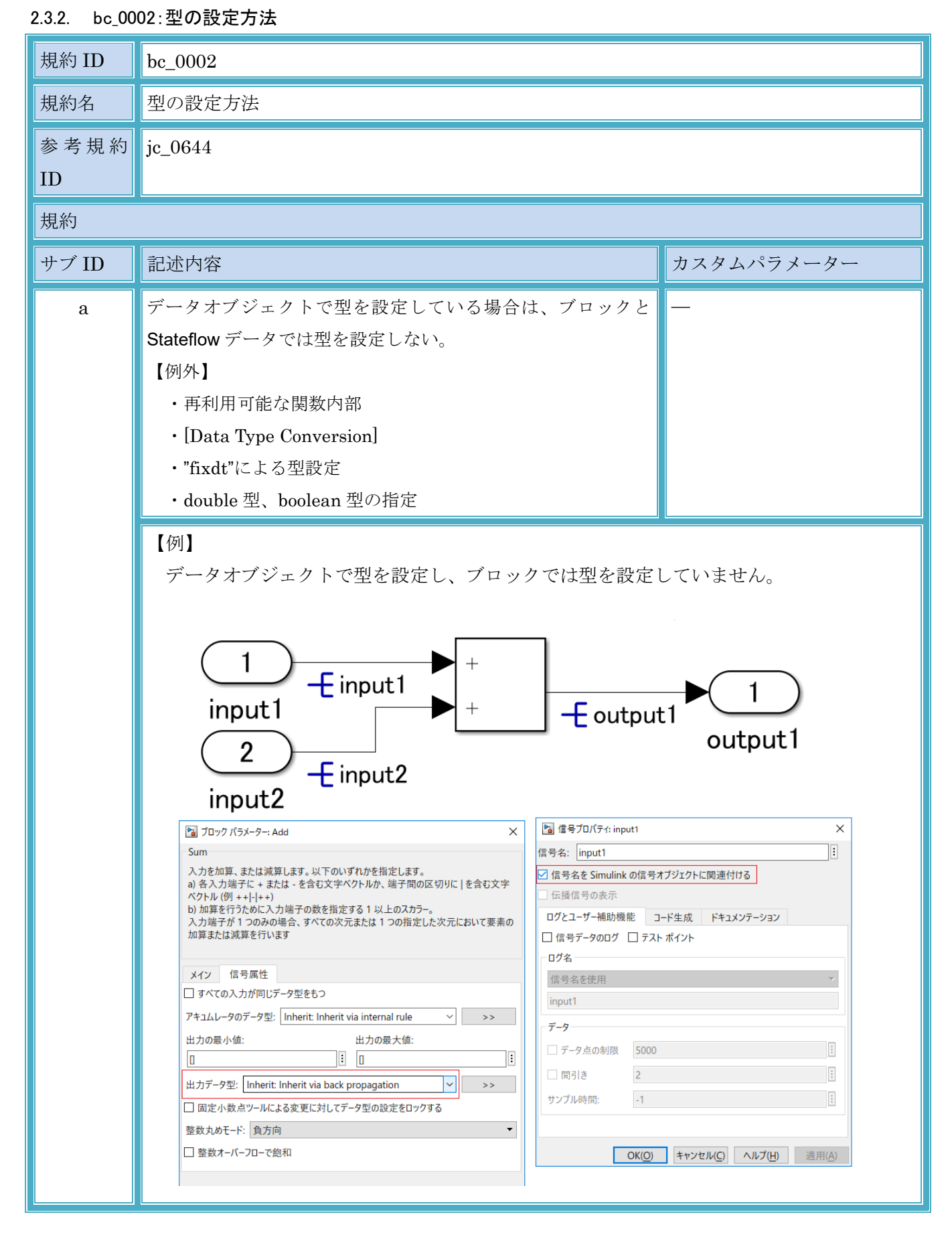

#### © Copyright 2020 MBAC. All rights reserved.

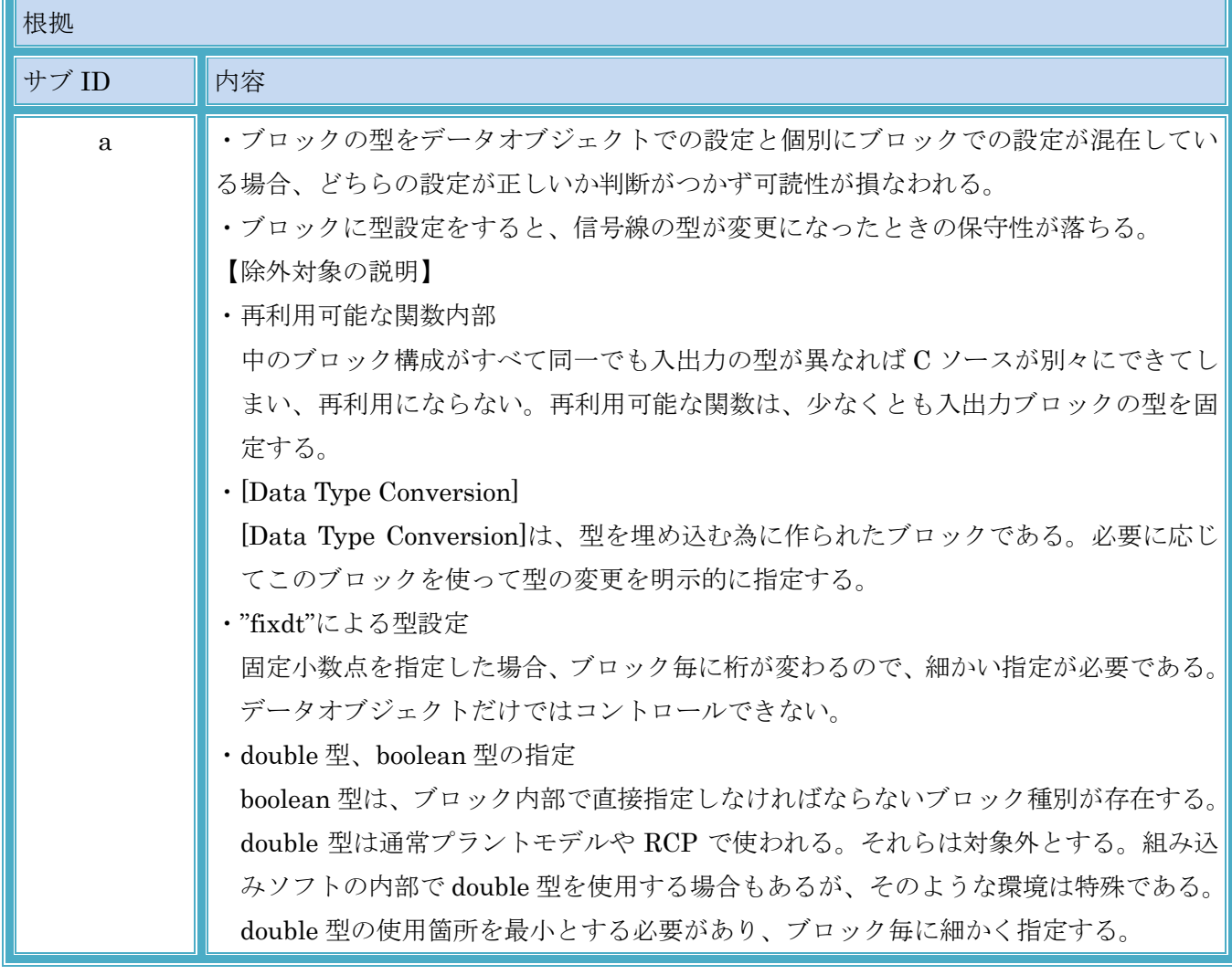

## <span id="page-20-0"></span>Simulink

<span id="page-20-1"></span>3.1. コンフィギュレーションパラメーター

<span id="page-20-2"></span>3.1.1. b\_0004:論理信号に対する最適化パラメーター設定

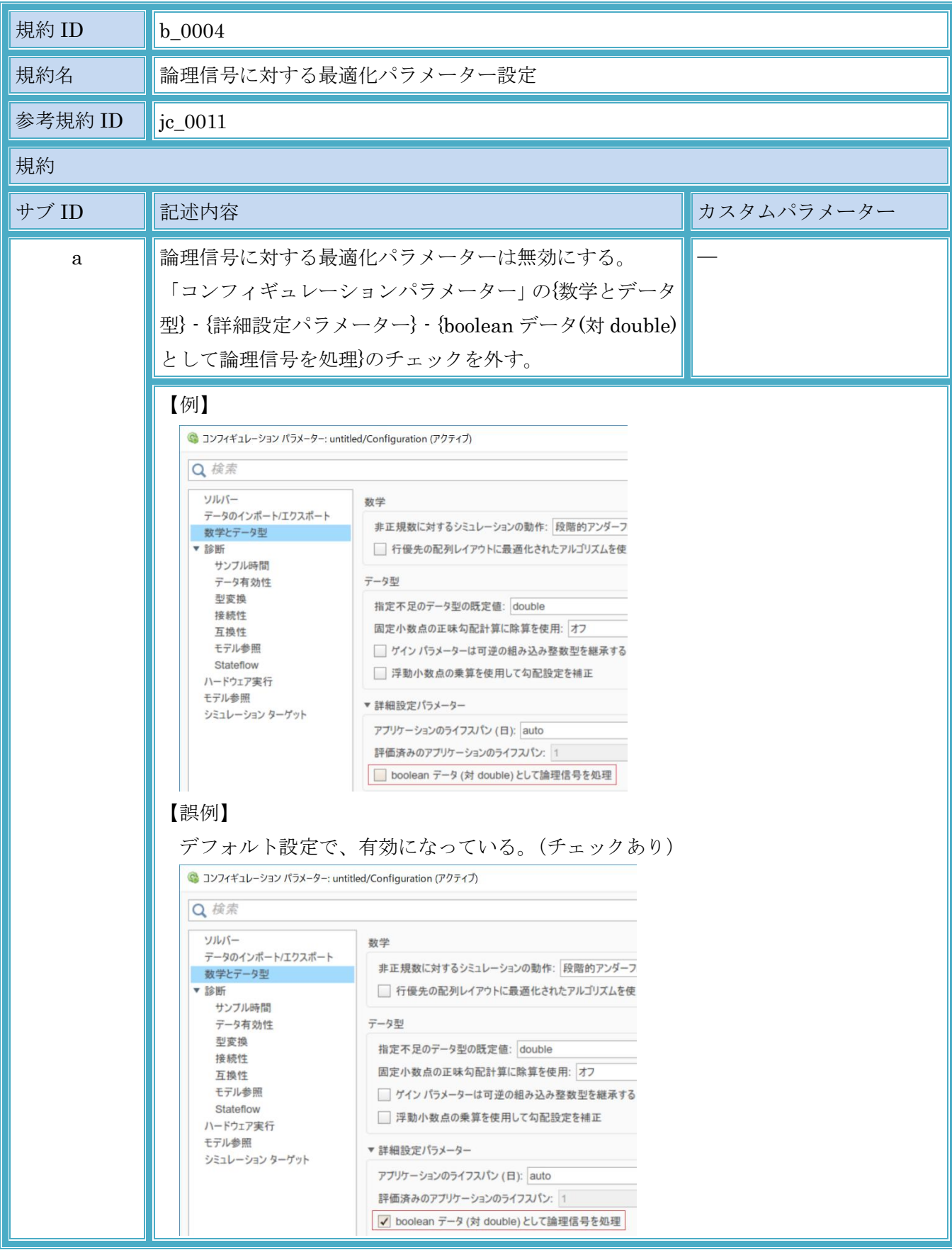

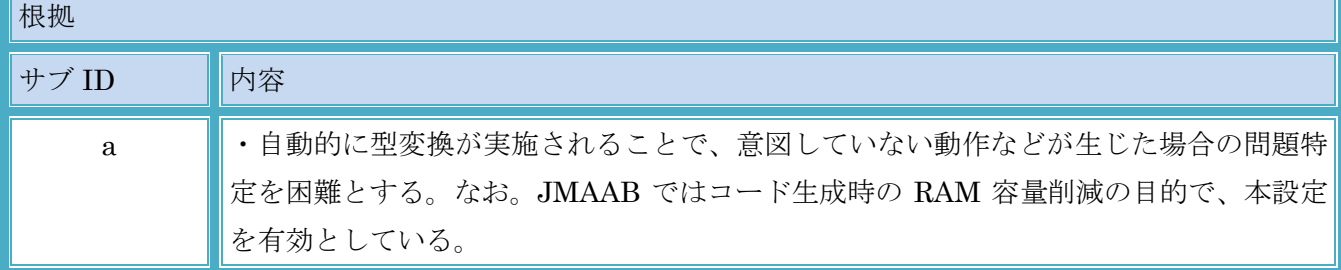

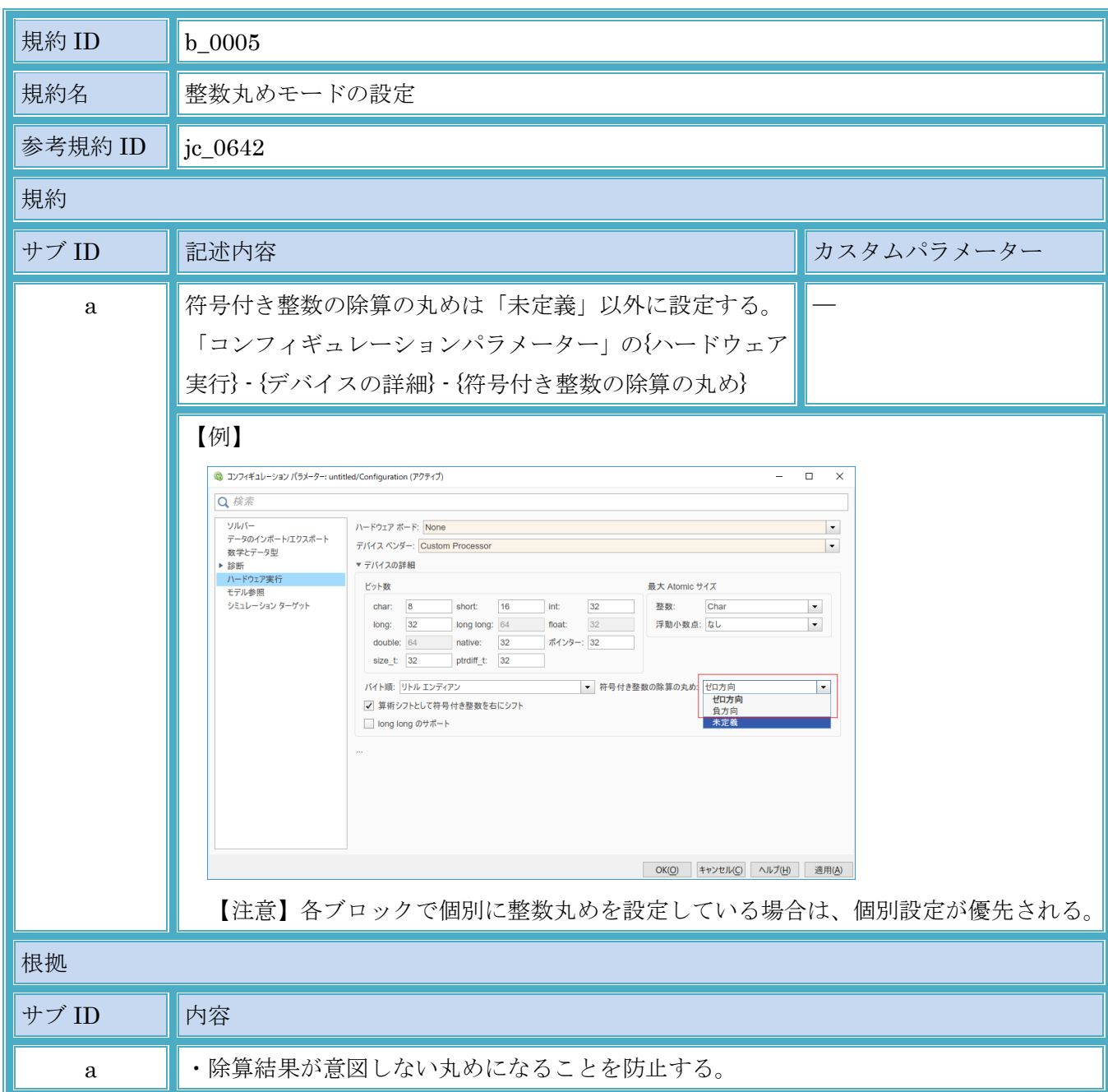

### <span id="page-22-0"></span>3.1.2. b\_0005:整数丸めモードの設定

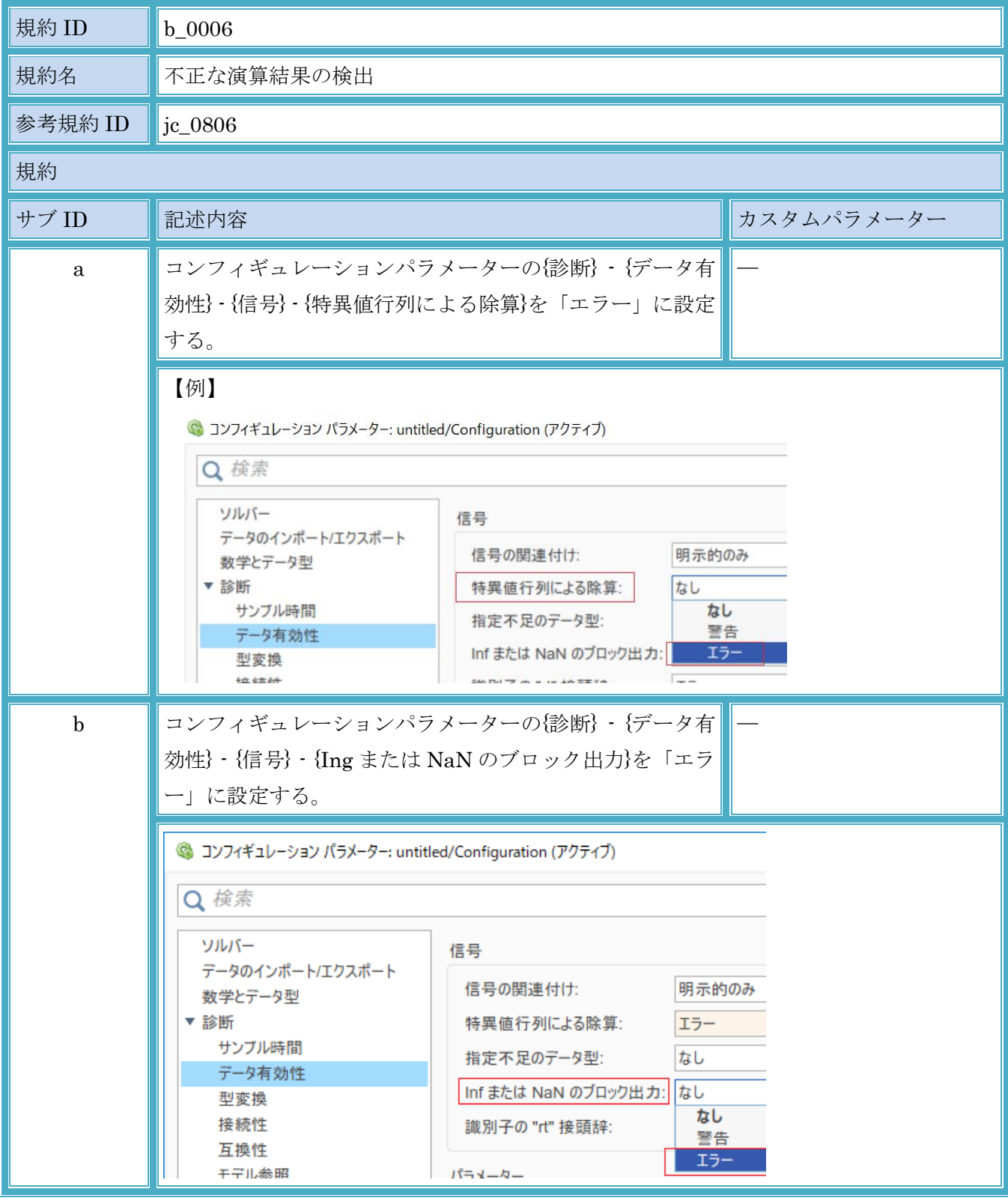

### <span id="page-23-0"></span>3.1.3. b\_0006:不正な演算結果の検出

# MATLAB,Simulink および Stateflow モデル作成規約

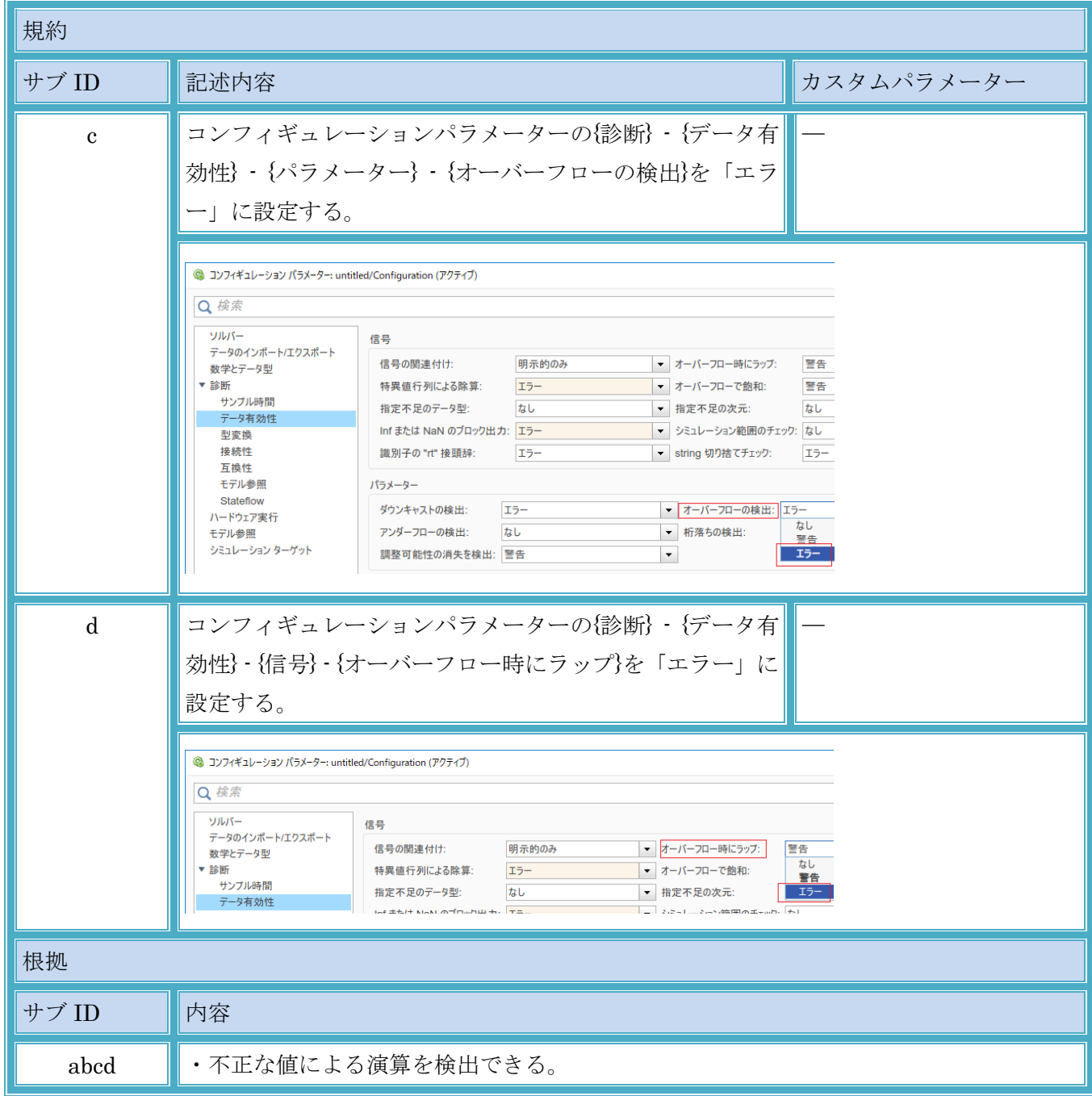

# <span id="page-25-0"></span>3.2. ダイアグラムの外観

## <span id="page-25-1"></span>3.2.1. v\_0002:Simulink モデルの表示設定

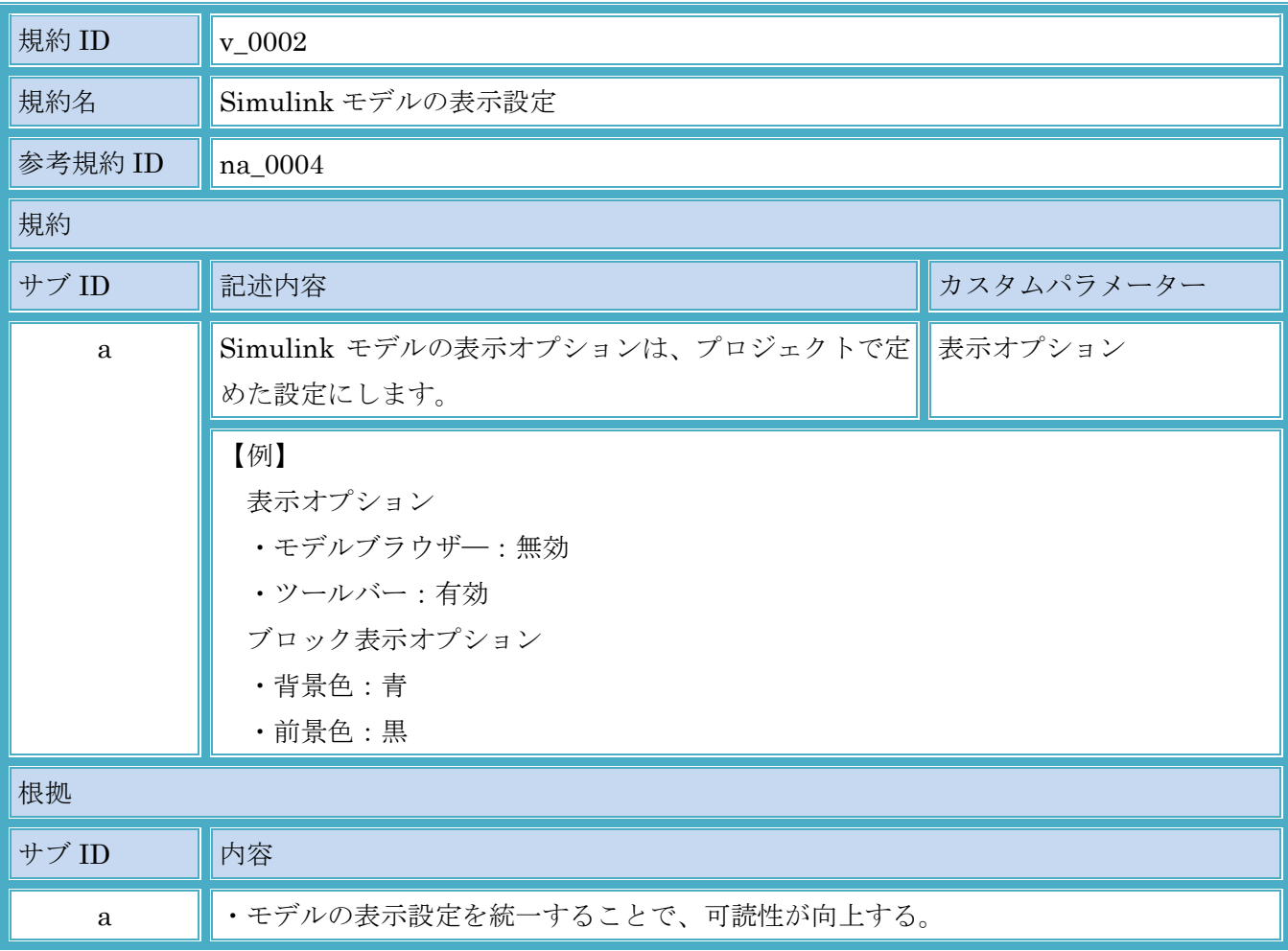

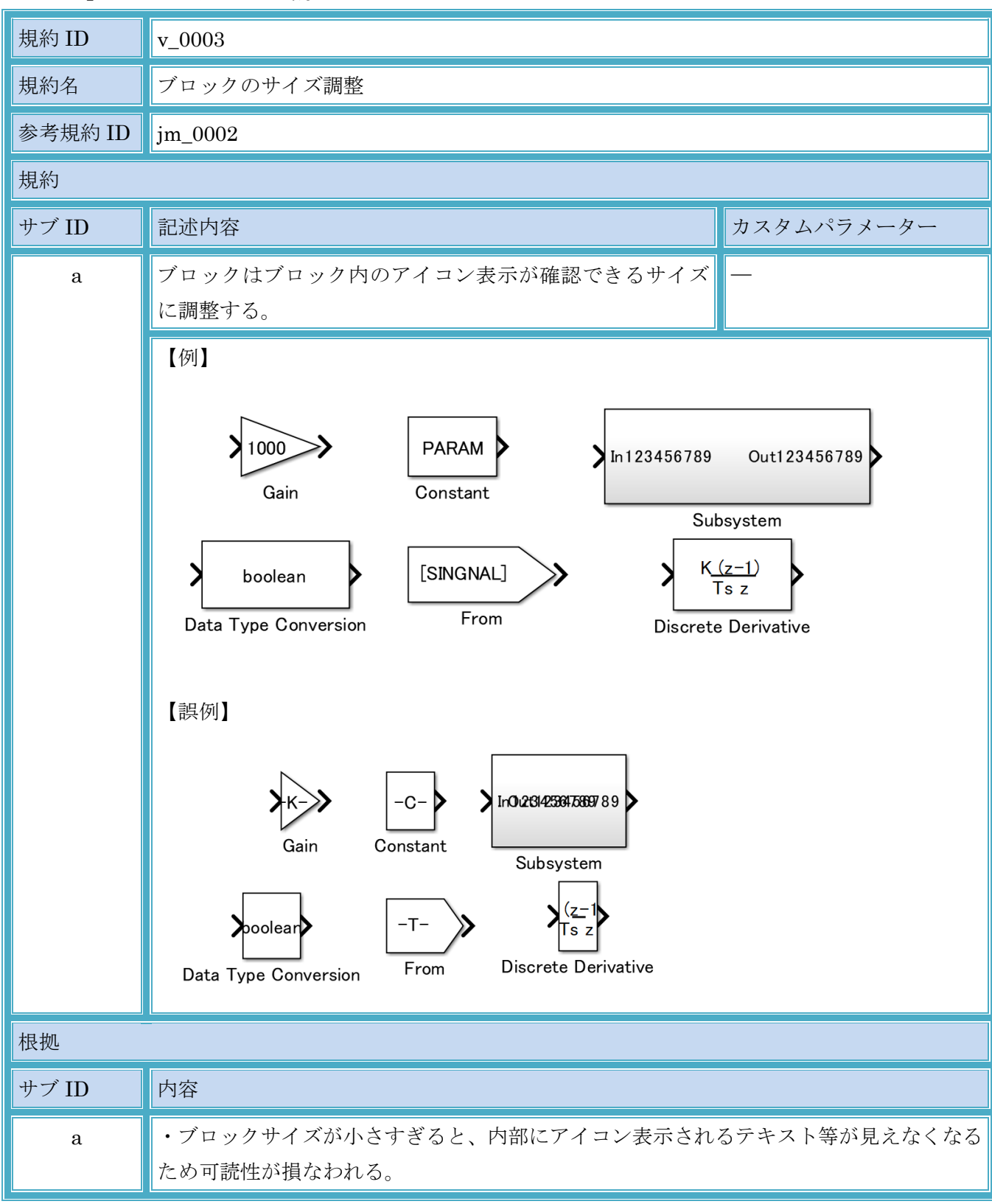

## <span id="page-26-0"></span>3.2.2. v\_0003:ブロックのサイズ調整

<span id="page-27-0"></span>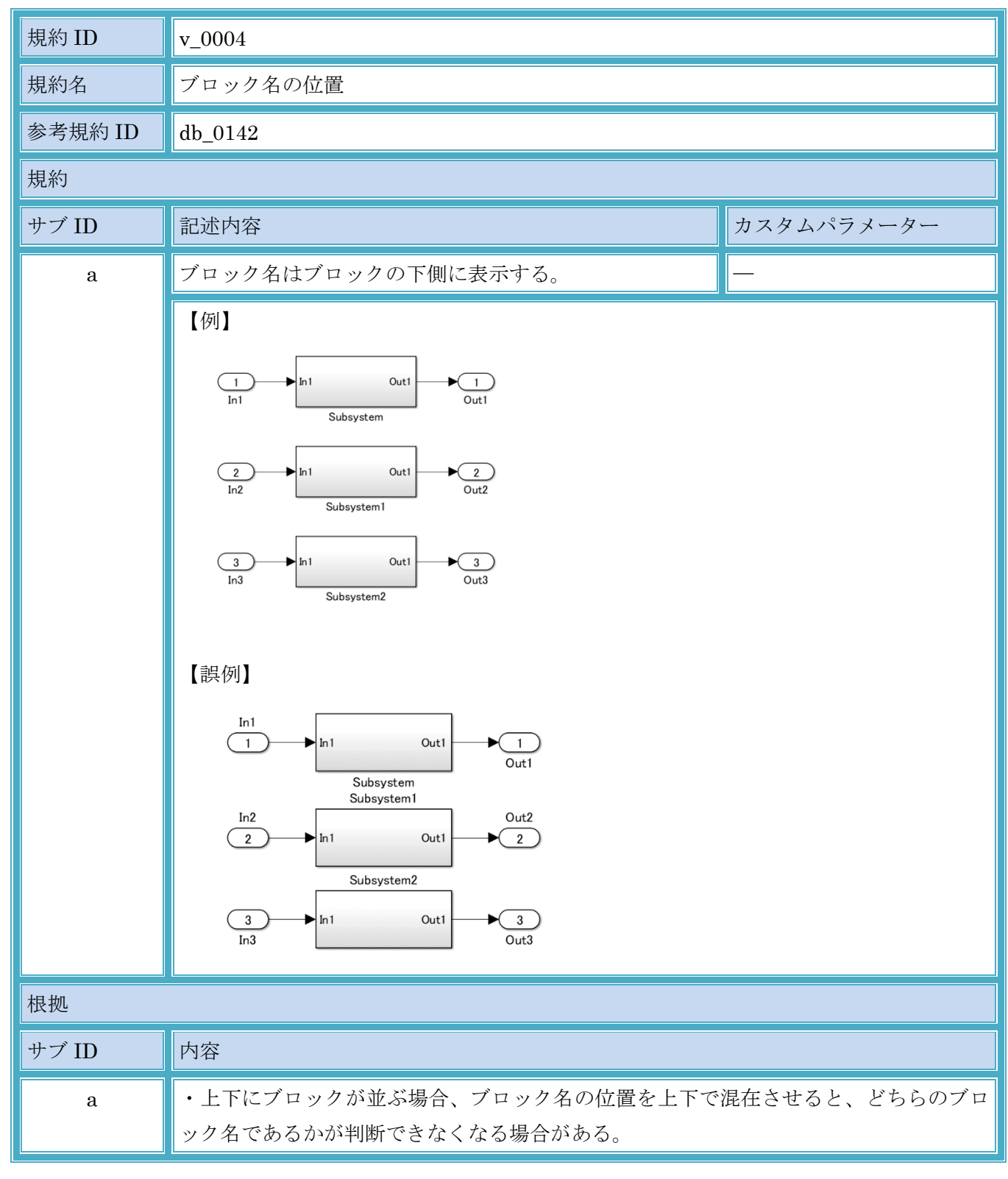

<span id="page-28-0"></span>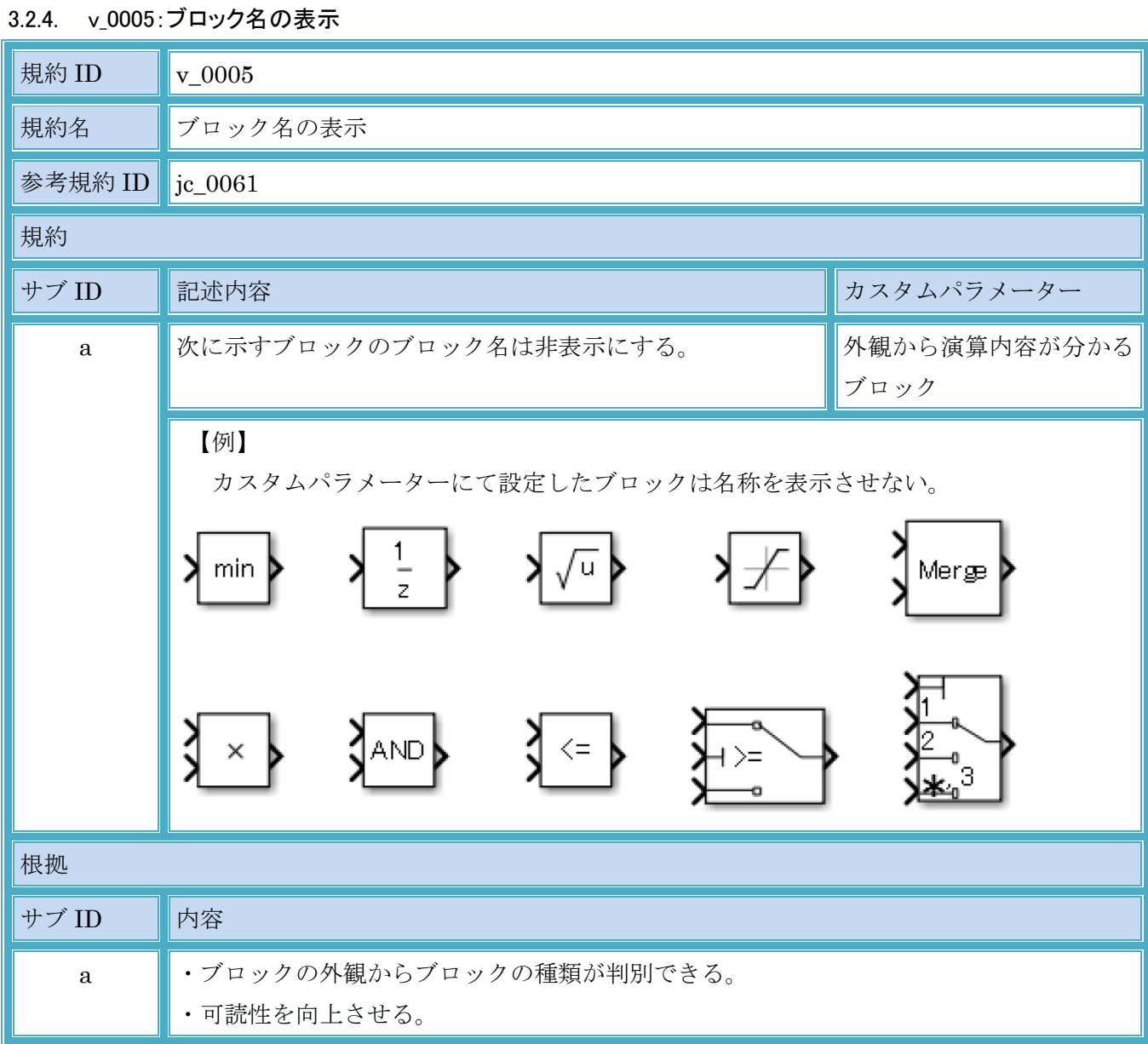

| 規約 ID        | $v_00006$                                                                                                    |  |
|--------------|----------------------------------------------------------------------------------------------------|--|
| 規約名          | ブロックパラメーターの表示                                                                                                    |  |
| 参考規約 ID      | $db_0140$                                                                                                    |  |
| 規約           |                                                                                                    |  |
| サブ ID        | 記述内容<br>カスタムパラメーター                                                                                                    |  |
| $\mathbf{a}$ | 次に示すブロックはブロック注釈にてブロックパラメー  ブロックパラメーター<br>ターを表示する。                                                                                                    |  |
|              | 【例】<br>カスタムパラメーターで設定したブロックはパラメーターを表示させる。<br>states = reset<br>initial=10<br>tsample=0.1<br>20<br>Merge<br><b>ULIMIT</b><br>$z + 0.5$<br>LLIMIT<br>tsample=–1<br>initial=[104] |  |
| 根拠           |                                                                                                    |  |
| サブ ID        | 内容                                                                                                    |  |
| $\rm{a}$     | ・設定されているブロックパラメーターを外観で確認できることで、可読性を向上させ<br>る。                                                                                                    |  |

<span id="page-29-0"></span>3.2.5. v\_0006:ブロックパラメーターの表示

<span id="page-30-0"></span>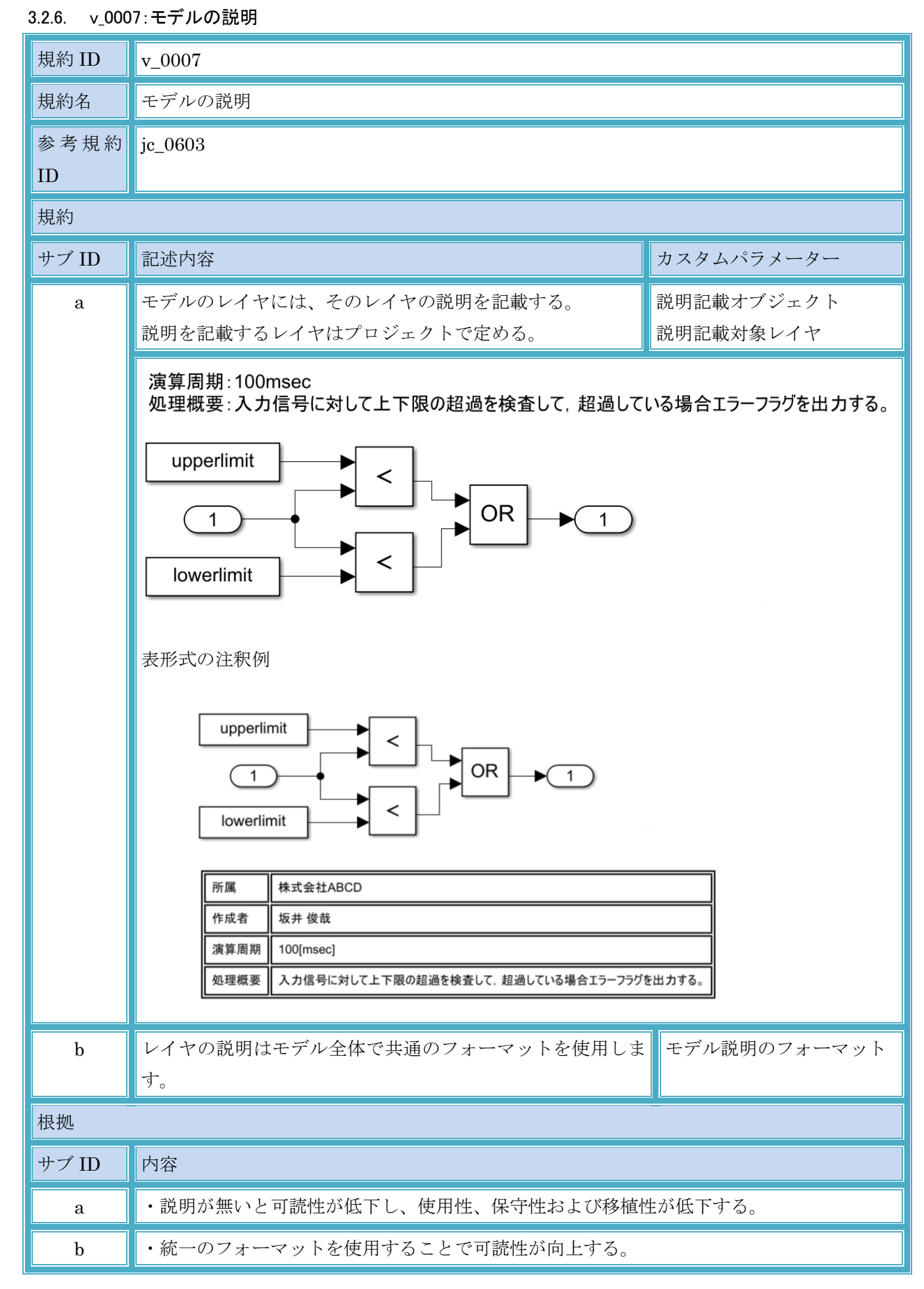

© Copyright 2020 MBAC. All rights reserved.

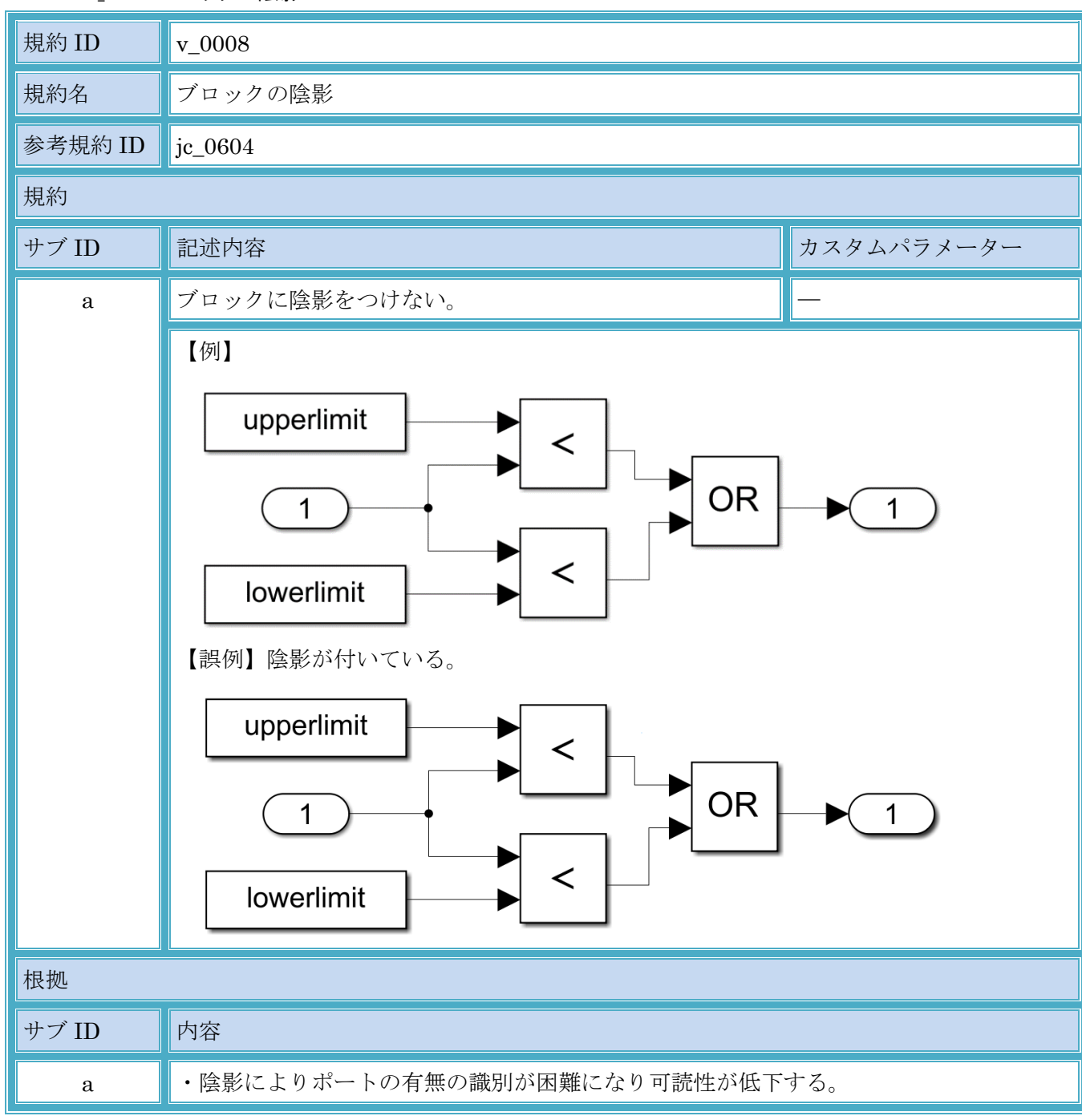

# <span id="page-31-0"></span>3.2.7. v\_0008:ブロックの陰影

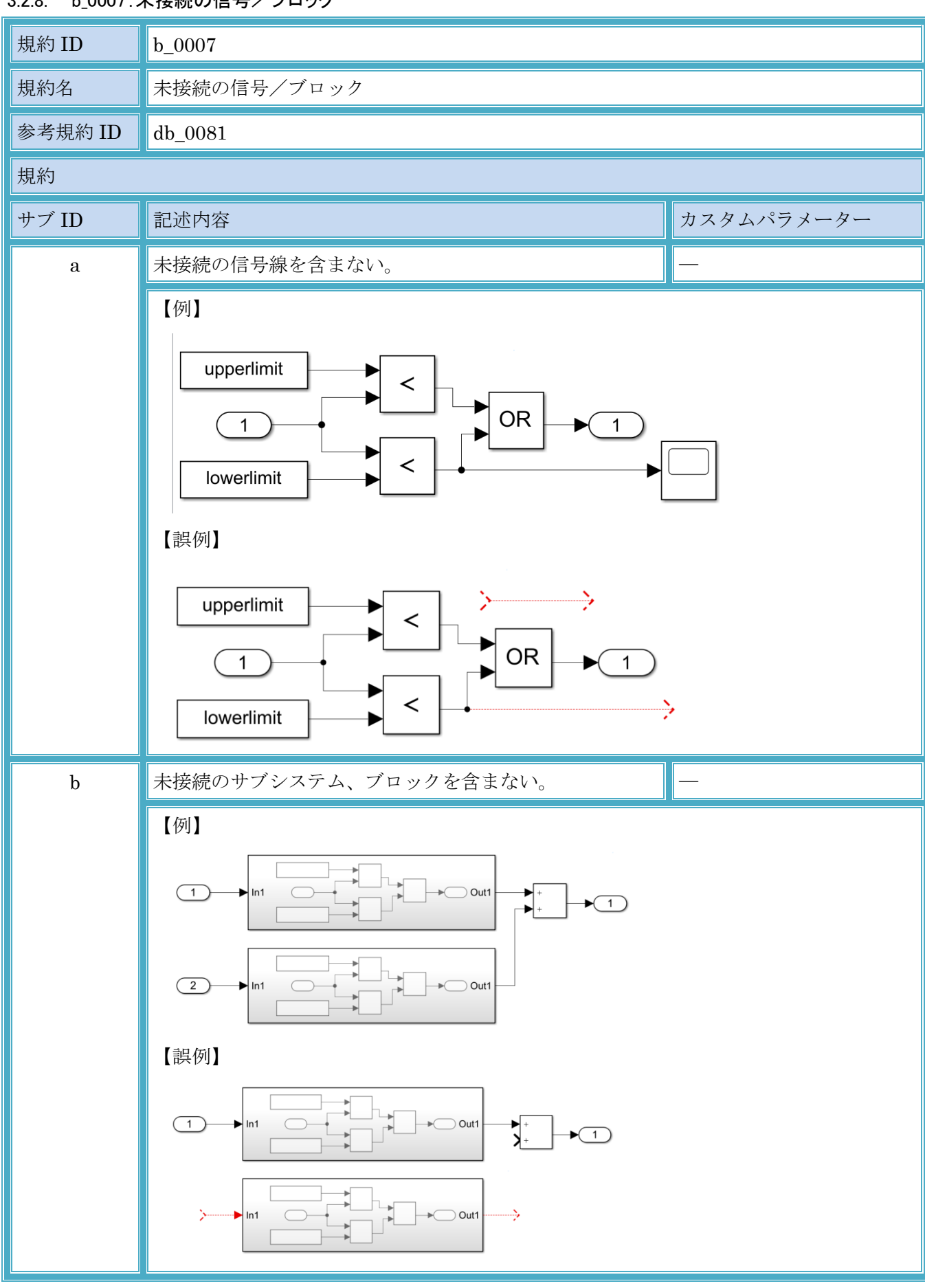

#### <span id="page-32-0"></span>3.2.8. b\_0007:未接続の信号/ブロック

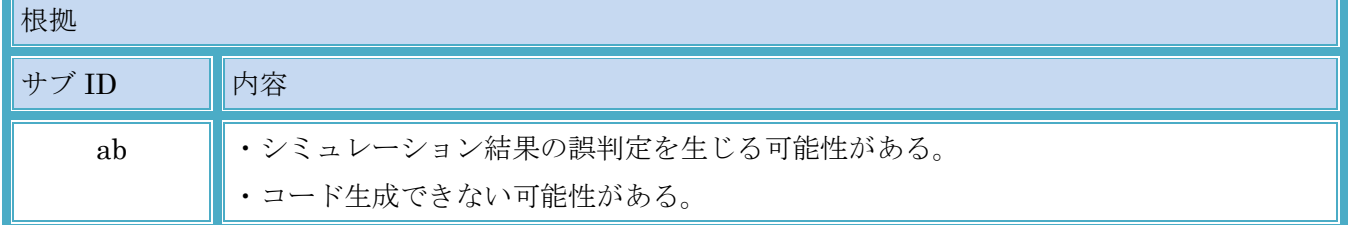

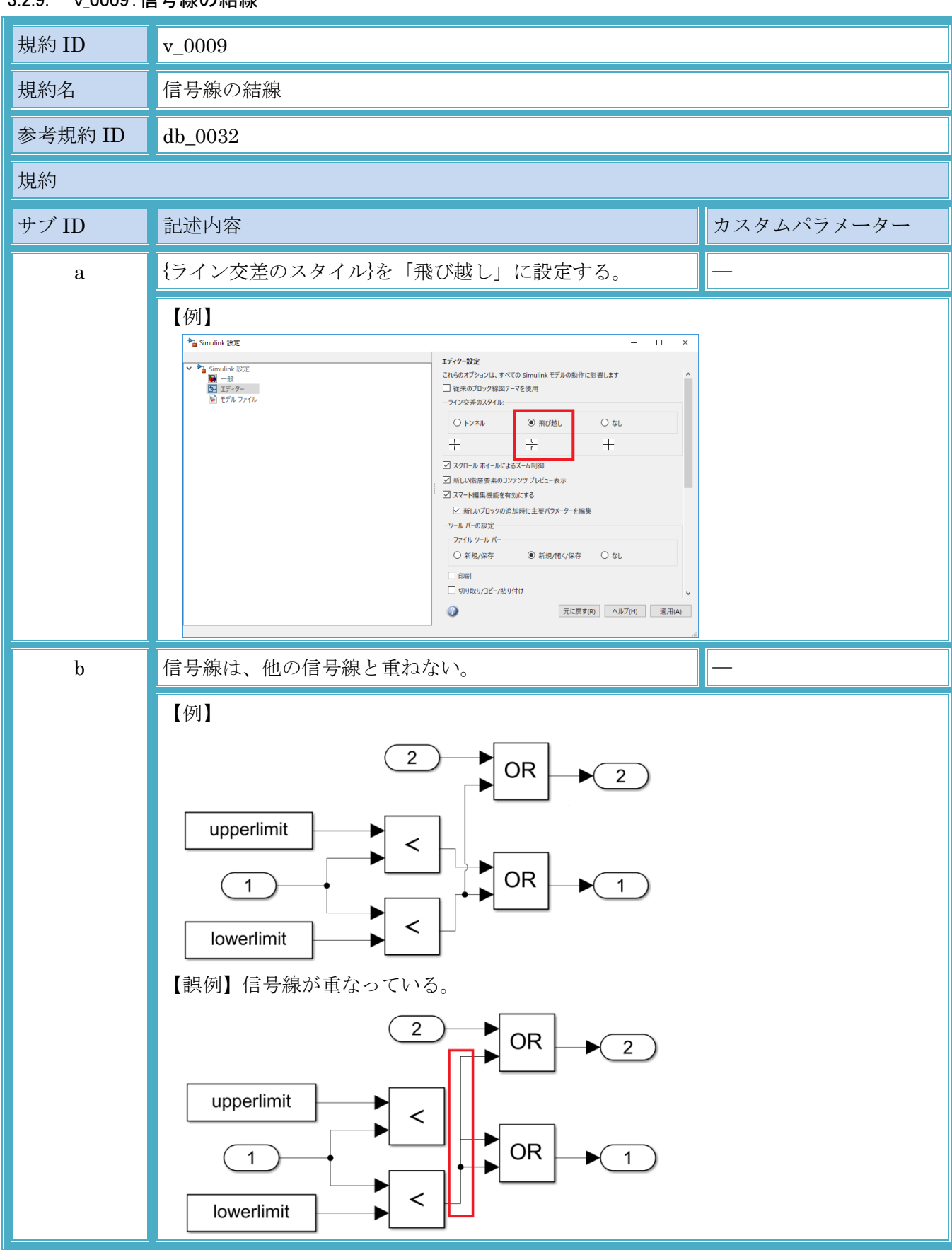

# <span id="page-34-0"></span>3.2.9. v\_0009:信号線の結線

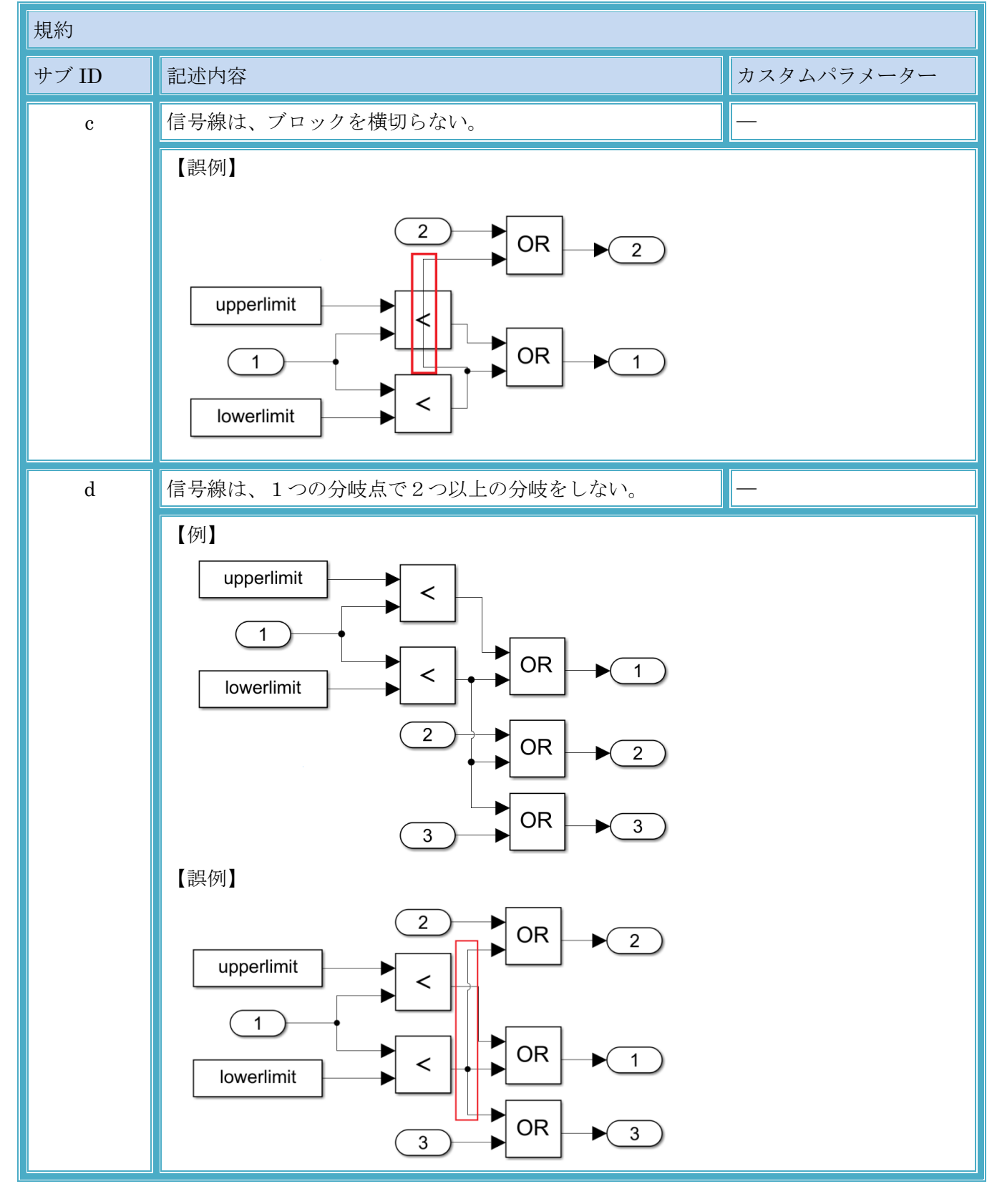
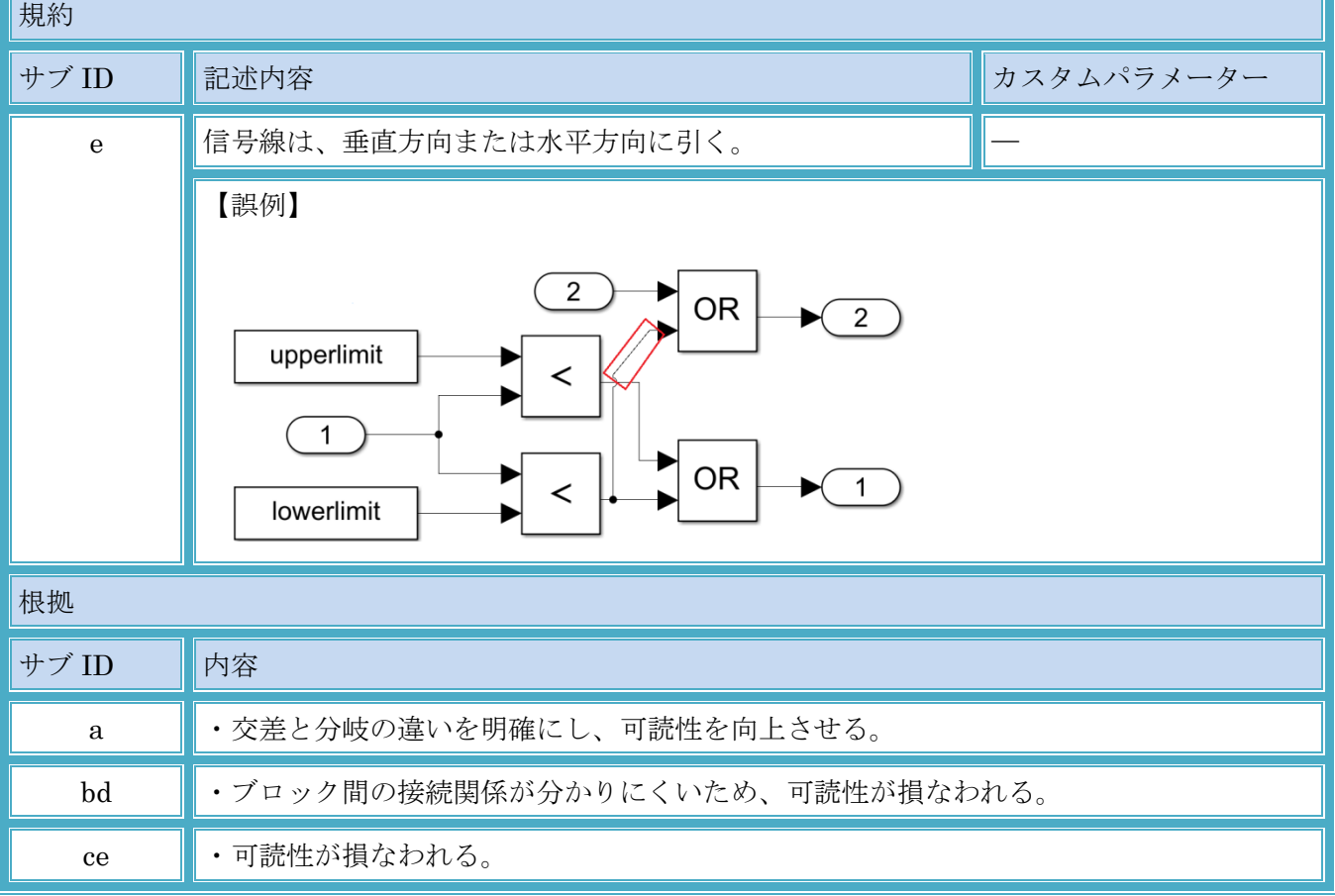

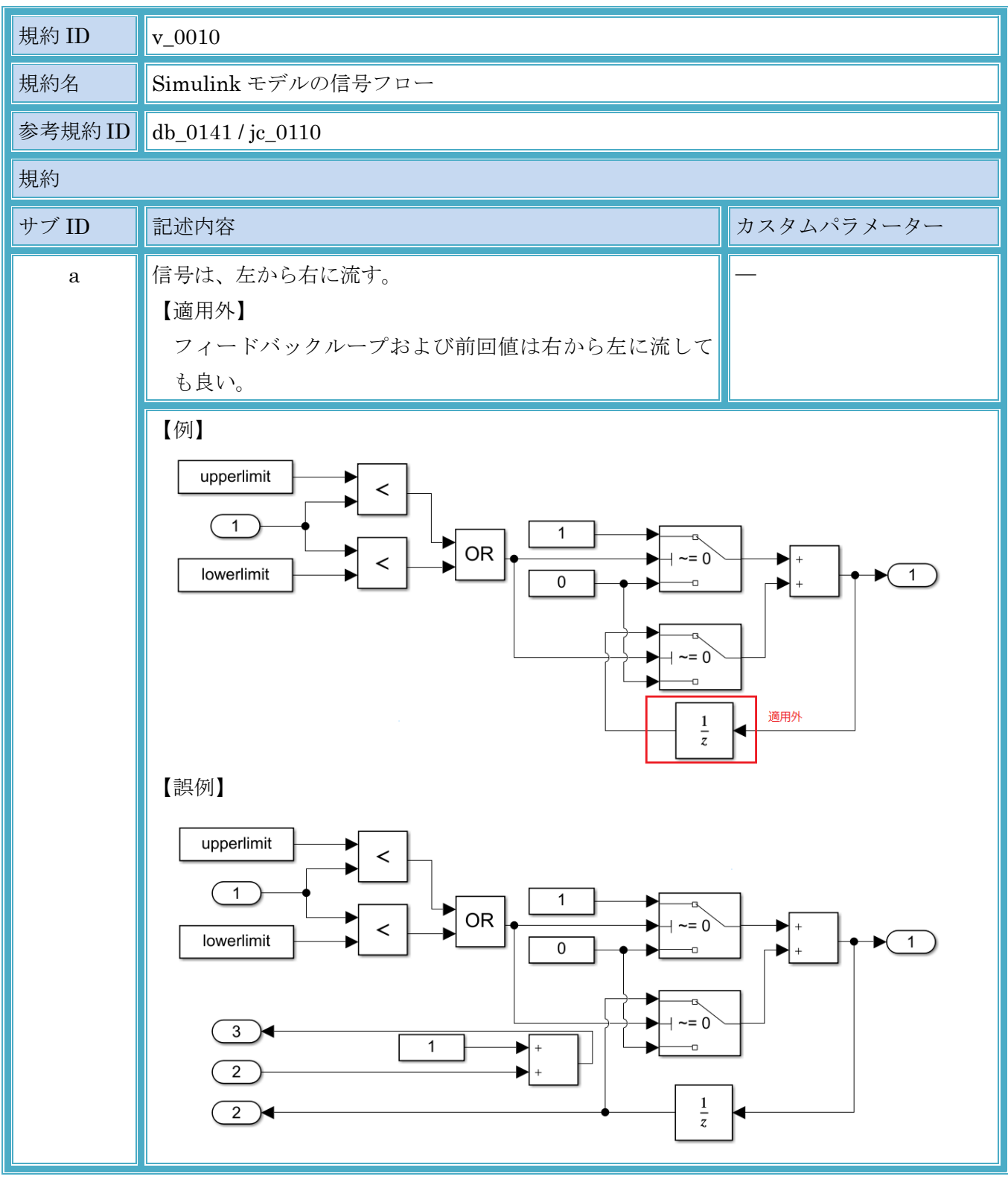

3.2.10. v\_0010:Simulink モデルの信号フロー

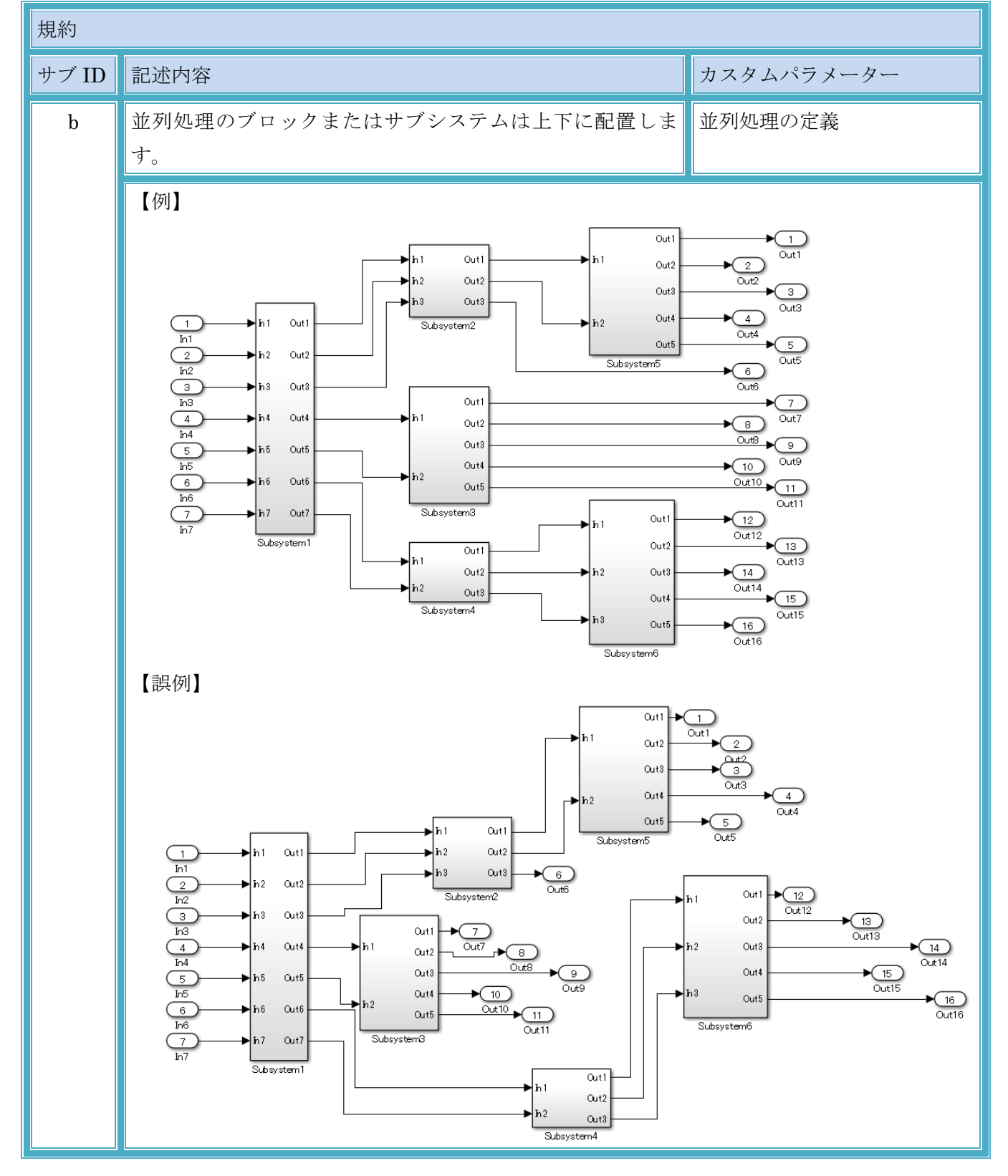

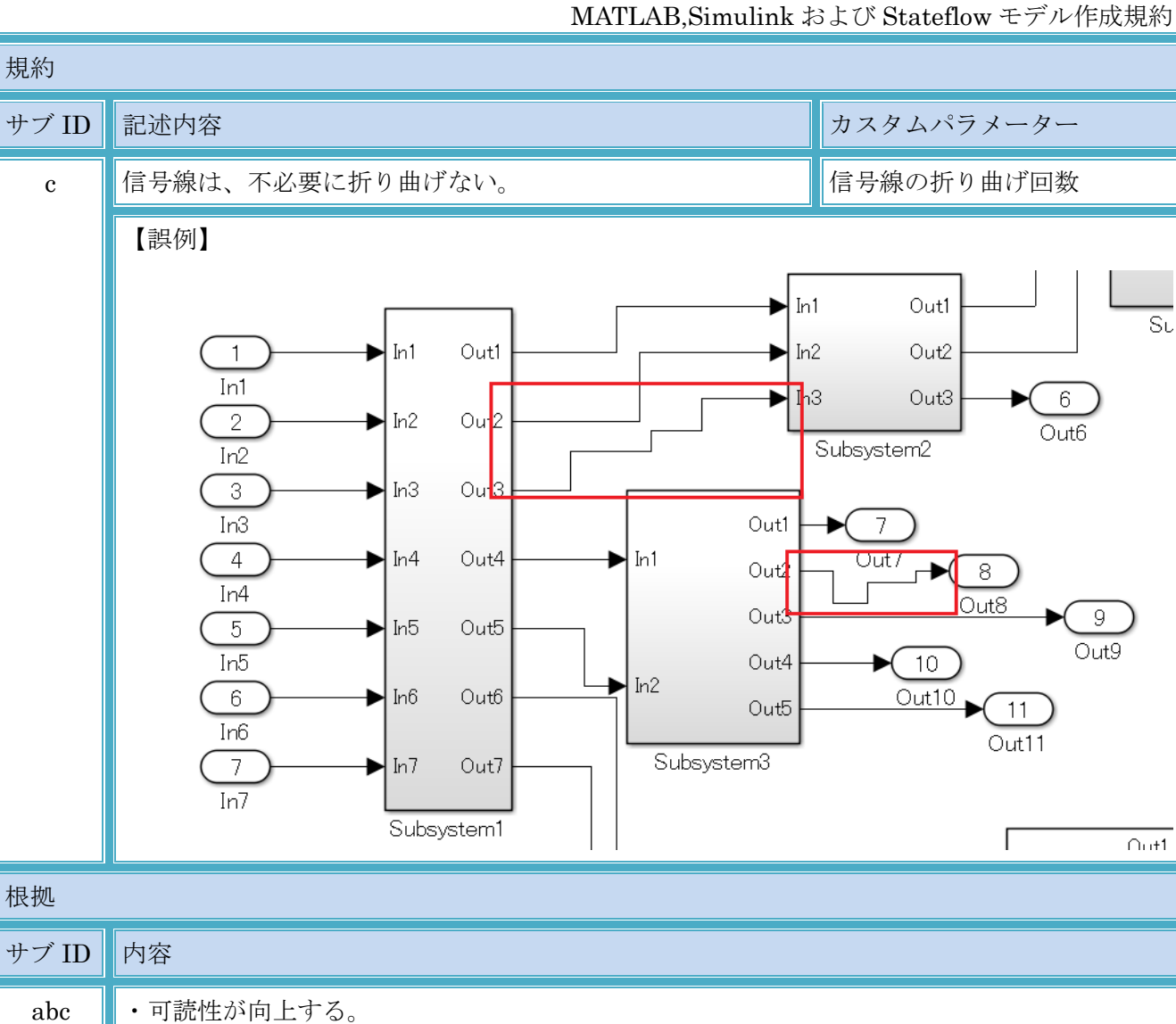

MATLAB,Simulink および Stateflow モデル作成規約

### MATLAB,Simulink および Stateflow モデル作成規約

<sup>3.2.11.</sup> v\_0011:構造サブシステム間の接続関係の明確化

| 規約 ID    | $v_0011$                                                                                                    |
|----------|----------------------------------------------------------------------------------------------------|
| 規約名      | 構造サブシステム間の接続関係の明確化                                                                                                    |
| 参考規約 ID  | jc_0171                                                                                                    |
| 規約       |                                                                                                    |
| サブ ID    | 記述内容<br>カスタムパラメーター                                                                                                    |
| $\rm{a}$ | ・サブシステムからサブシステムへ信号線を接続する時は、<br>1本は必ず信号線で接続する。<br>【適用外】<br>サブシステムからサブシステムへ[Bus Creator]、[Merge]を<br>経由して信号を接続する場合、これらのブロックに[Goto]、<br>[From]のみで接続しても良い。                                                                                                    |
|          | 【例】<br>Out1<br>$\overline{1}$<br>$\overline{Out1}$<br>Out1<br>⊳ h1<br>Out <sub>2</sub><br>$\frac{2}{\omega t}$<br>$\blacktriangleright$ h <sub>2</sub><br>Out <sub>2</sub><br>$\lbrack$ C<br>$\overline{\phantom{a}}$<br>Out <sub>3</sub><br>Goto2<br>Out3<br>$\ln 3$<br>Out3<br>$\bigoplus_{\text{Out4}}$<br>Out4<br>Out1<br>[B]<br>$\frac{1}{\ln 1}$<br>► In 1<br>$\ln 2$<br>Subsystem2<br>From2<br>⊂<br>Out <sub>5</sub><br>[D]<br>1/z<br>Out <sub>2</sub><br>$\blacktriangleright$ h <sub>2</sub><br>$\overline{Out5}$<br>Subsystem5<br>From3<br>Unit Delay<br>$\begin{array}{c}\n\hline\n\text{Out}\n\end{array}$<br>$\overline{2}$<br>Out3<br>▶ h3<br>$_{\rm Ir3}$<br>Out1<br>(7)<br>$_{3}$<br>Out7<br>Out4<br>√h 1<br>₩h4<br>$\sqrt{\frac{1}{\omega}}$<br>Out <sub>2</sub><br>$\overline{\mathbb{M}}$<br>$\begin{bmatrix} 9 \end{bmatrix}$<br>Out3<br>[A]<br>$\overline{4}$<br>⊭h5<br>Out <sub>5</sub><br>Out9<br>$\overline{16}$<br>Out4<br>$\sqrt{10}$<br>Goto<br>[A]<br>$\rightarrow$ h <sub>2</sub><br>$[{\mathsf B}]$<br>$[{\mathbb C}]$<br>Out <sub>6</sub><br>$\overline{Out10}$ $\sqrt{11}$<br>1/z<br>$\blacktriangleright$ h6<br>Out5<br>From<br>From4<br>Unit Delay1<br>Goto1<br>Out11<br>Subsystem3<br>$rac{5}{\ln 7}$<br>Out7<br>Out1<br>$\bigstar_{12}$<br>▶hi<br>Out12<br>Subsystem1<br>[0]<br>Out <sub>2</sub><br>Out1<br>[A]<br>⊫իհ1<br>Goto3<br>$\sqrt{13}$<br>Out <sub>2</sub><br>From1<br>$\blacktriangleright$ $h2$<br>Out <sub>3</sub><br>Out14<br>ln 2<br>Out <sub>3</sub><br>$\left(14\right)$<br>Out4<br>Subsystem4<br>Out15<br>Dn3<br>$\bigstar$ (15)<br>Out5<br>Out16<br>Subsystem6<br>【誤例】   |
|          | $\boxed{11}$<br>$\overline{\mathbb{R}}$<br>Outl<br>ln 1<br>$\sqrt{12}$<br>Outl<br>ान<br>Goto8<br>From11<br>$\lbrack \circ \rbrack$<br>[F]<br>Out2<br>Out12<br>From7<br>$[{\scriptstyle\textsf{D}}]$<br>Goto2<br>$0u$ t2<br>FromB<br>IJ<br>Out3<br>L)<br>Goto3<br>From10<br>ſМ<br>Out3<br>$\frac{1}{\sqrt{13}}$<br>Subsystem2<br>Goto11<br>From13<br>Out4<br>$\left(14\right)$<br>$\overline{\mathbb{R}}$<br>Outl<br>$\overline{1}$<br>In1<br>Out15<br>$\overline{\mathbb{N}}$<br>In1<br>Goto 10<br>Out5<br>$\sqrt{\frac{15}{0} \cdot \frac{1}{16}}$<br>[F]<br>  [D]<br>1/z<br>Out2<br>From 14<br>ln 2<br>From <sub>3</sub><br>Unit Delay<br>Subsystem6<br>Goto5<br>IJ<br>$\frac{2}{16}$<br>$0u$ t3<br>ln3<br>Outf<br>$\overline{7}$<br>u.<br>6<br>Goto9<br>$\overline{Out6}$<br>$\overline{\phantom{a}}$<br>[E]<br>E<br>Qut7<br>From12<br>Out4<br>ln 4<br>ᢛ<br>Out2<br>In4<br>Goto4<br>Frant<br>Out8<br>9<br>Out3<br>[A]<br>$\overline{4}$<br>Out5<br>ln 5<br>Out9<br>$\sqrt{10}$<br>$\rm lrb$<br>Out4<br>Goto<br>[A]<br>[C]<br>$0$ utf<br>[B]<br>$\overline{0ut10}$<br>1/z<br>ln 6<br>$\left[11\right]$<br>Out5<br>From<br>From4<br>Unit Delay1<br>Goto1<br>Out11<br>Subsystem3<br>$\lbrack G \rbrack$<br>$\frac{5}{\ln 7}$<br>Out7<br>ln 7<br>Goto6<br>Outl<br>$\mathbf{1}$<br>Subsystem1<br>ŒЮ<br>Out1<br>$\boxed{1}$<br>$\frac{2}{0}$<br>Out2<br>Outl<br>Goto7<br>[A]<br>$From \theta$<br>ln 1<br>[M]<br>From1<br>Out2<br>Out3<br>$\mathbf{3}$<br>[G]<br>Out3<br>Goto 12<br>ln 2<br>Out3<br>Out4<br>$\sqrt{4}$<br>[B]<br>From6<br>Subsystem4<br>$\boxed{M}$<br>Out4<br>From2<br>Out5<br>5<br>Goto 13<br>Out5<br>Subsystem5 |

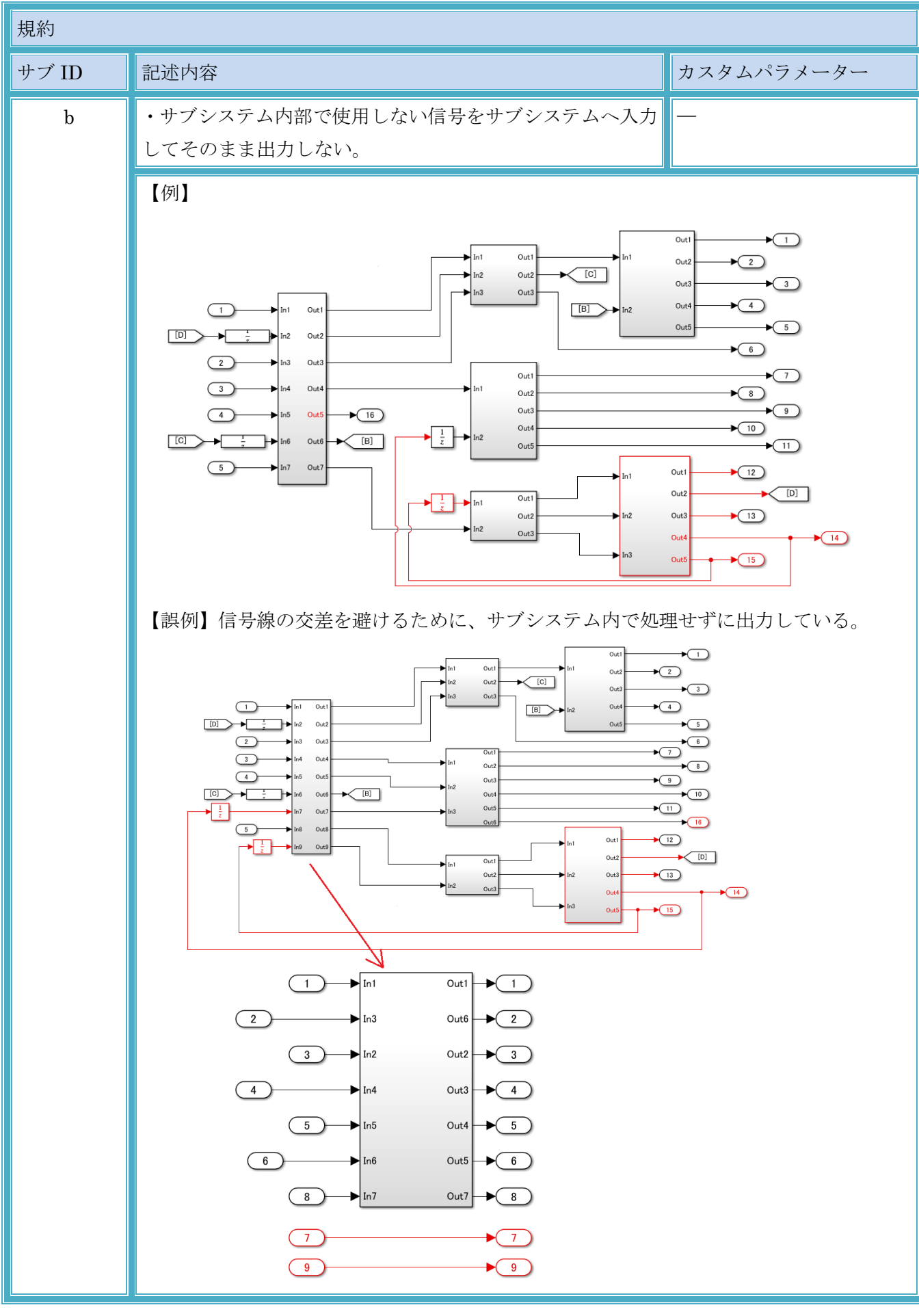

© Copyright 2020 MBAC. All rights reserved.

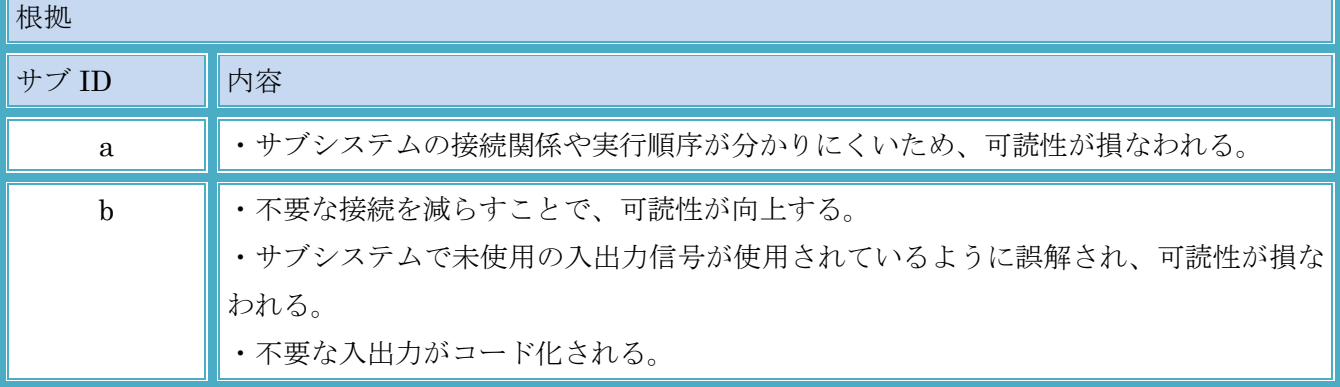

### 3.2.12. v\_0012:モデル要素の名前の一致

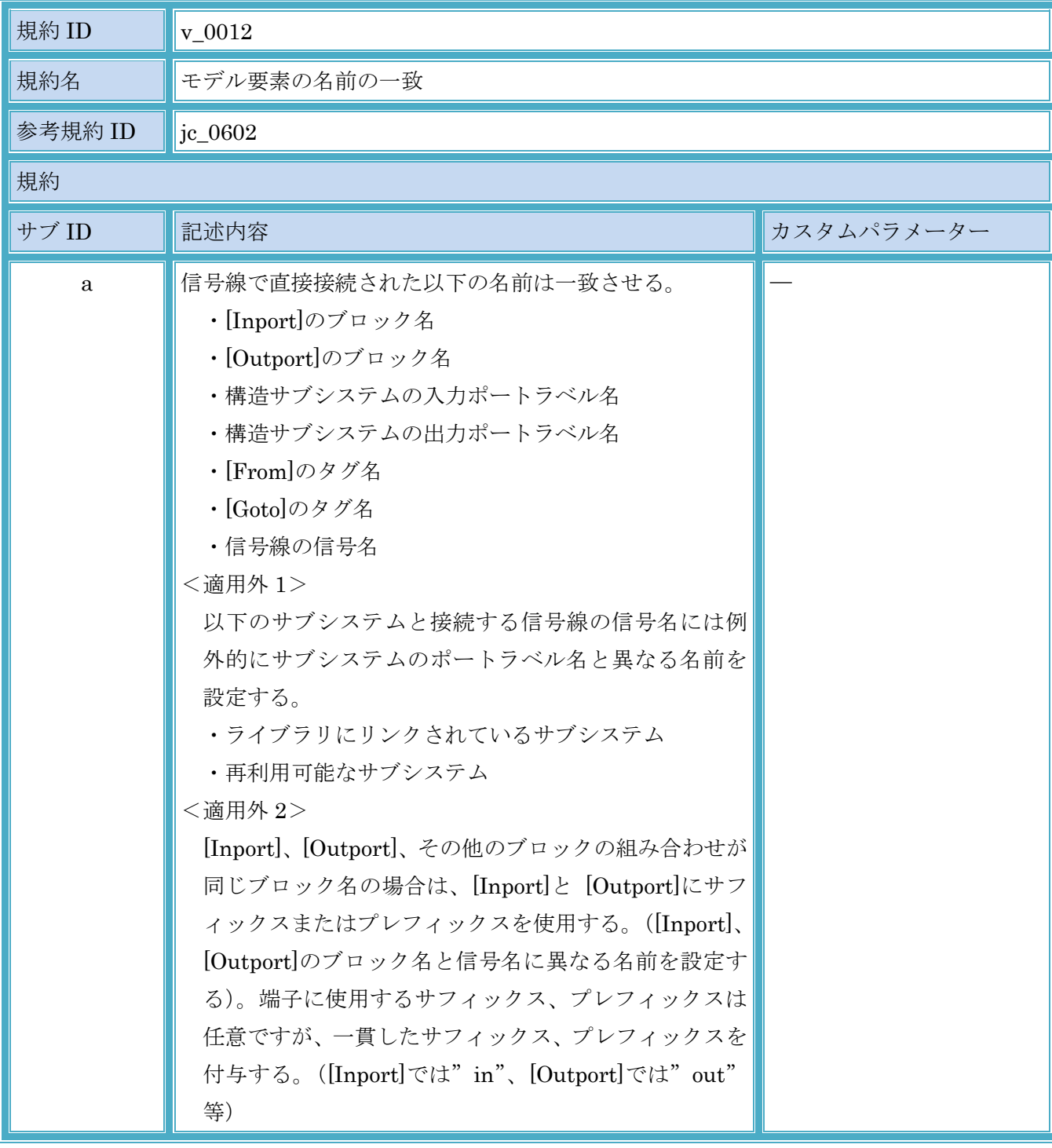

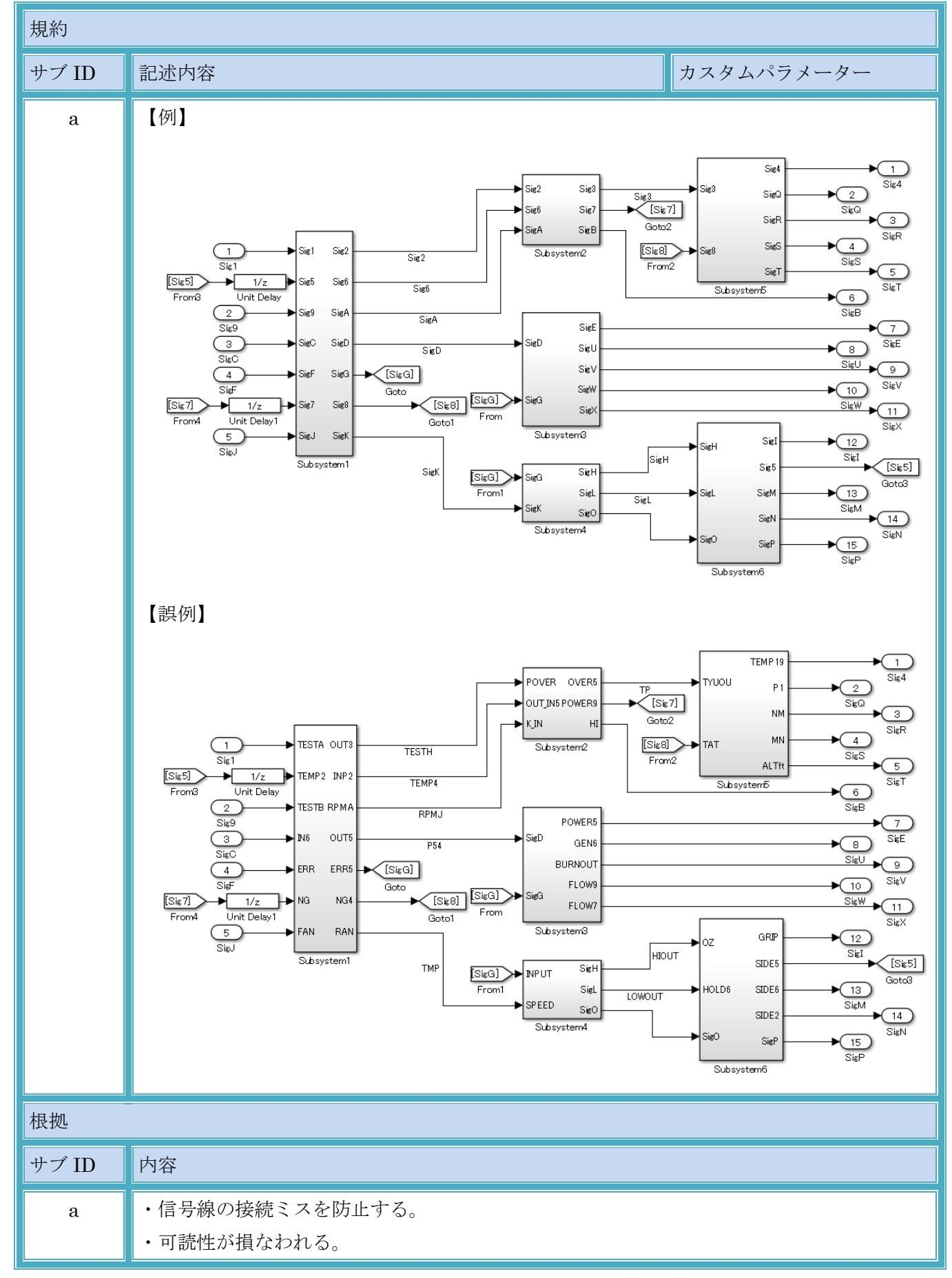

MATLAB,Simulink および Stateflow モデル作成規約

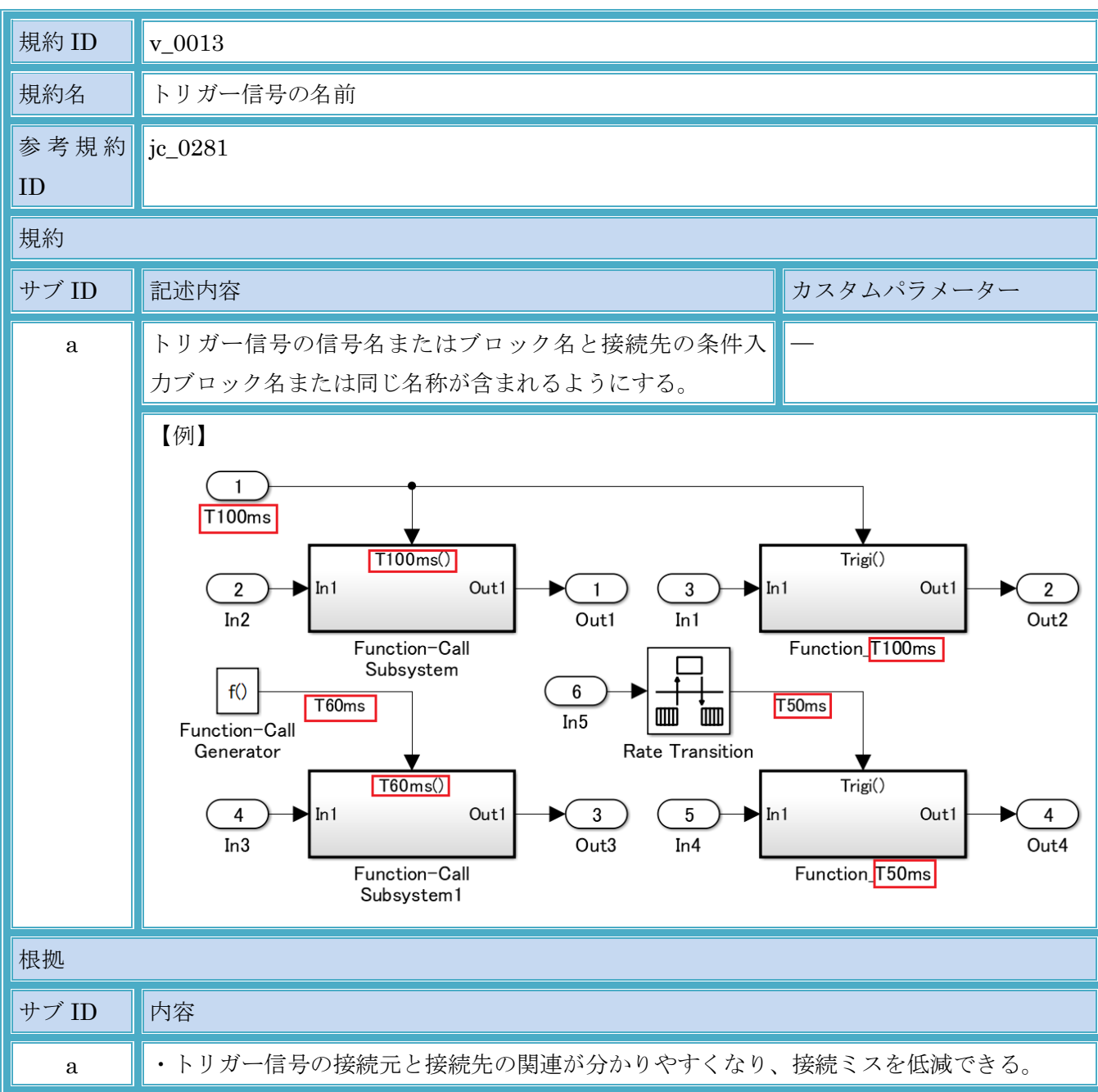

3.2.13. v\_0013:トリガー信号の名前

#### 3.3. 信号

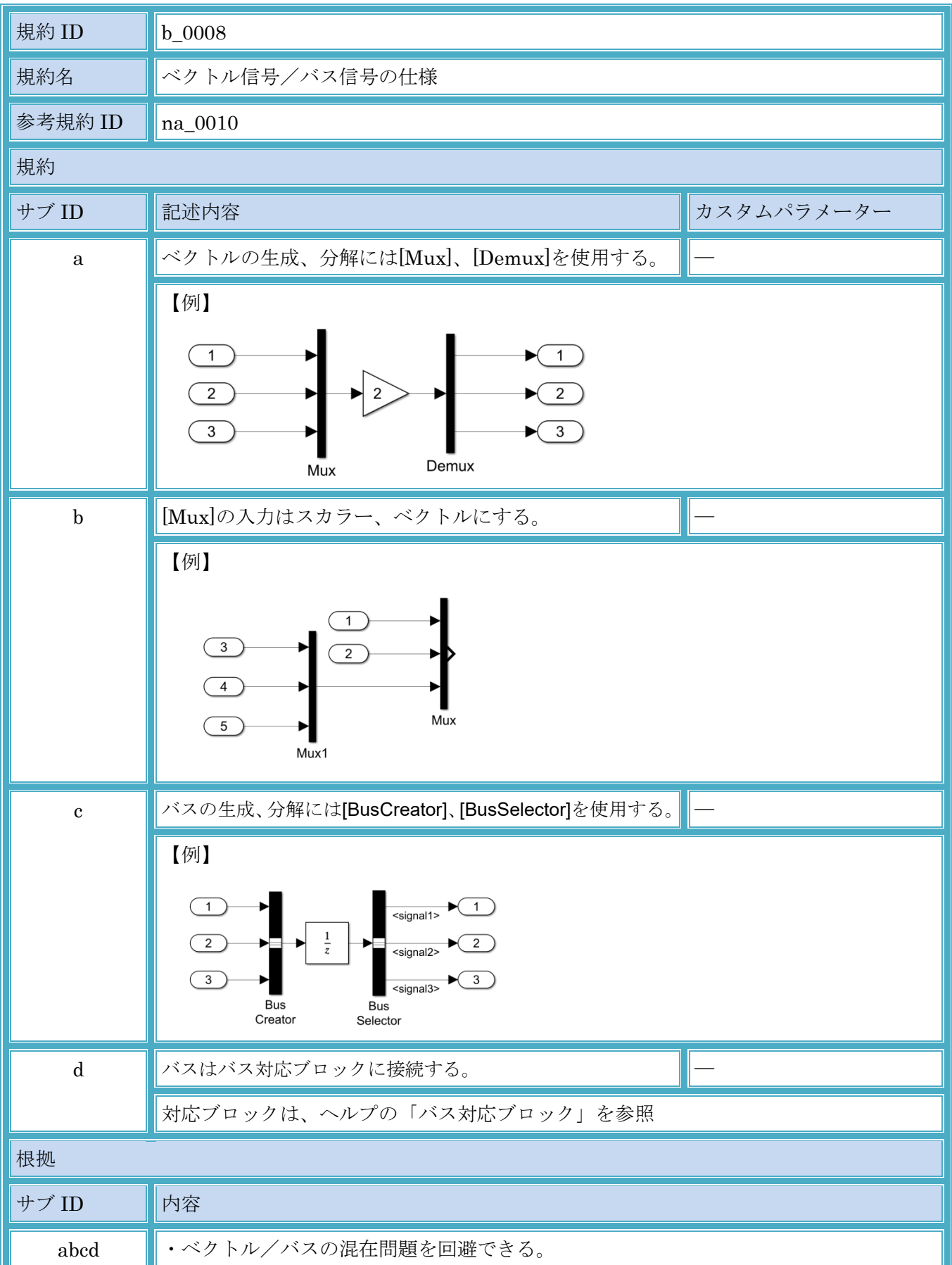

#### 3.3.1. b\_0008:ベクトル信号/バス信号の仕様

### 3.4. ブロック共通

# 3.4.1. b\_0009:インデックスの使用方法

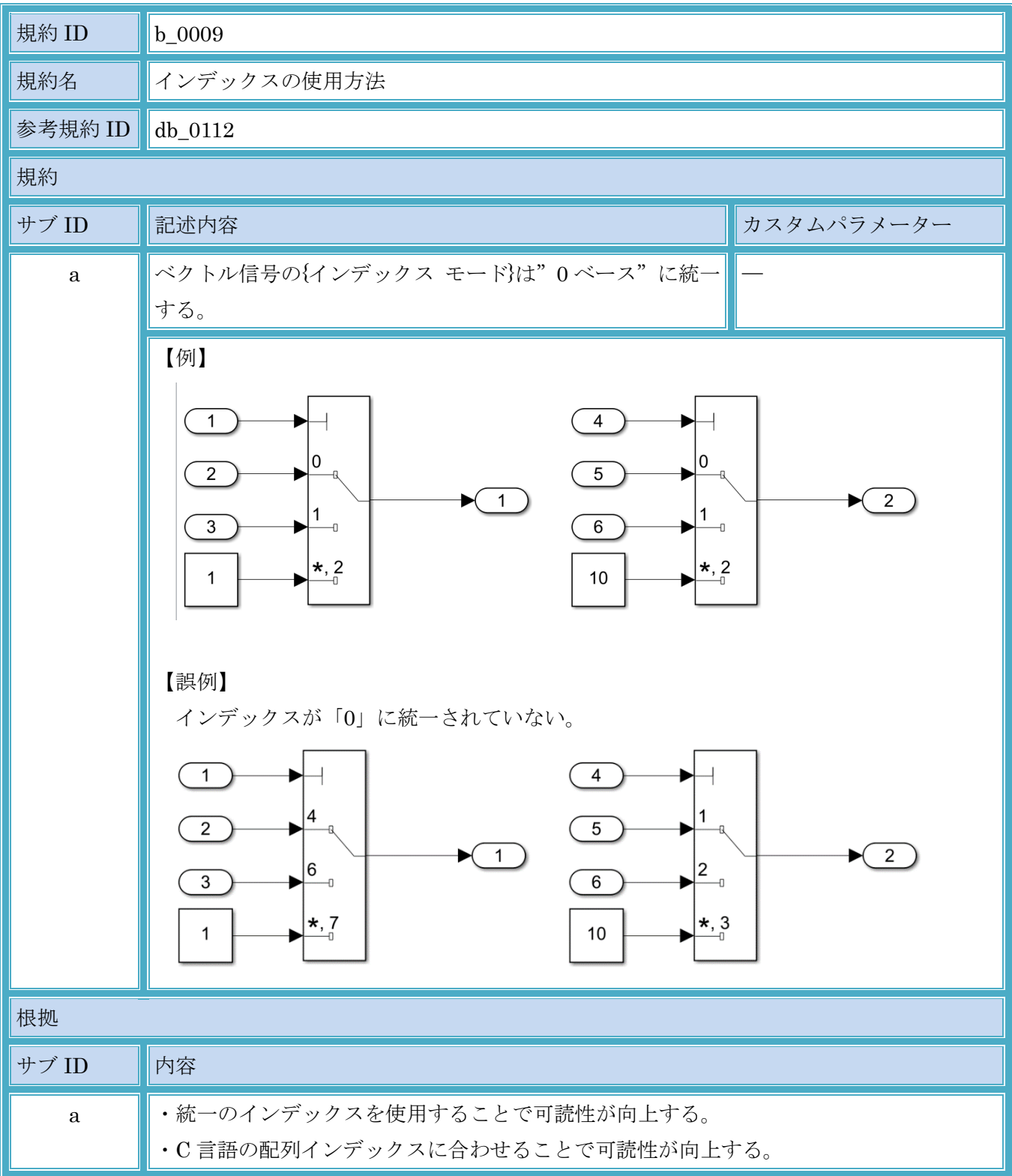

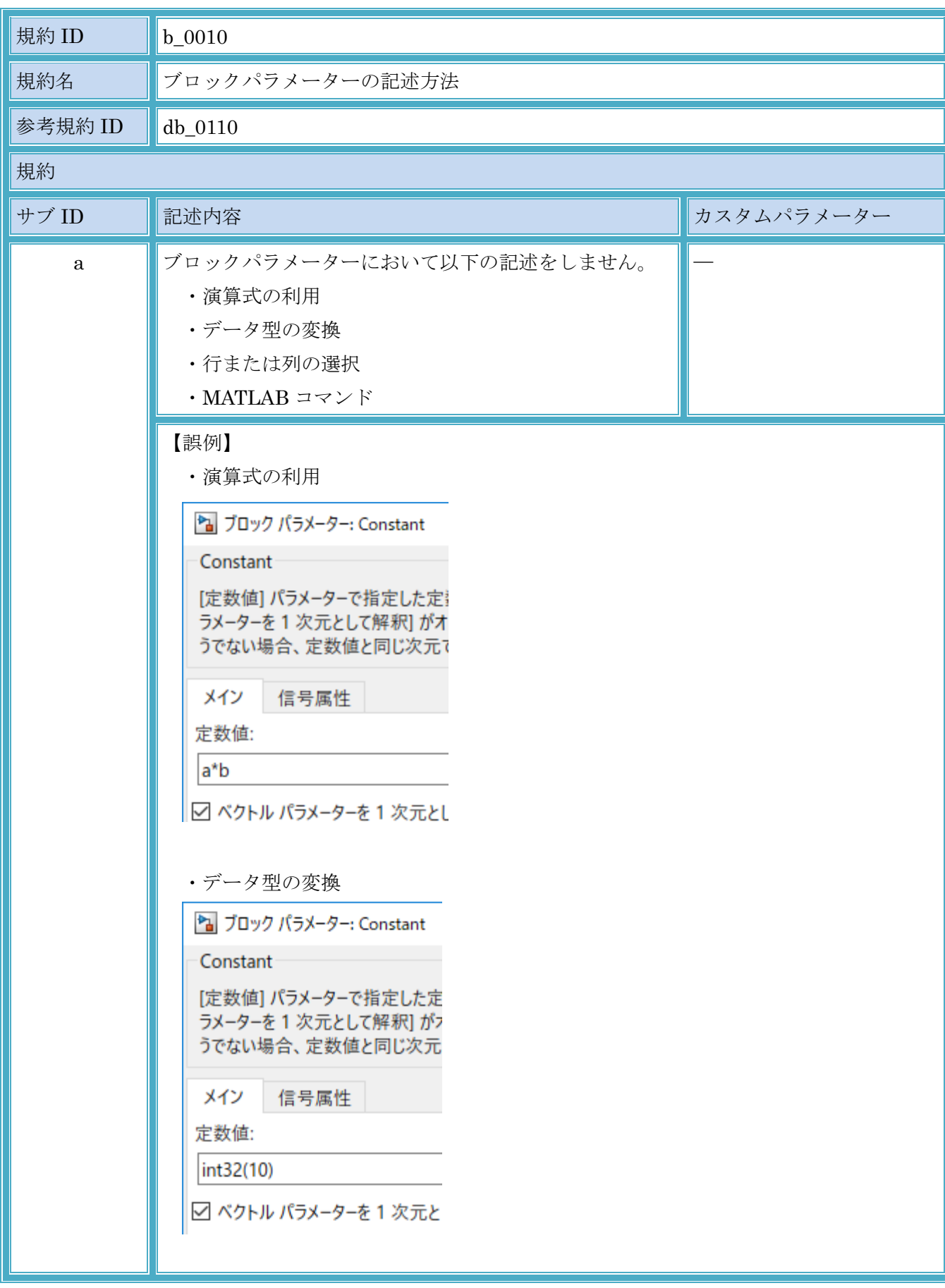

3.4.2. b\_0010:ブロックパラメーターの記述方法

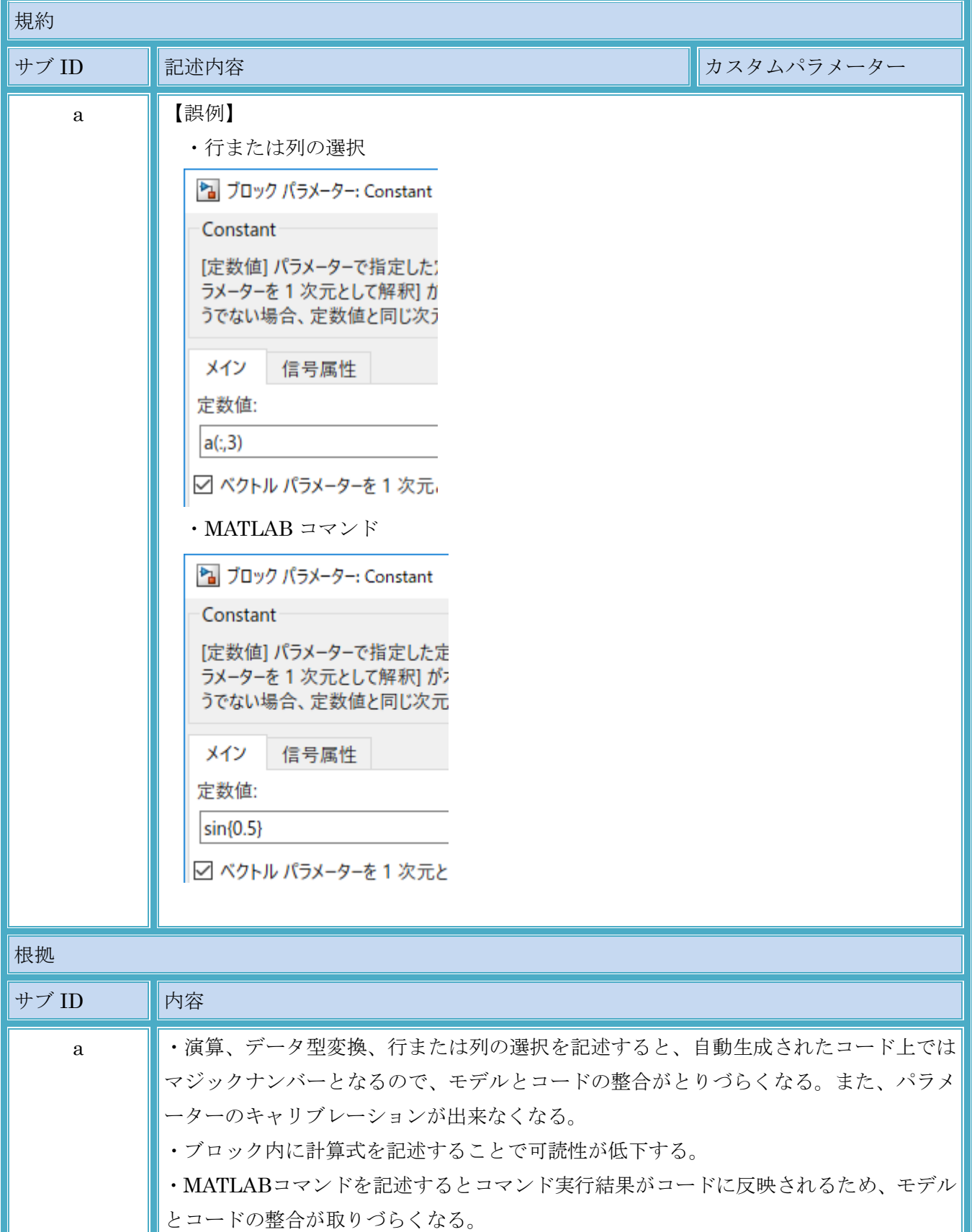

| 規約 ID    | $b_0011$                                                                                          |
|----------|---------------------------------------------------------------------------------------------------|
| 規約名      | キャリブレーション対象の名前付き定数設定                                                                              |
| 参考規約 ID  | $ {\rm ic}\_0645$                                                                                 |
| 規約       |                                                                                                   |
| サブ ID    | 記述内容<br>カスタムパラメーター                                                                                |
| $\rm{a}$ | キャリブレーション対象のブロックパラメーターは、名前<br>つき定数として定義する。<br>キャリブレーション対象外の例<br>•初期値パラメーターの0<br>・インクリメント・デクリメントの1 |
|          | 【例】<br>1<br>X<br>1<br>$\div$<br><b>CALIB</b>                                                      |
|          | 【誤例】<br>$\times$<br>0.65                                                                          |
| 根拠       |                                                                                                   |
| サブ ID    | 内容                                                                                                |
| $\rm{a}$ | ・モデルで直値にするとコードも直値になるためキャリブレーション出来なくなる。                                                            |

3.4.3. b\_0011:キャリブレーション対象の名前付き定数設定

### 規約 ID  $\blacksquare$  b 0012 規約名 ■サンプル時間の設定 参考規約 ID | jc\_0641 規約 サブ ID ■記述内容 カスタムパラメーター a | ブロックの{サンプル時間}は"-1" (継承)に設定する。 ― <例外> ・[Inport]、[Outport] ・[Atomic Subsystem] ・[Unit Delay]、[Memory]等の状態変数を持つブロック ・[DataTypeConversion]、[Rate Transition]等の信号変換 ブロック ・[Constant]等の外部入力を持たないブロック ・[Chart] 【例】 2 ブロック パラメーター: Delay  $\times$ Delay 入力信号を指定されたサンプル数だけ遅延します。 メイン 状態属性 データ ソース 上限 値 遅延の長さ: ダイアログ ▼ 1  $\mathbf{H}^{\text{max}}$ 初期条件: ダイアログ ▼ 0 B アルゴリズム 入力処理: チャネルとしての要素 (サンプル ベース)  $\blacktriangledown$ □ リング バッファーを使用 コントロール □イネーブル端子の表示  $\overline{\phantom{0}}$ 外部リセット: なし サンプル時間 (継承は -1):  $-1$  $\bullet$ OK(O) キャンセル(C) ヘルプ(H) 適用(A) 根拠 **サブ ID ■内容** a ・シミュレーション時間の違いによる処理結果の相違が起きる可能性がある。 ・特定のサンプル時間がブロックパラメーター個別に設定されると、メンテナンス性が 低下する。

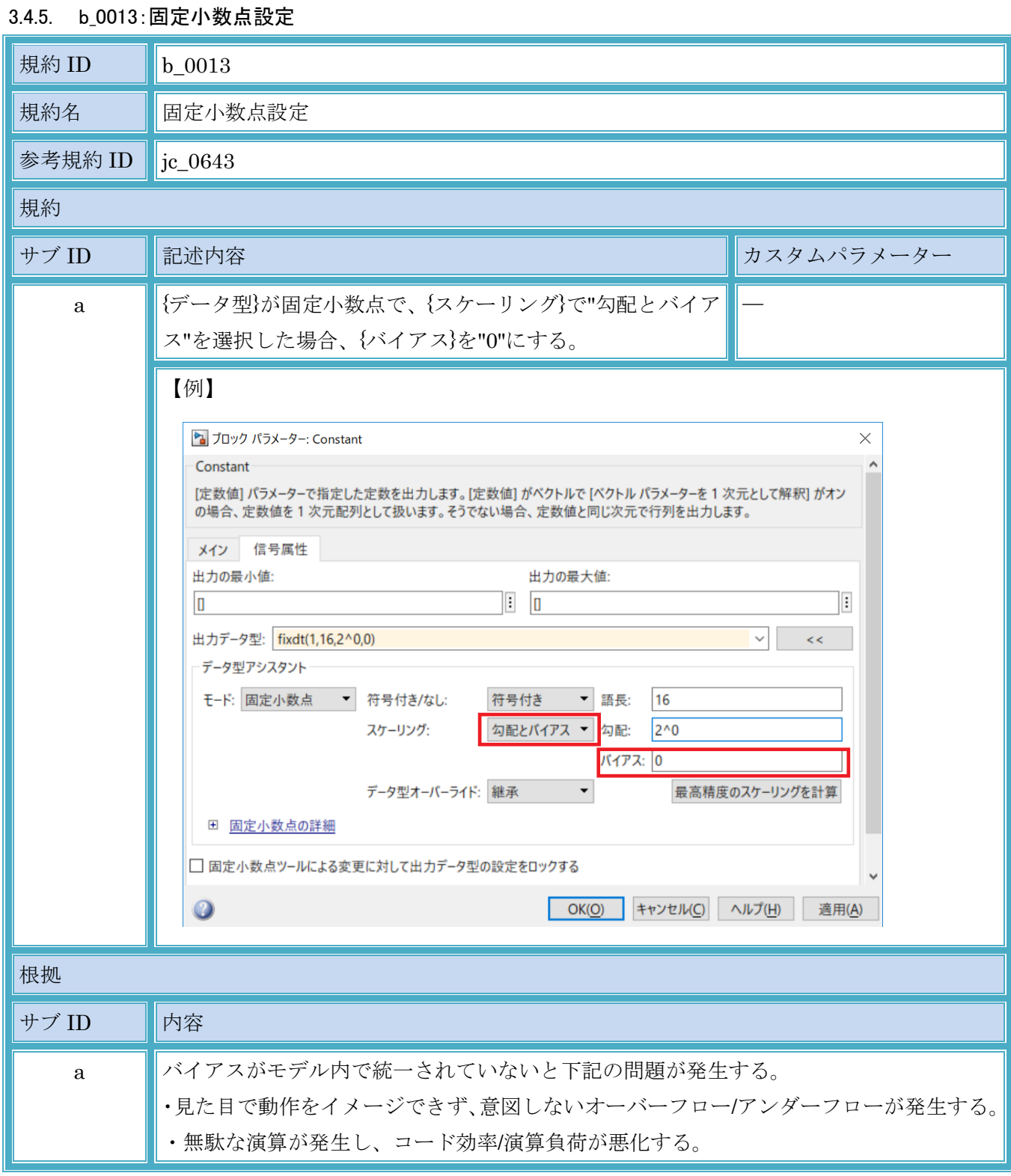

### 3.5. 条件付きサブシステム関連

# 3.5.1. b\_0014:条件付きサブシステム内のブロック配置

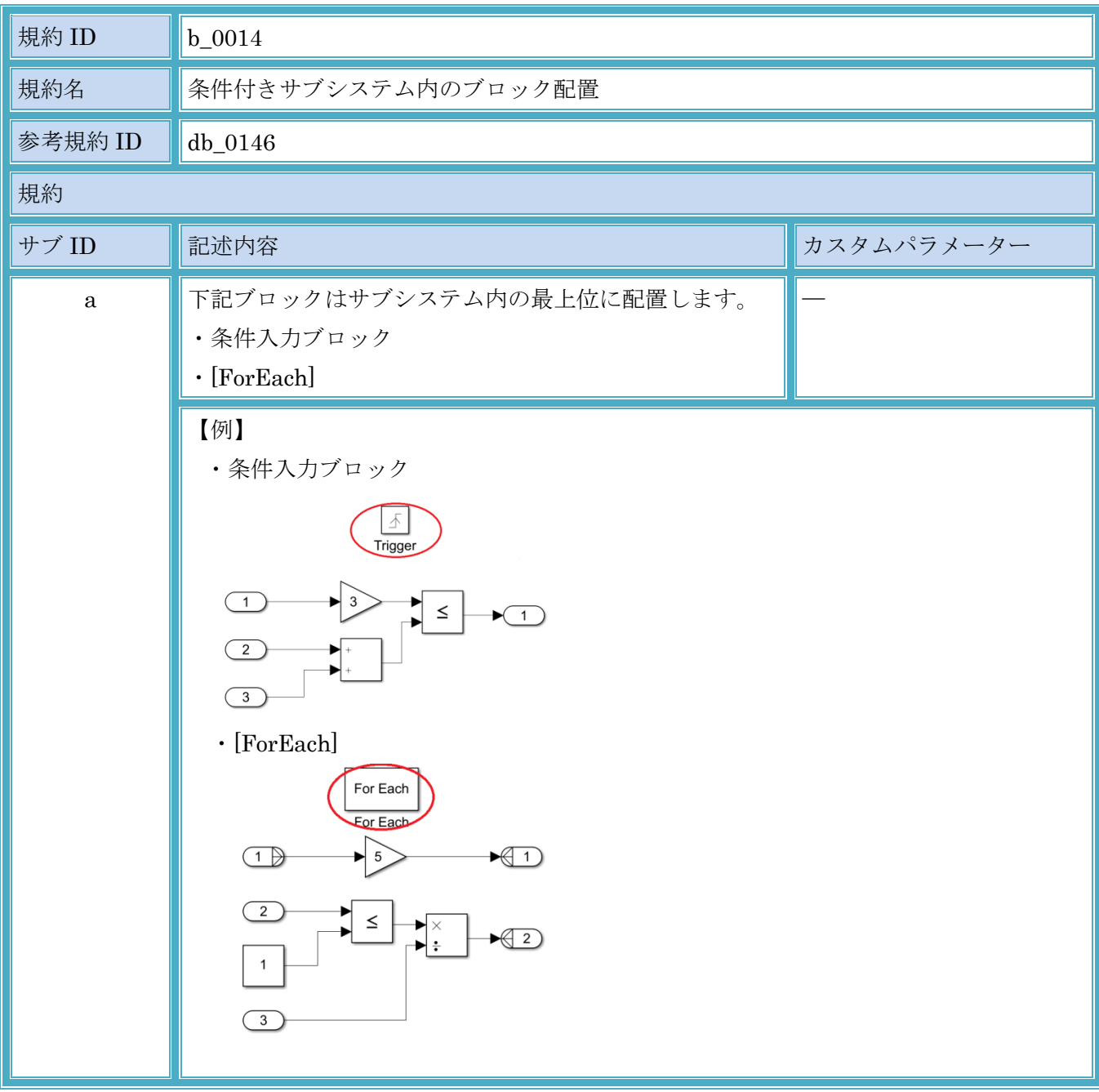

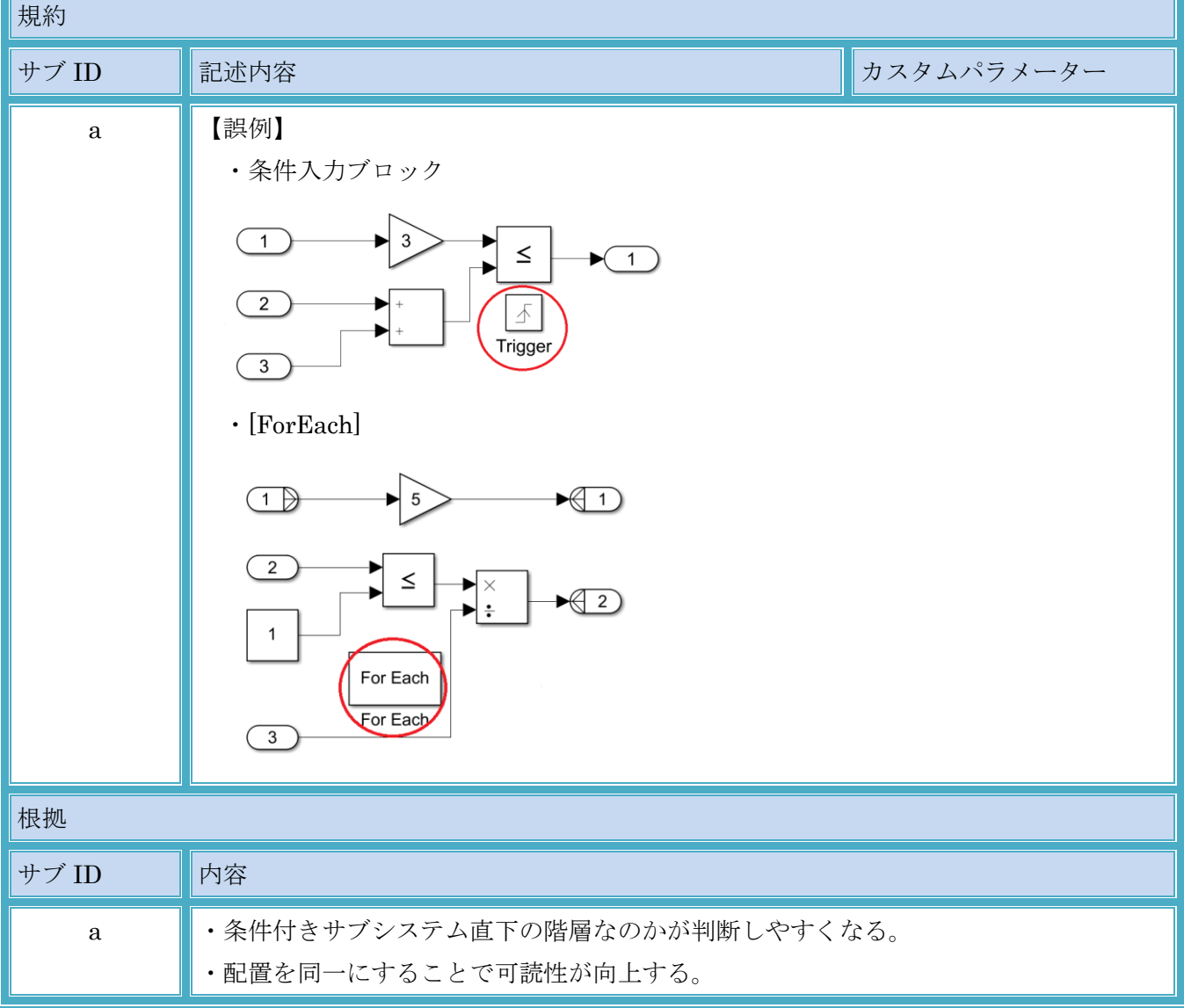

# MATLAB,Simulink および Stateflow モデル作成規約

### 3.5.2. b\_0015:条件付きサブシステムにおける Outport ブロックの初期値設定

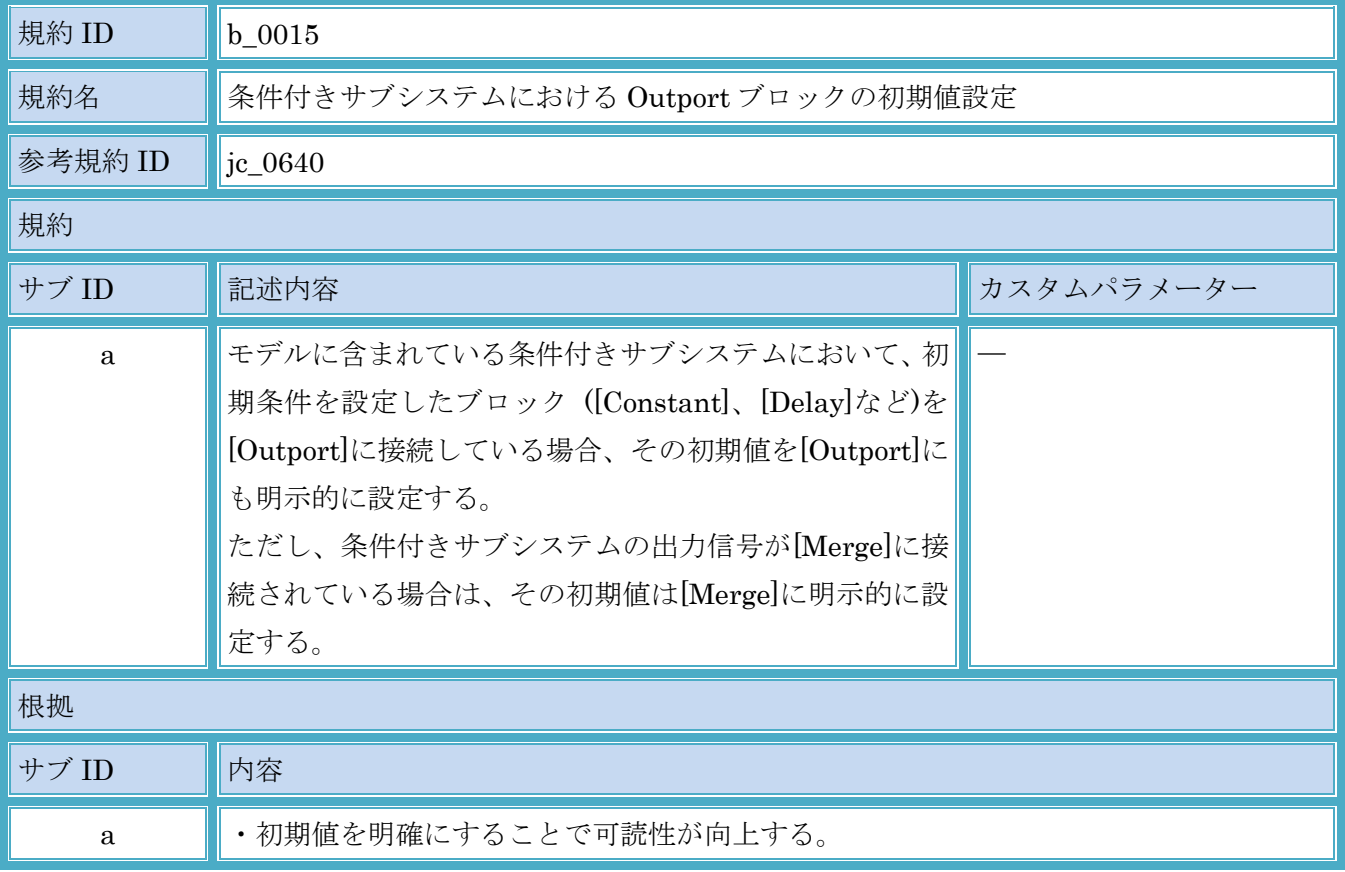

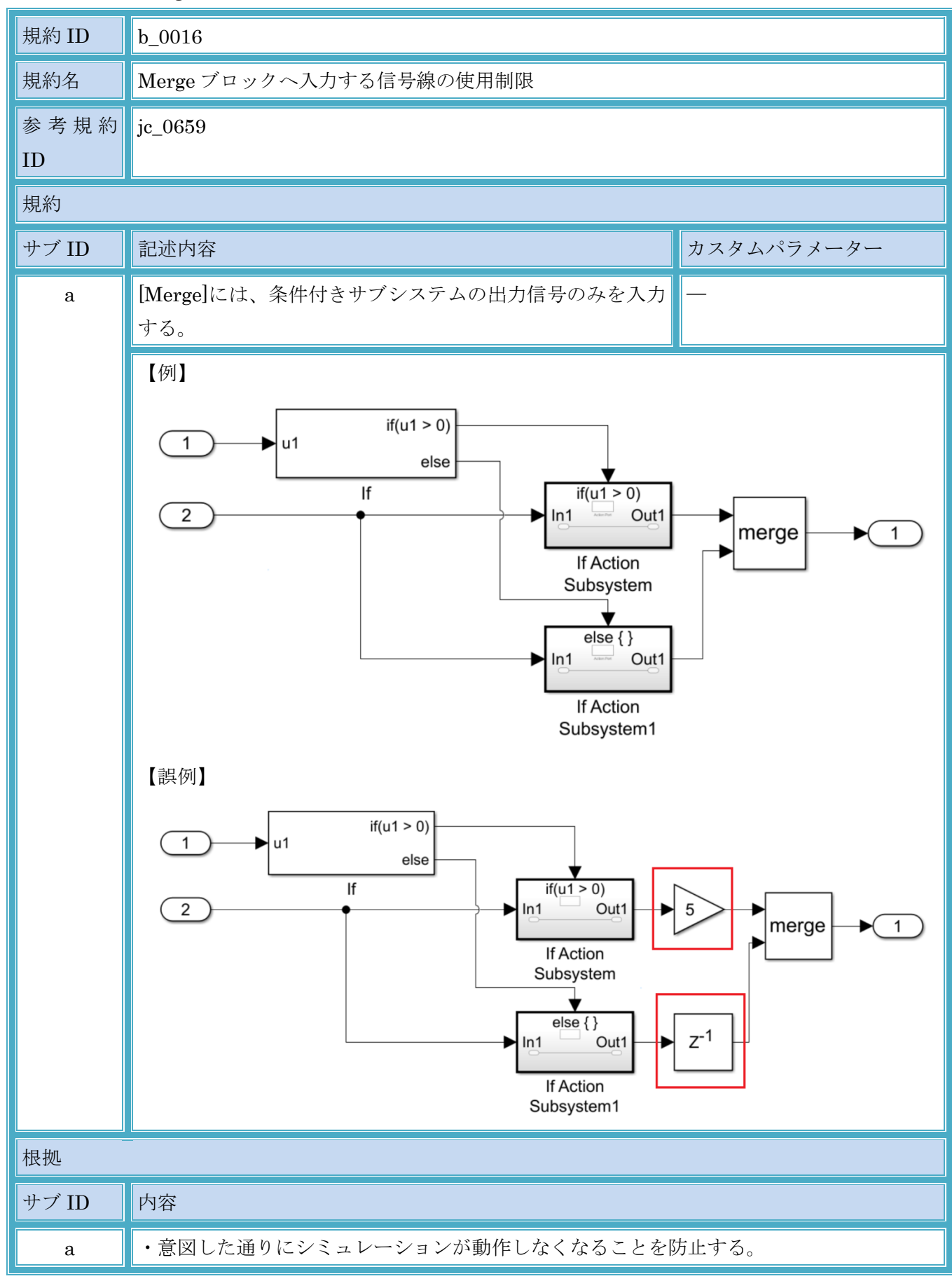

3.5.3. b\_0016:Merge ブロックへ入力する信号線の使用制限

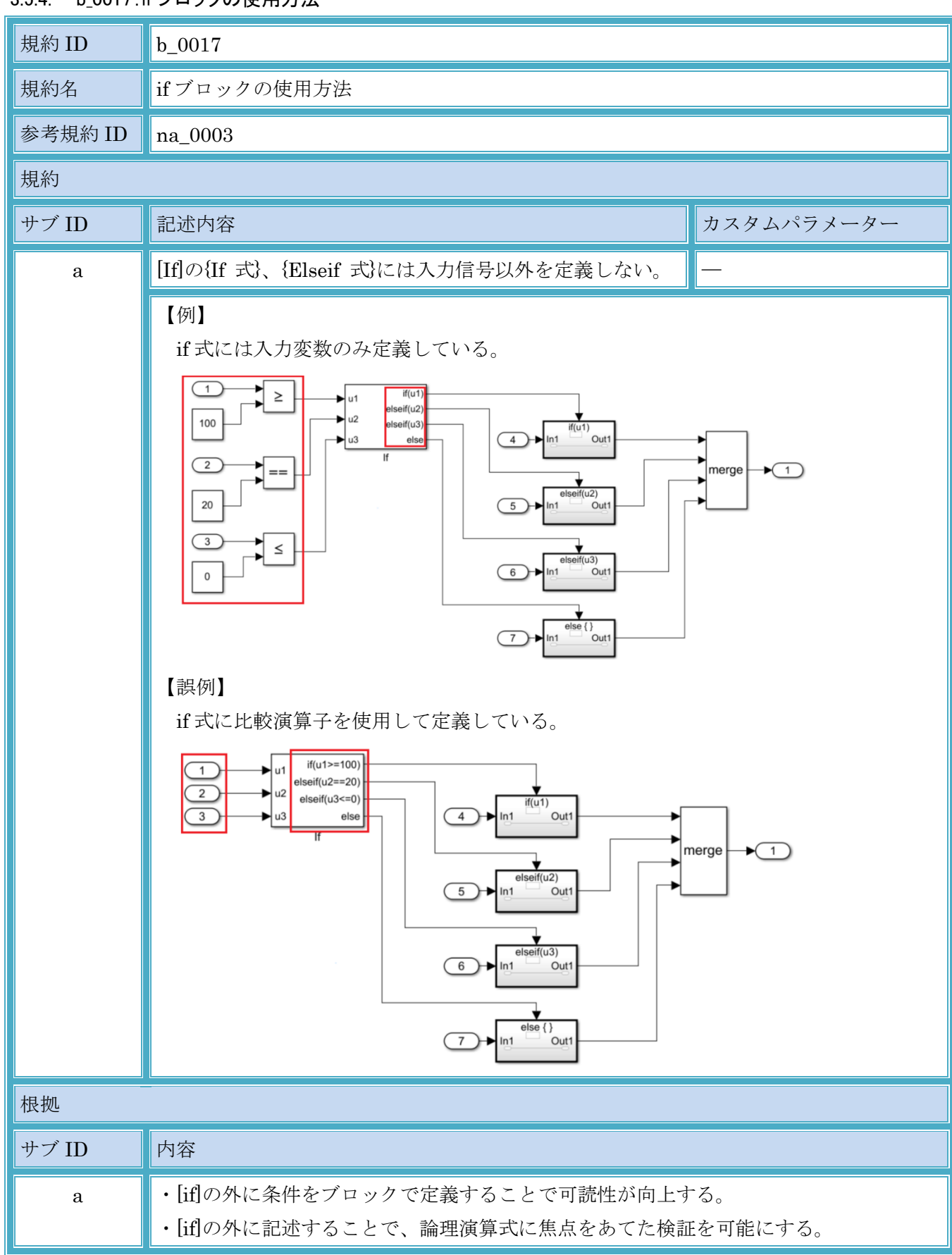

#### 3.5.4. b 0017:if ブロックの使用方法

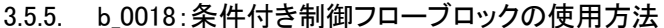

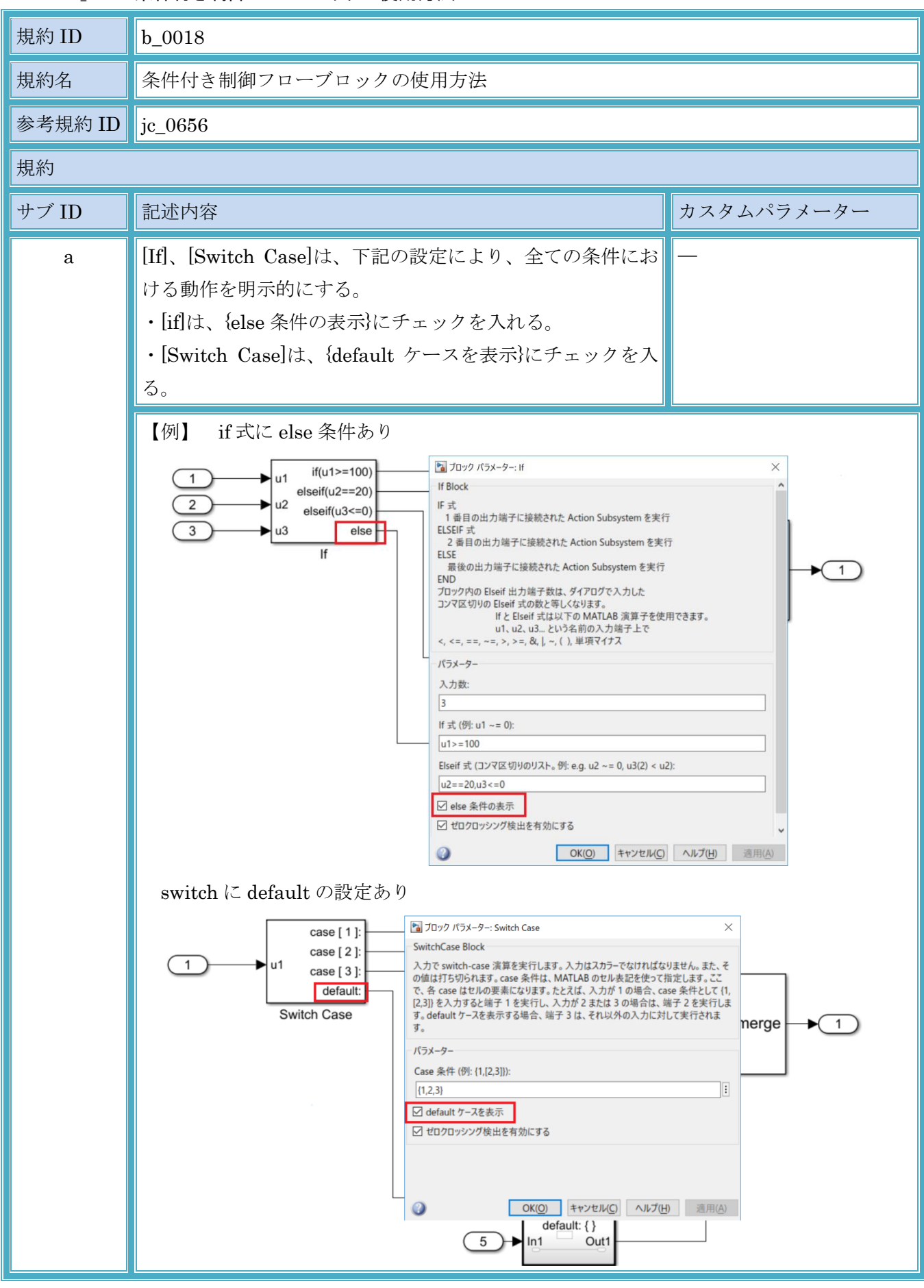

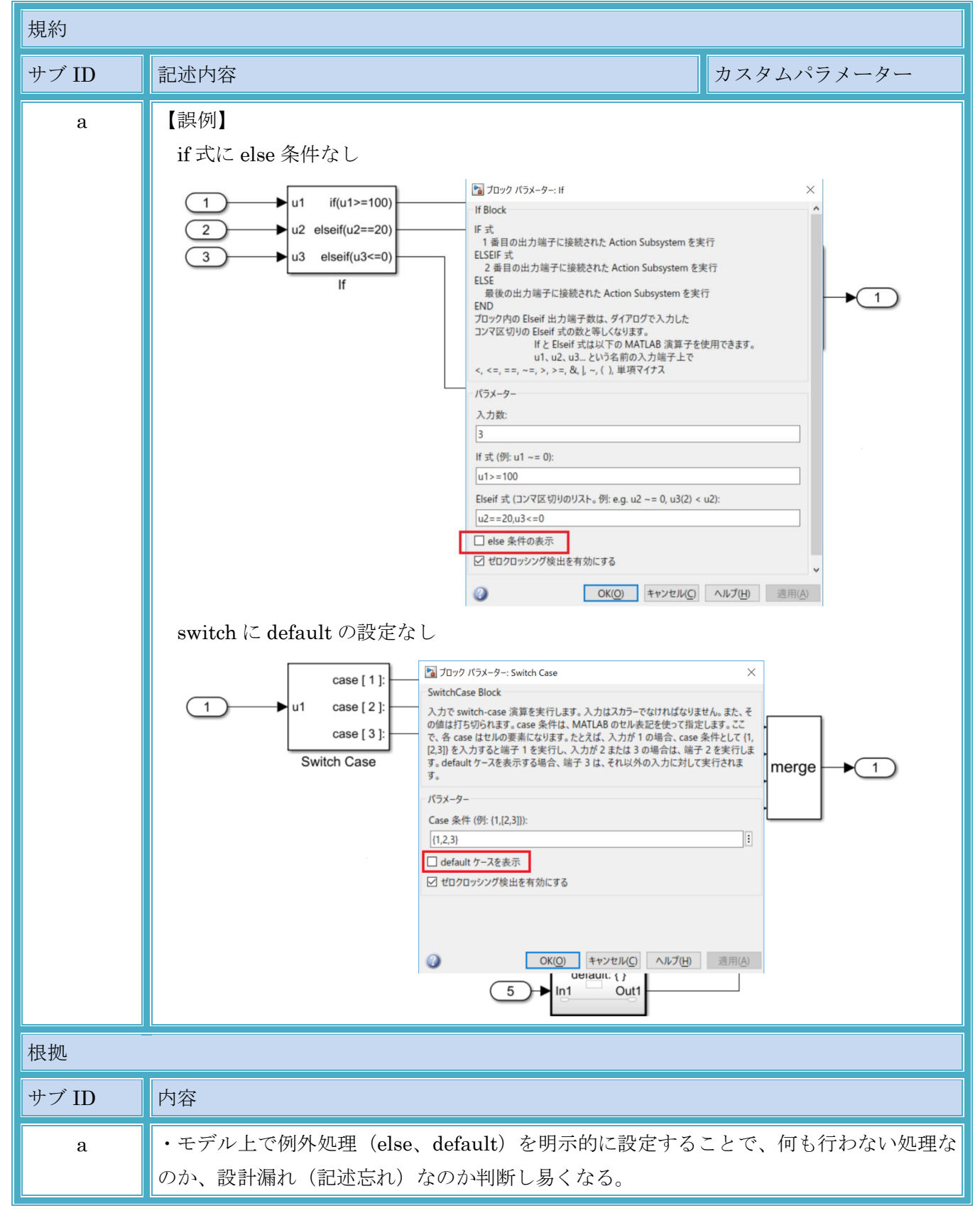

#### MATLAB,Simulink および Stateflow モデル作成規約

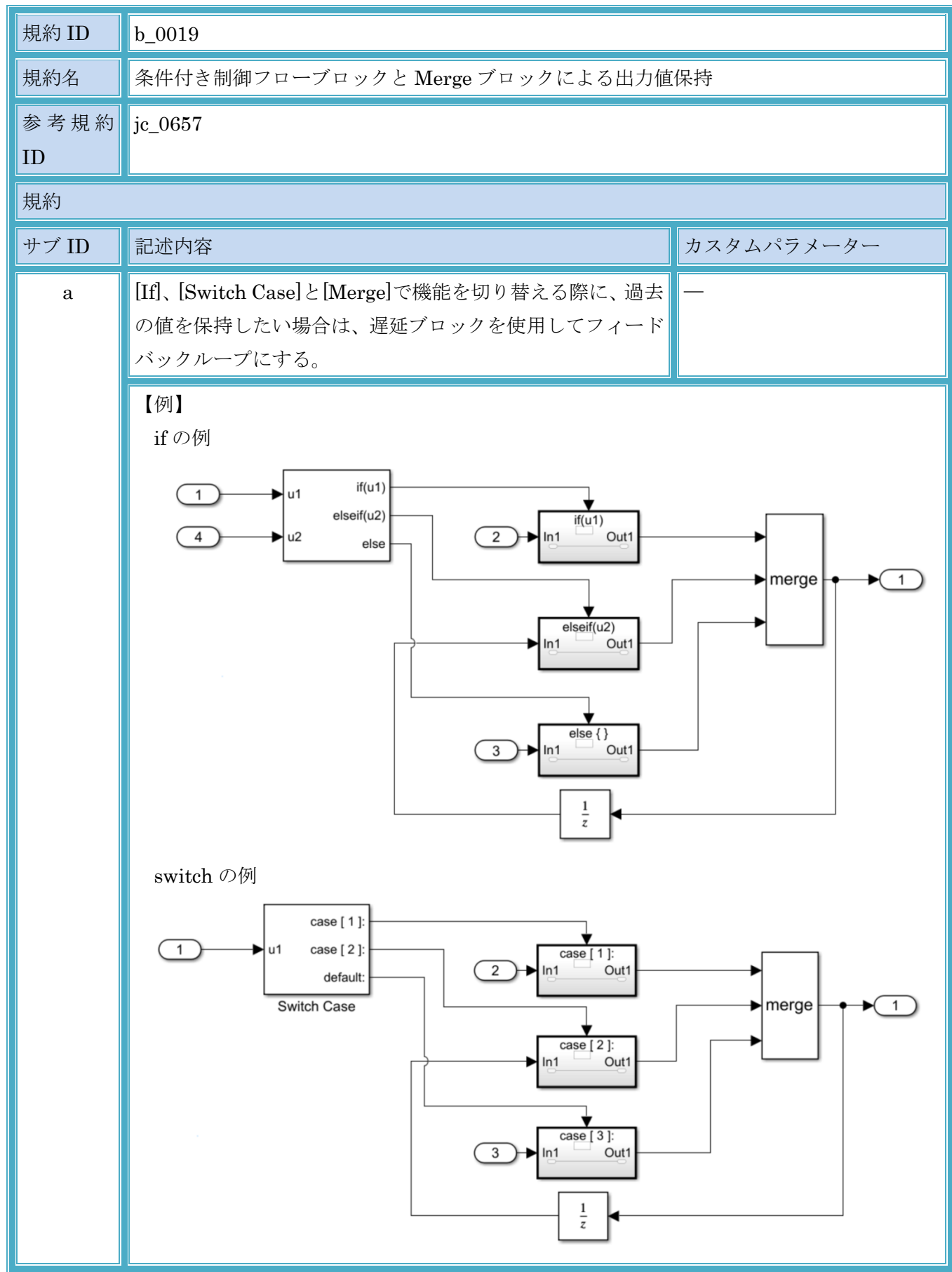

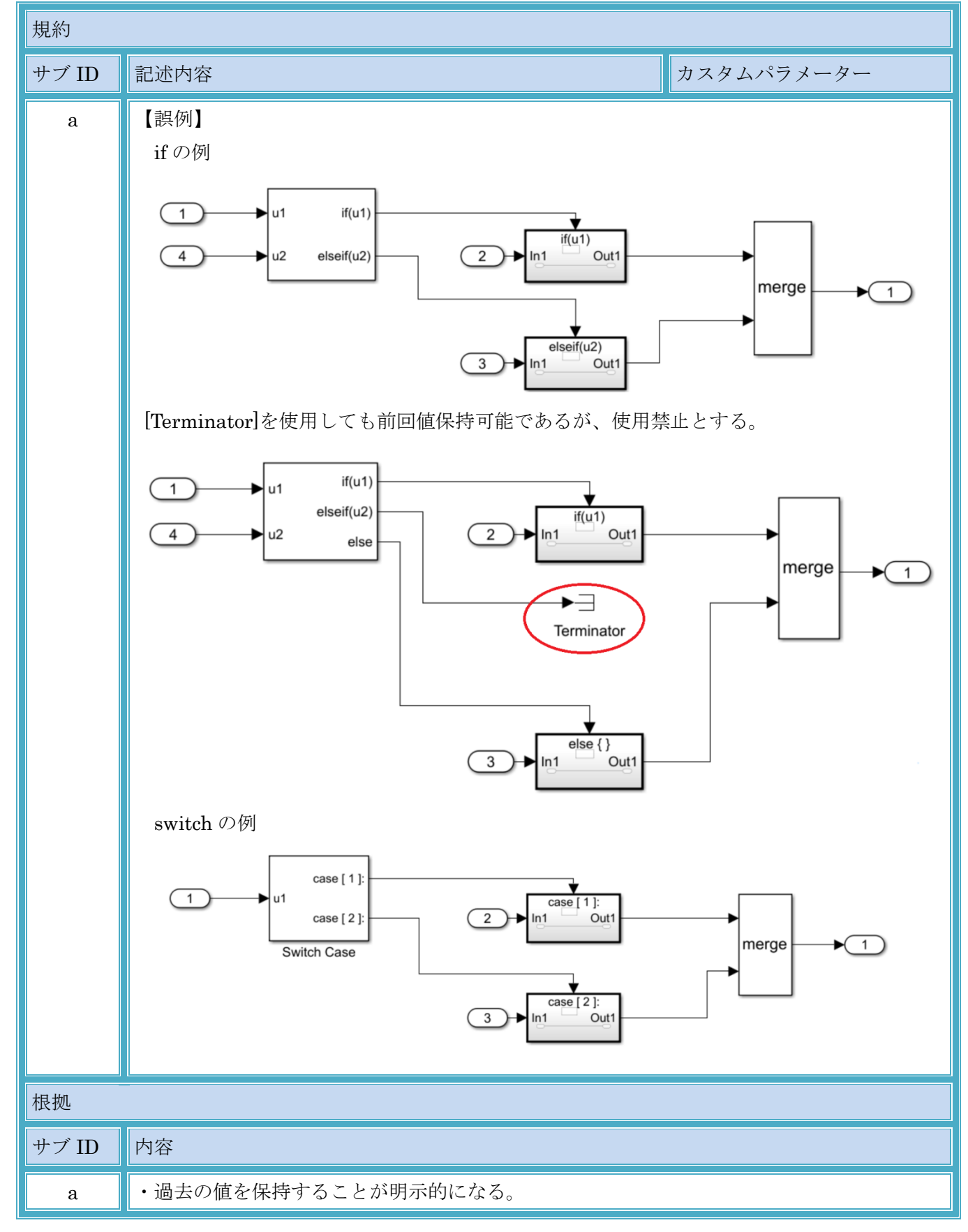

### 3.6. 演算系ブロック

#### 3.6.1. b\_0020:論理演算と数値演算の適切な実装

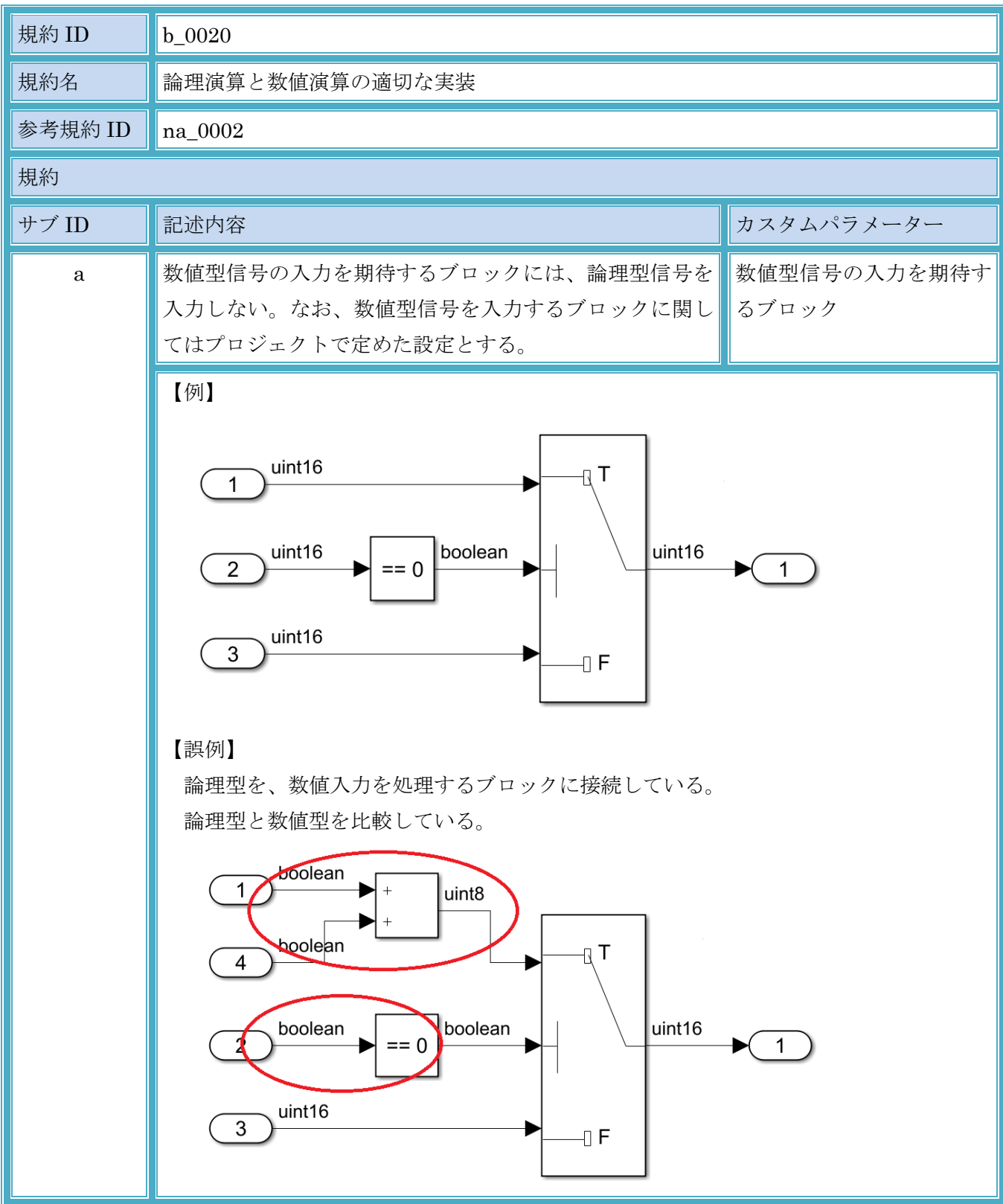

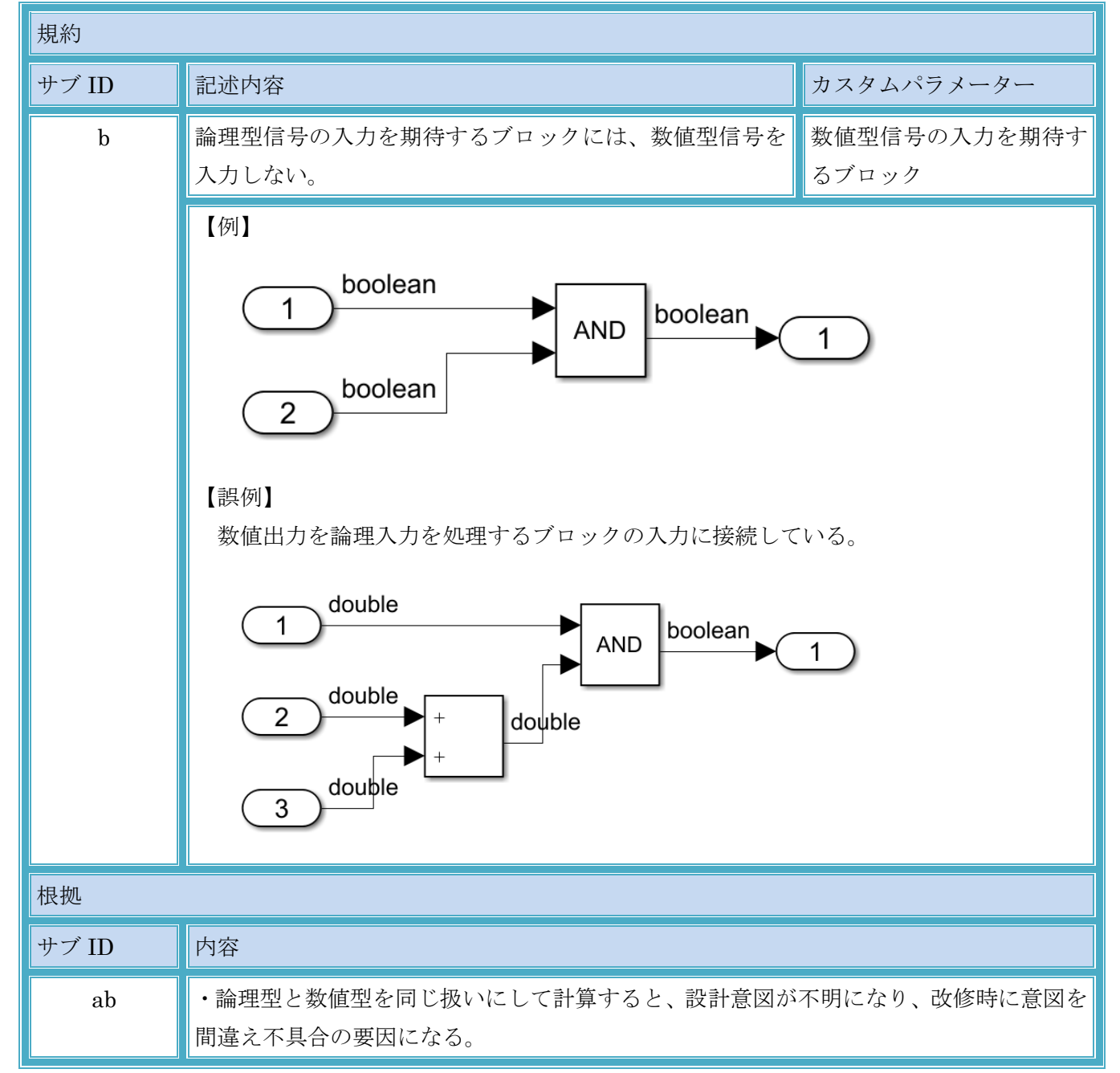

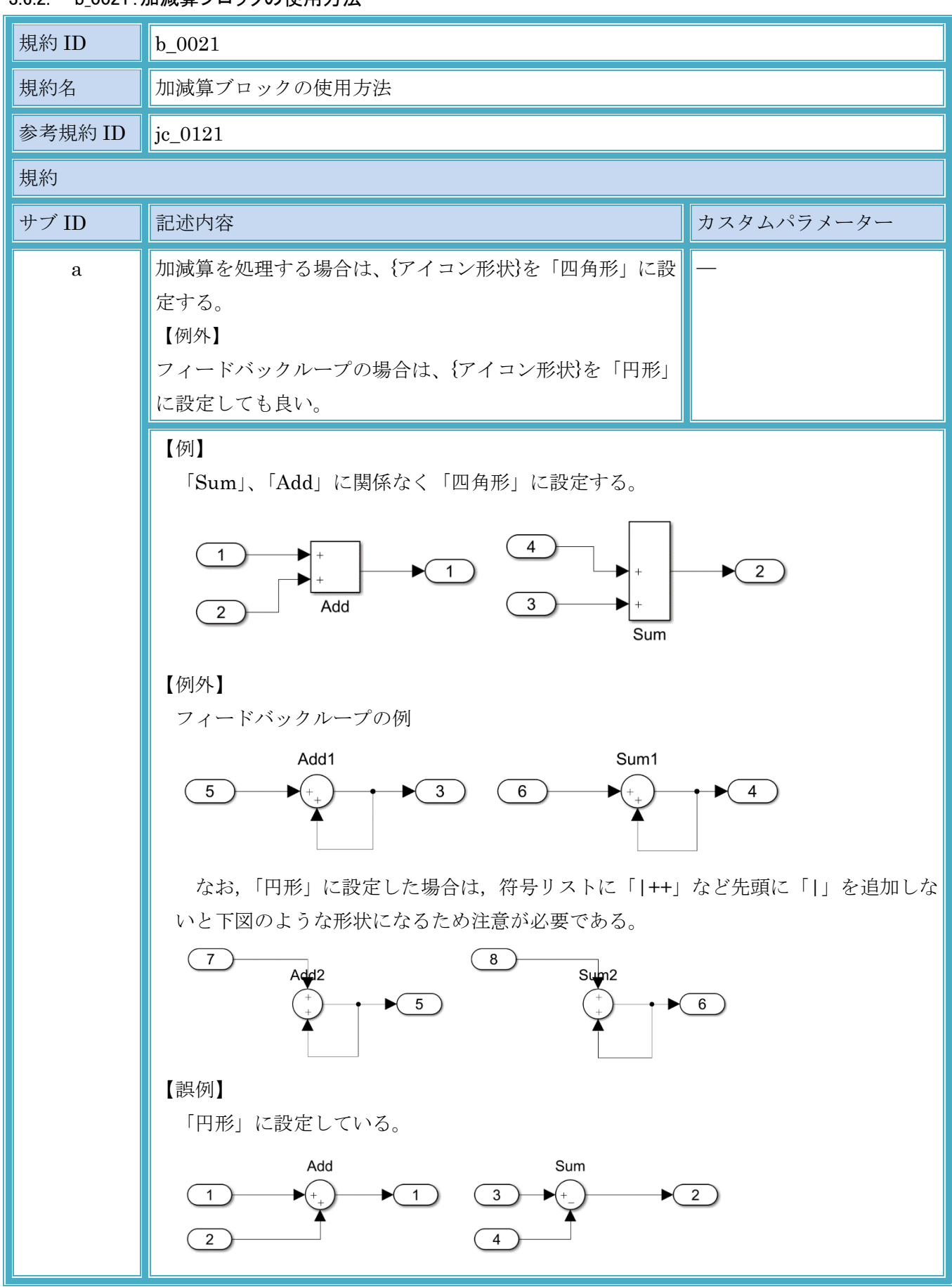

#### 3.6.2. b\_0021:加減算ブロックの使用方法

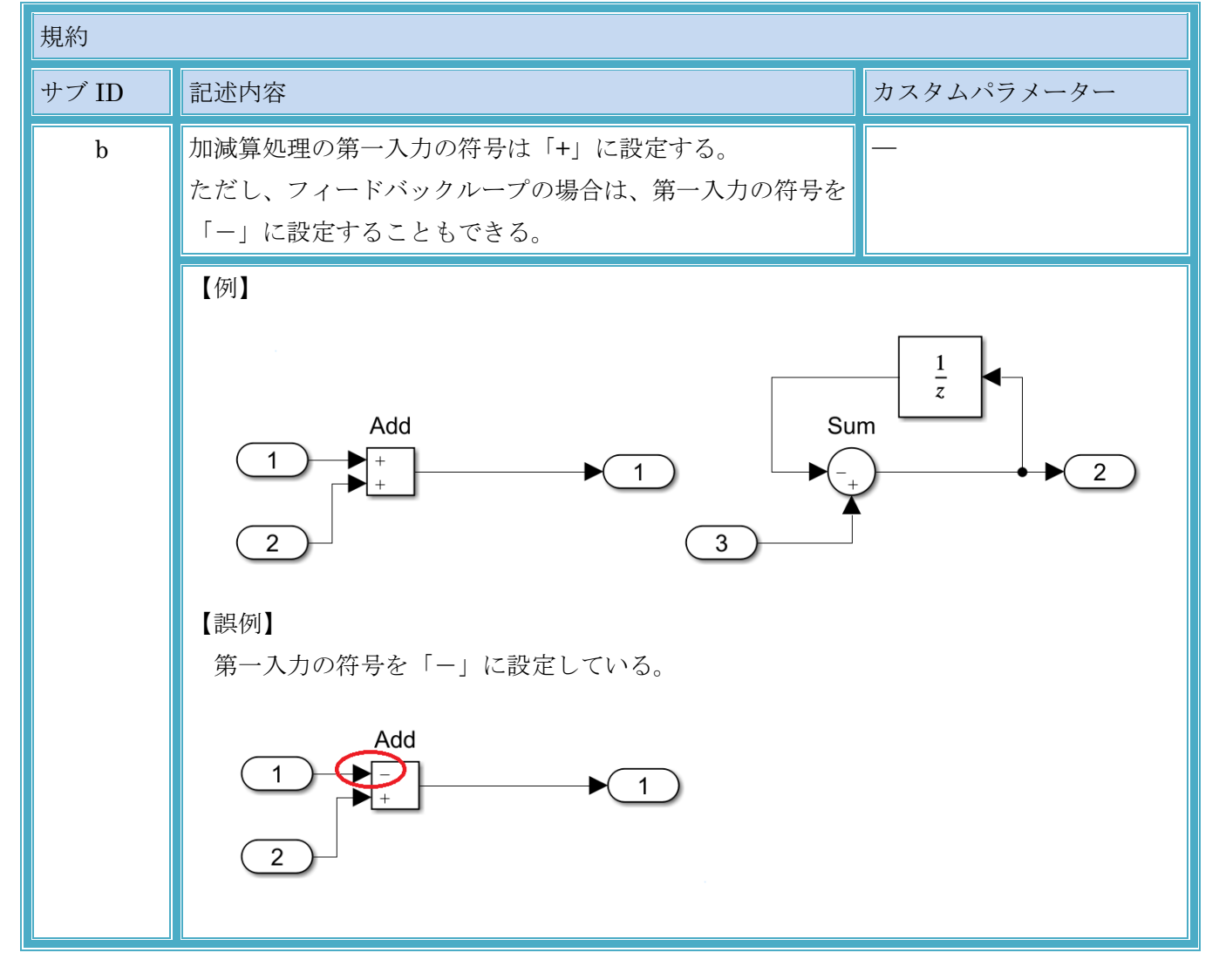

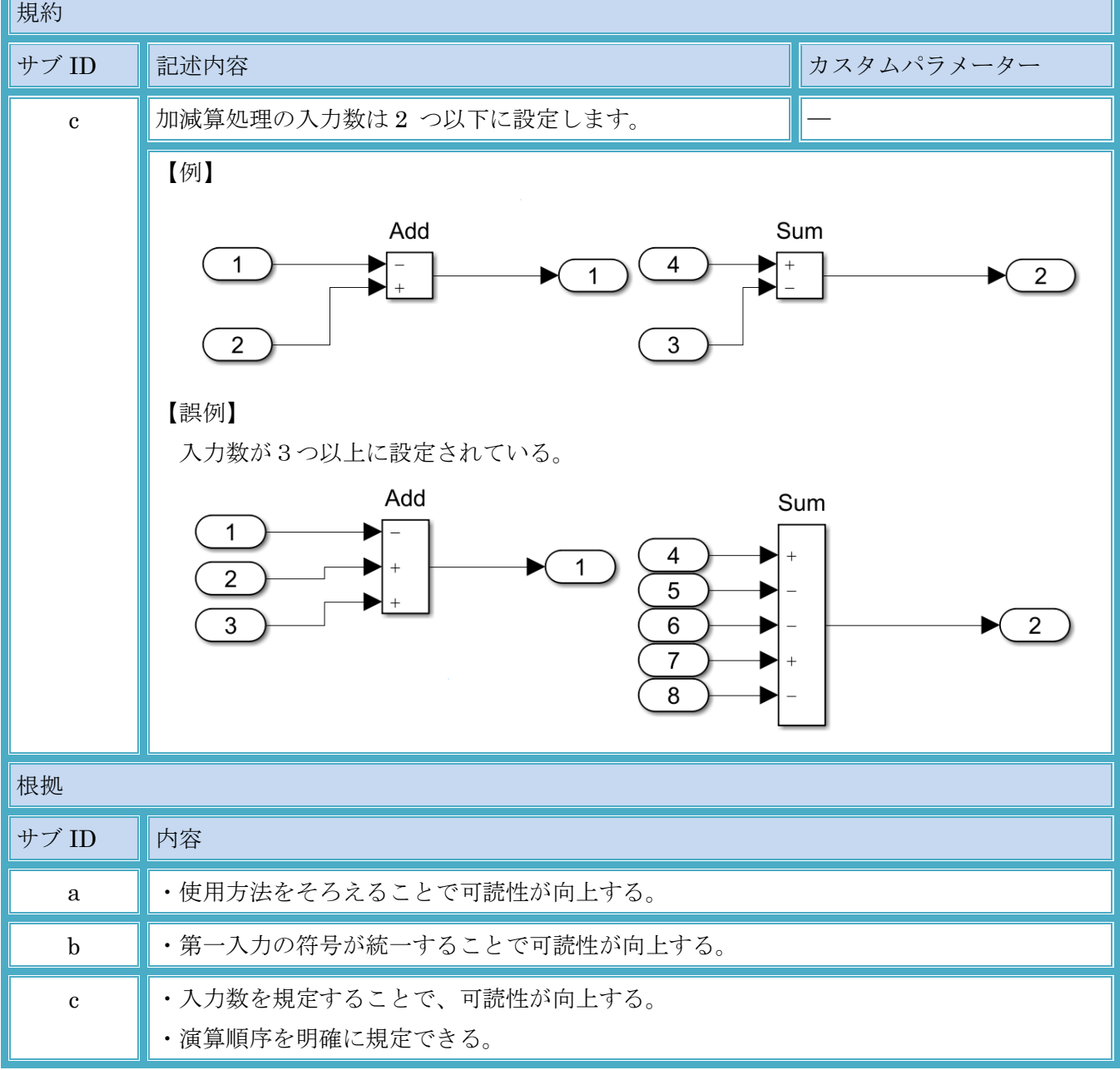

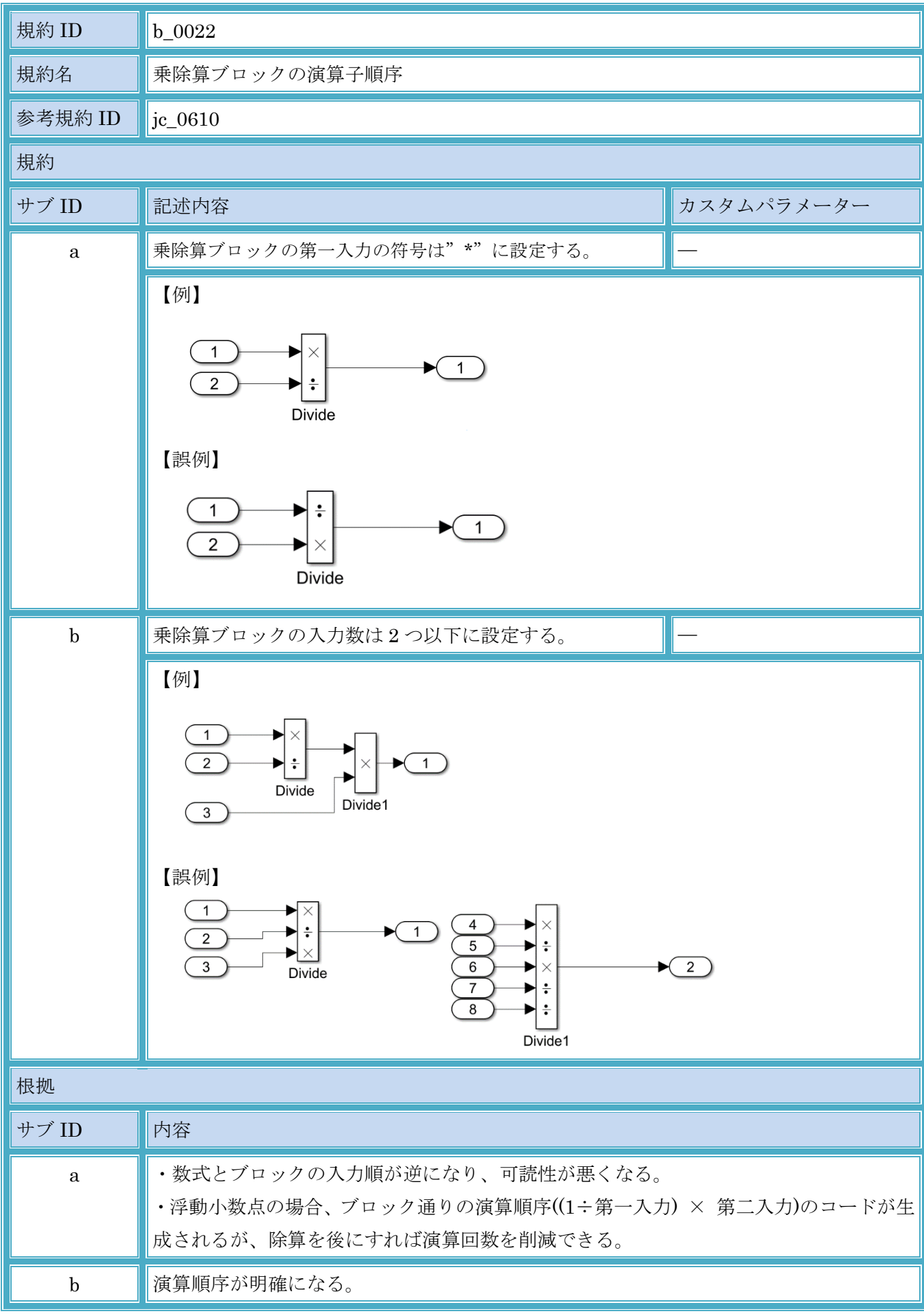

### 3.6.3. b\_0022:乗除算ブロックの演算子順序

© Copyright 2020 MBAC. All rights reserved.

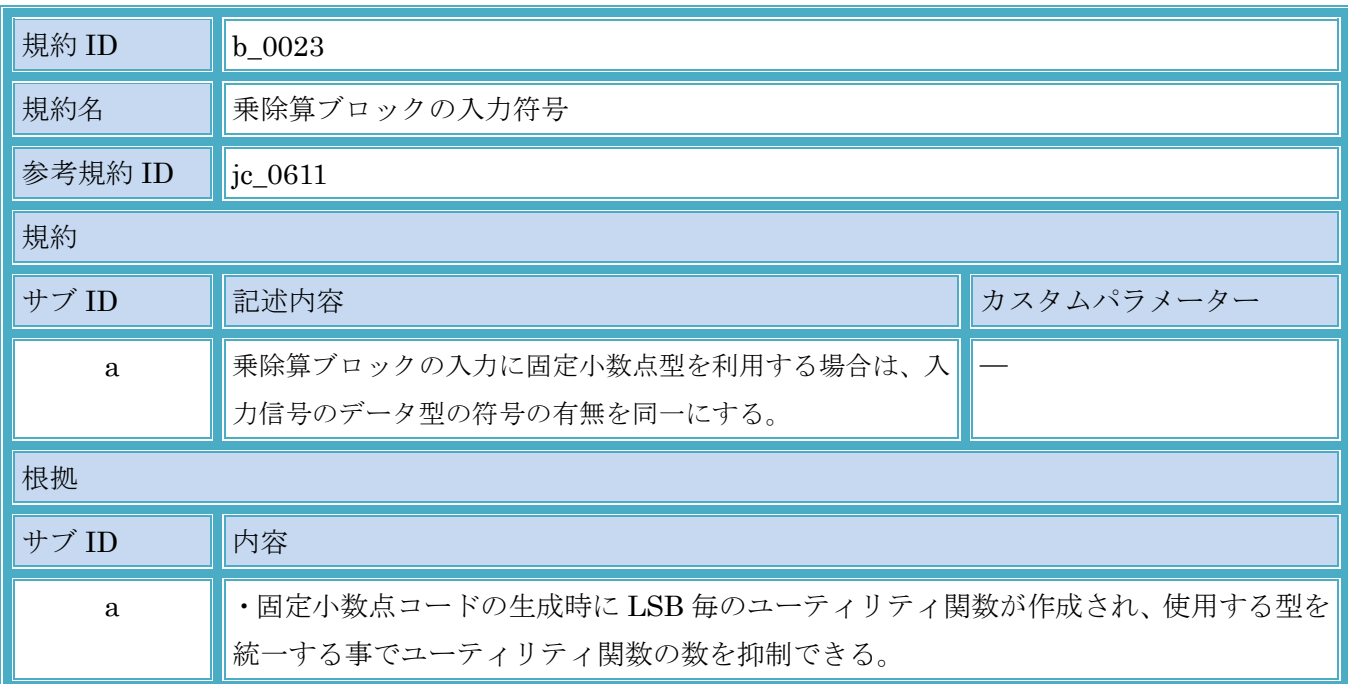

### 3.6.4. b\_0023:乗除算ブロックの入力符号

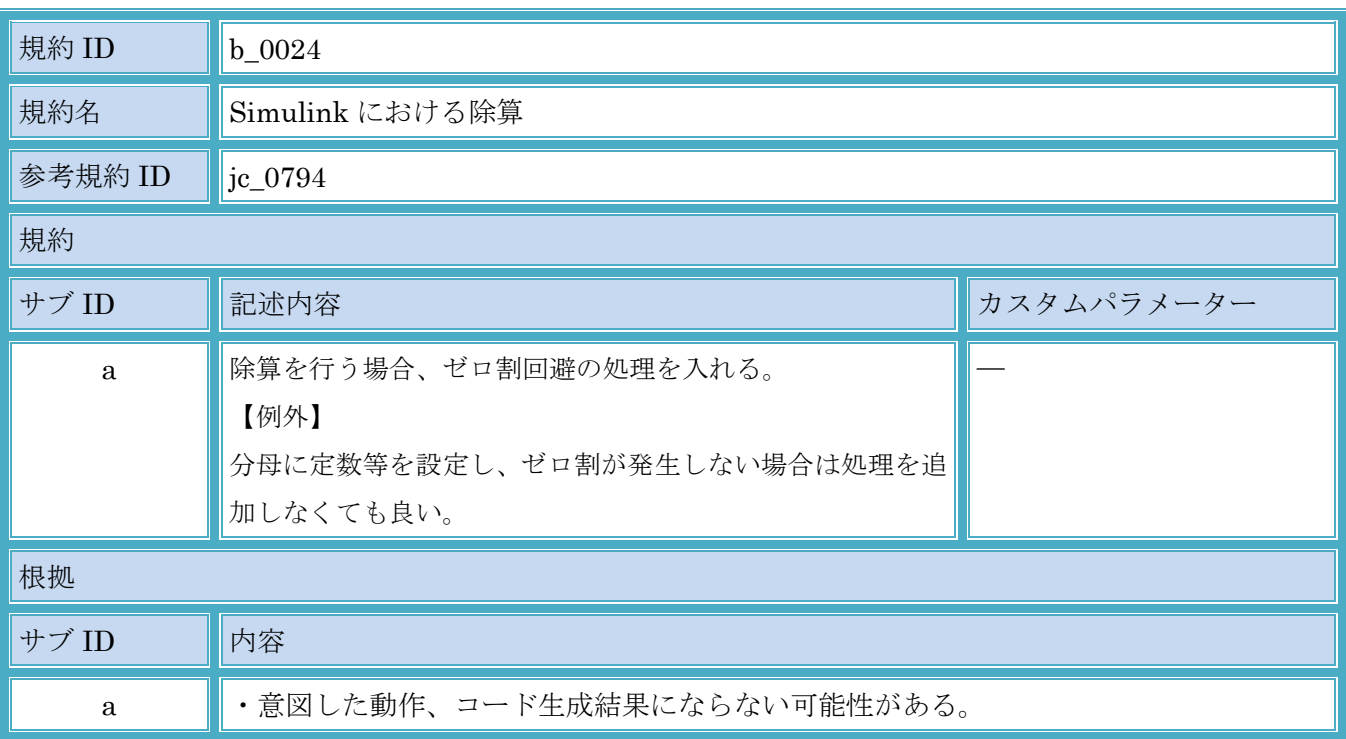

### 3.6.5. b\_0024:Simulink における除算

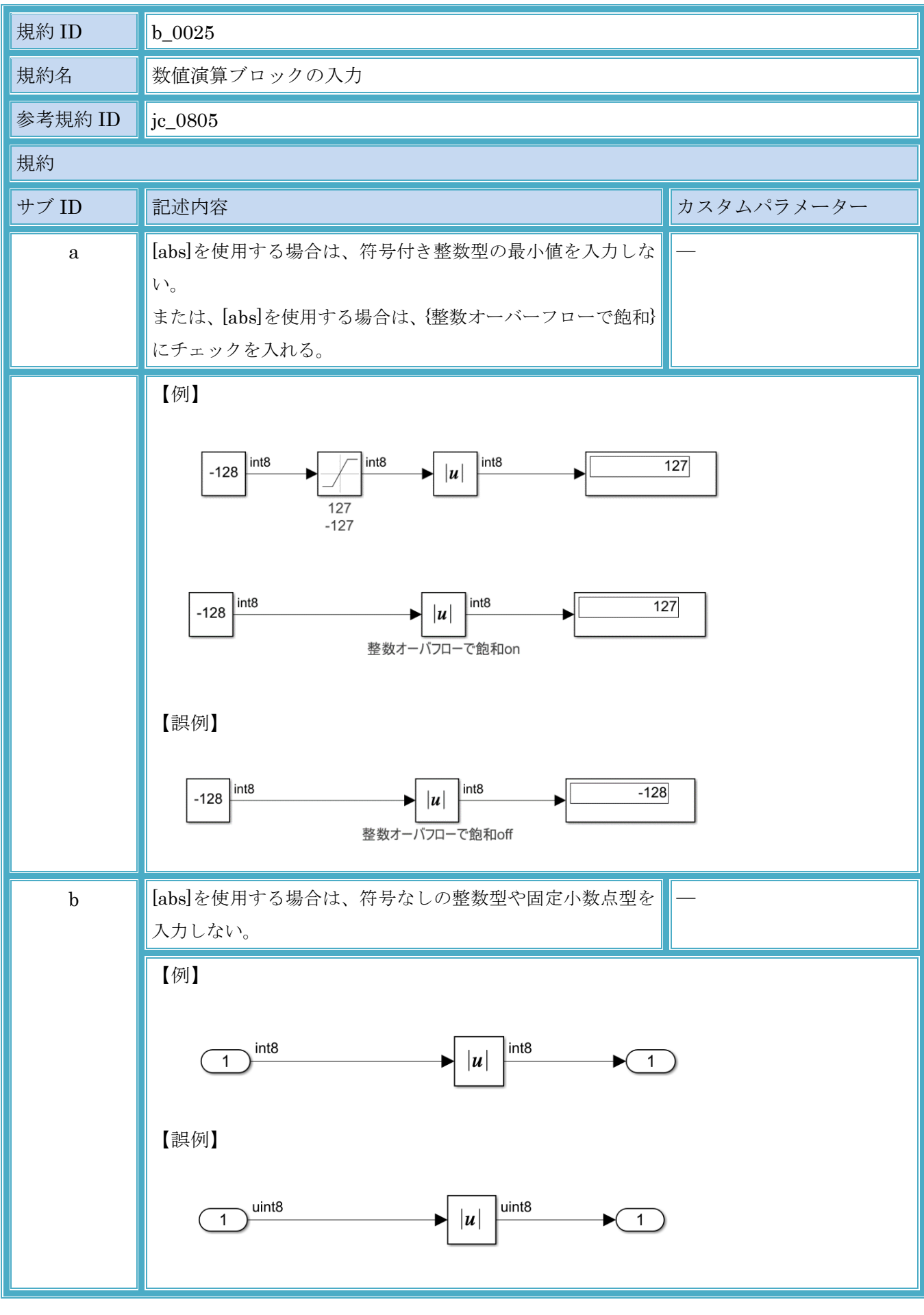

### 3.6.6. b\_0025:数値演算ブロックの入力

© Copyright 2020 MBAC. All rights reserved.

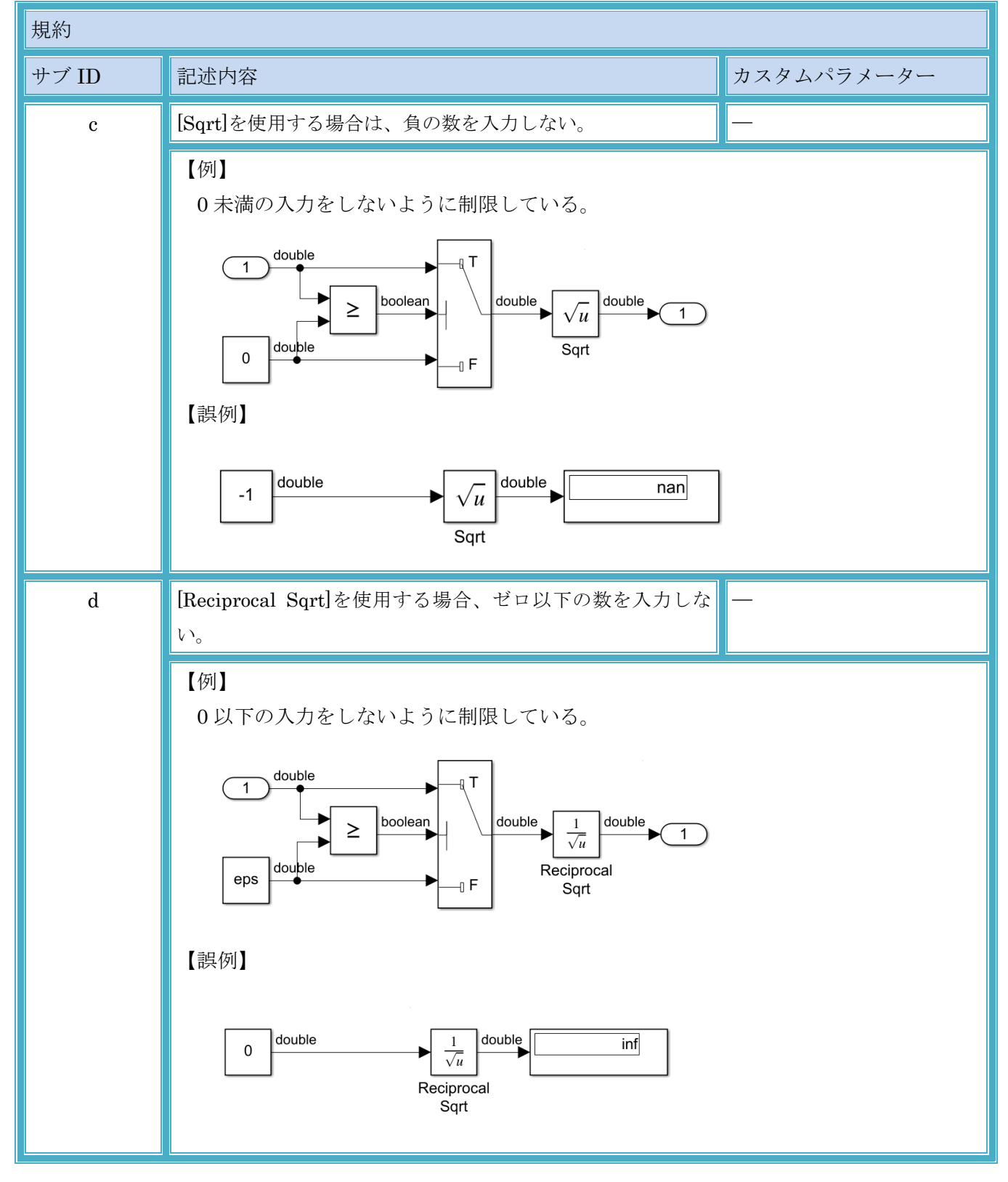
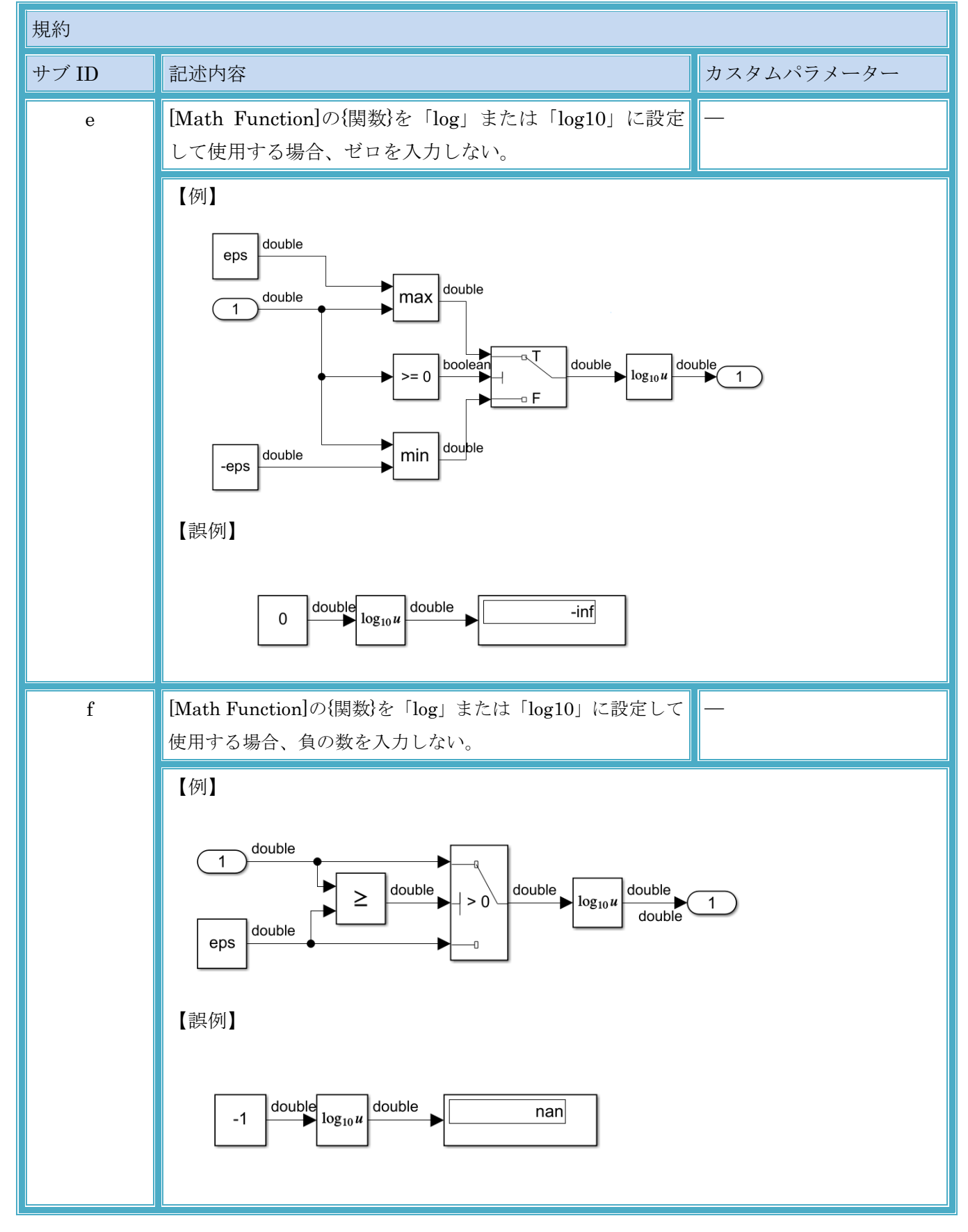

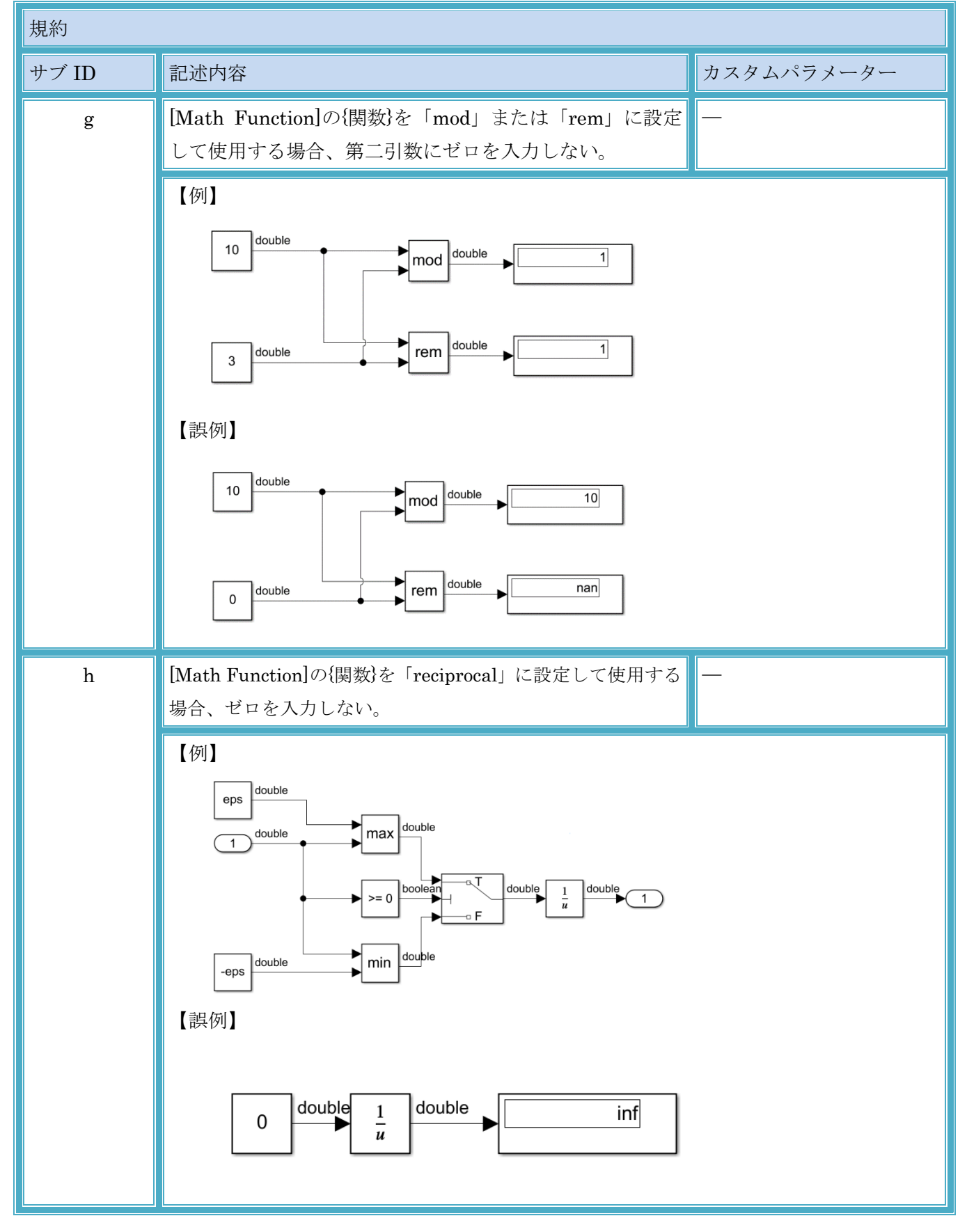

#### MATLAB,Simulink および Stateflow モデル作成規約

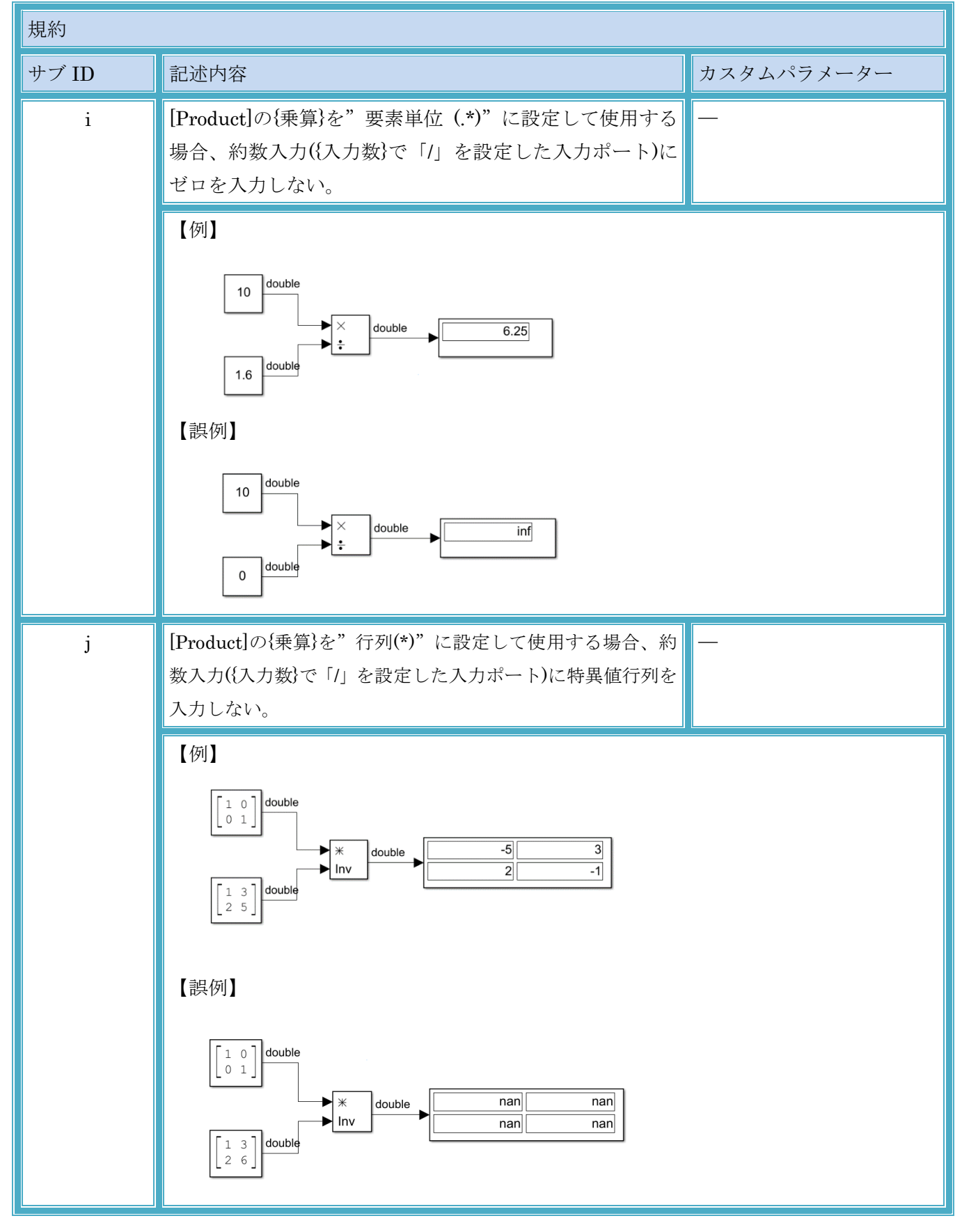

MATLAB,Simulink および Stateflow モデル作成規約

| 根拠                        |                                                                                                    |  |
|---------------------------|----------------------------------------------------------------------------------------------------|--|
| サブ ID                     | 内容                                                                                                    |  |
| a1                        | ・不正な値を入力すると結果が処理系依存になるため、意図しない動作となる可能性が <br>ある。<br>・明示的にモデルで不正な値が入力されないように処理することで、可読性が向上し設 <br>計意図も明確になる。 |  |
| a2                        | ·設定により、不正な値が入力された時の意図しない動作を防止する。ただし、不正な <br>値が入力された時の演算結果が意図した結果であるかは別途検証が必要である。                          |  |
| $\mathbf b$               | • コード生成時に最適化され、コードまでトレースできないブロックとなる可能性があ <br>る。                                                           |  |
| c, d, w, f, g,<br>h, i, j | ・不正な値を入力すると結果が処理系依存になるため、意図しない動作となる可能性が <br>ある。                                                           |  |

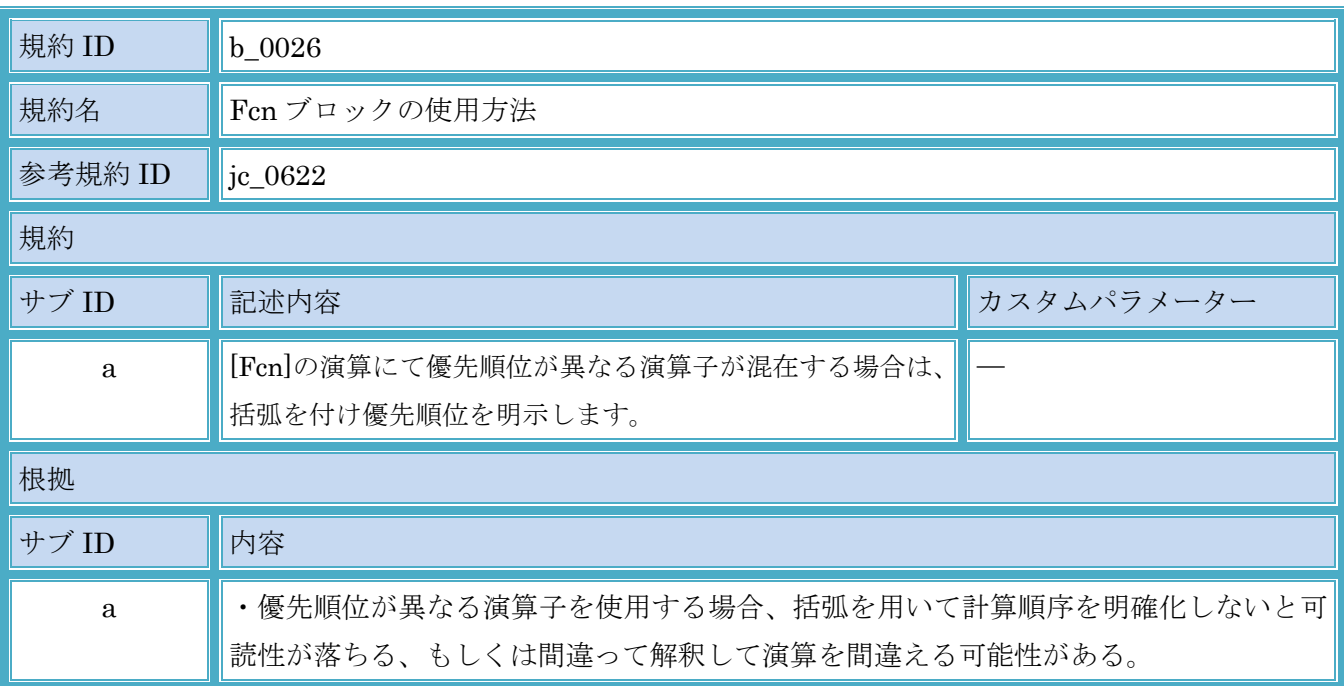

## 3.6.7. b\_0026:Fcn ブロックの使用方法

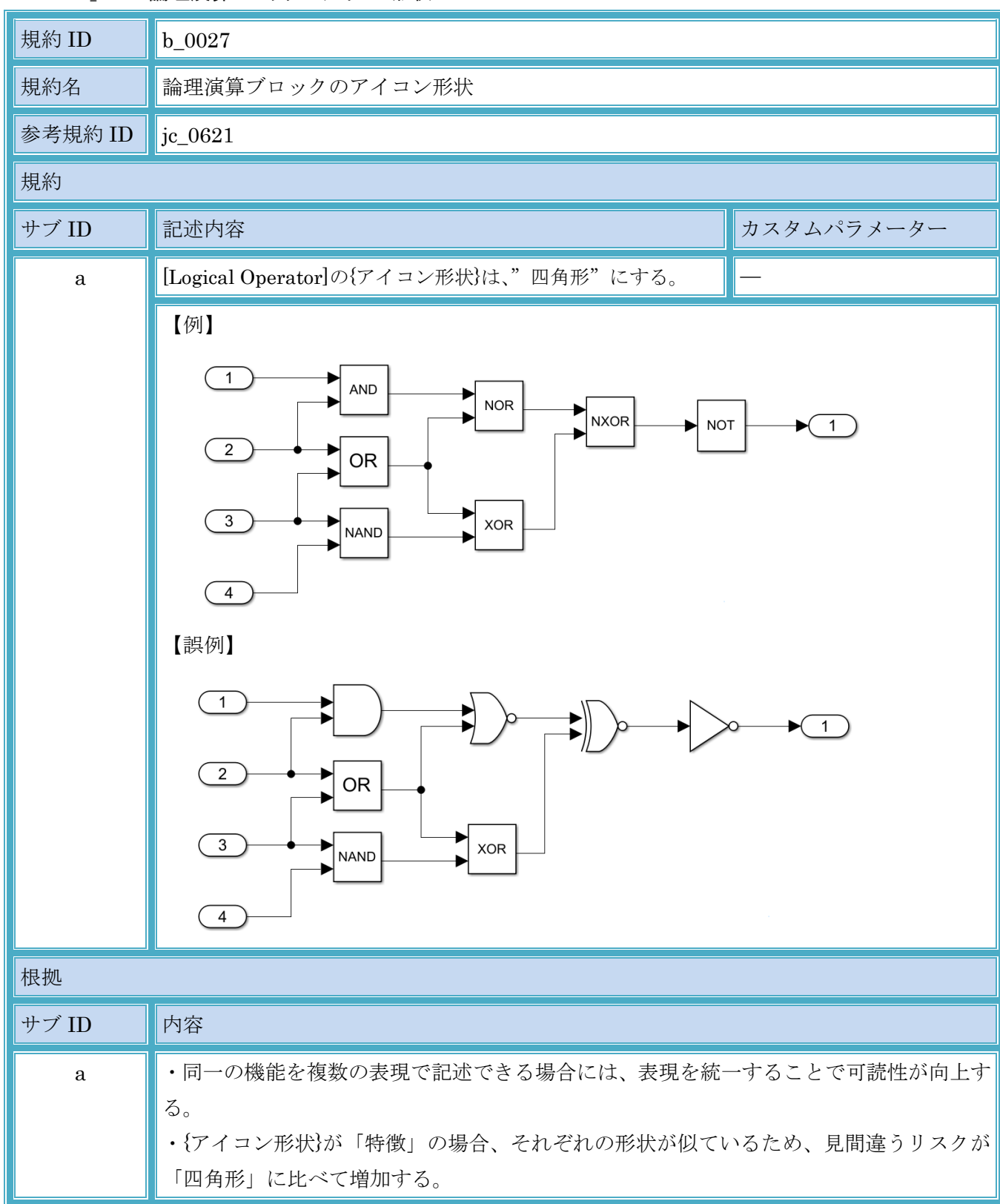

3.6.8. b\_0027:論理演算ブロックのアイコン形状

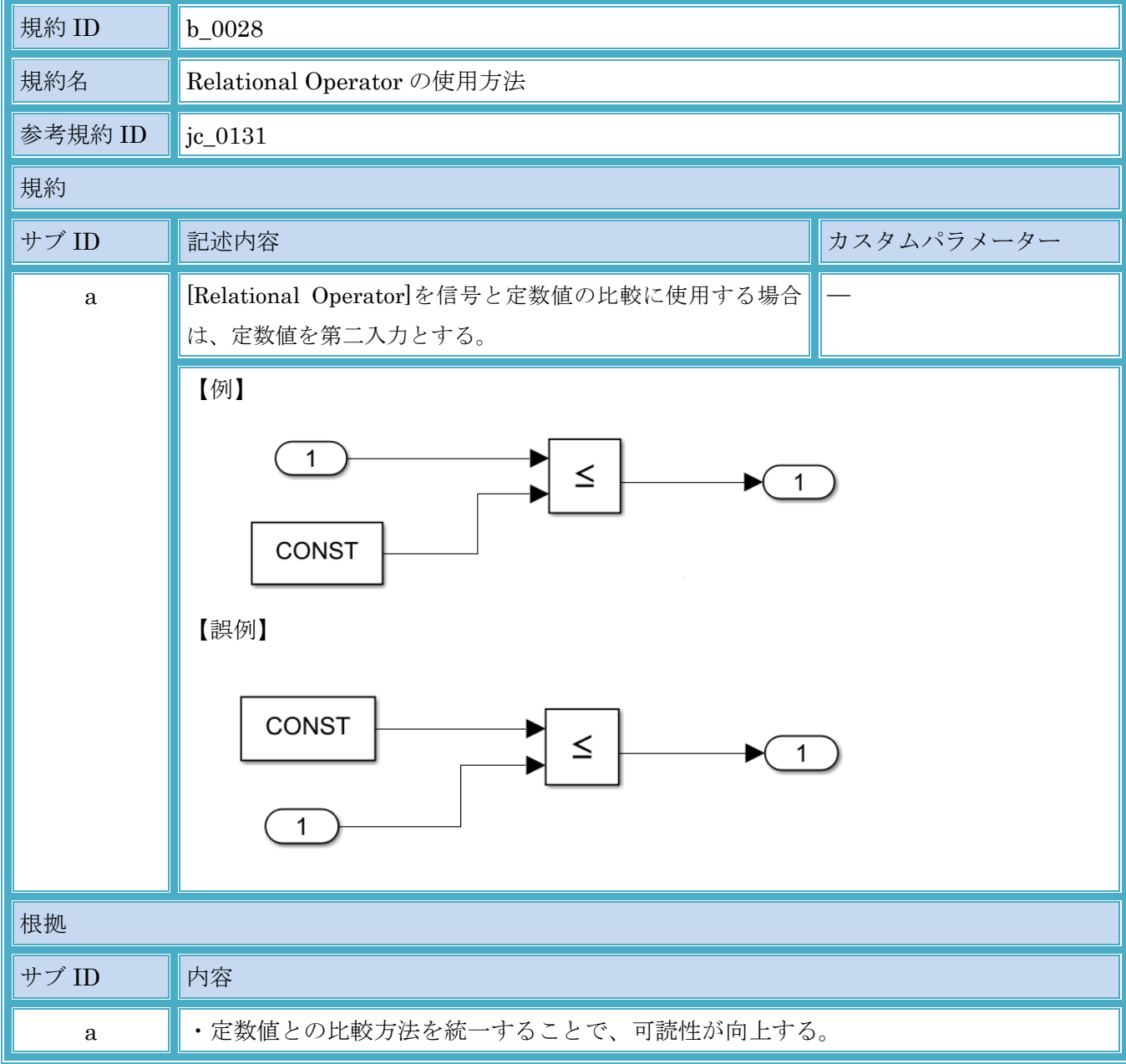

#### 3.6.9. b\_0028:Relational Operator の使用方法

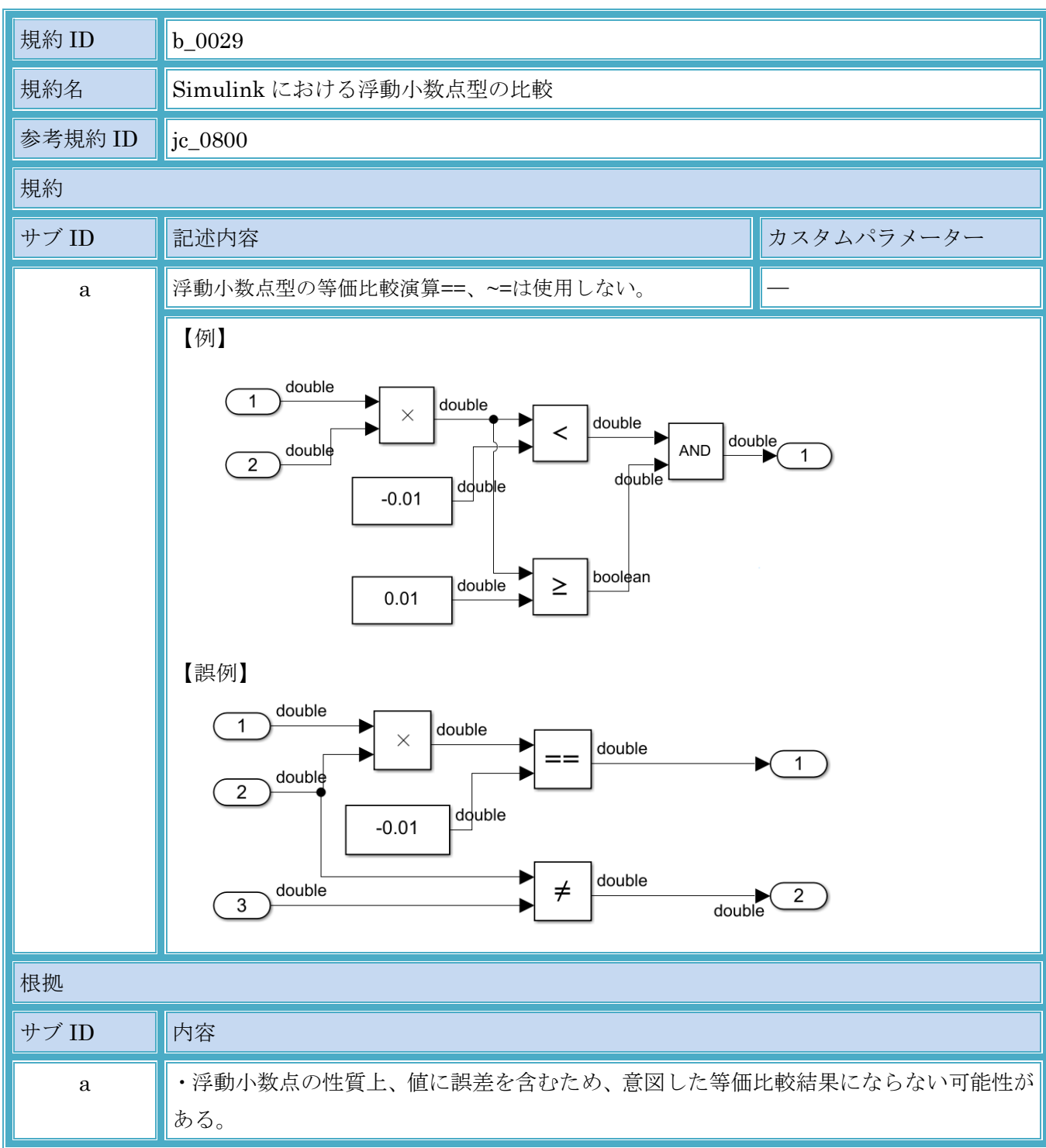

3.6.10. b\_0029:Simulink における浮動小数点型の比較

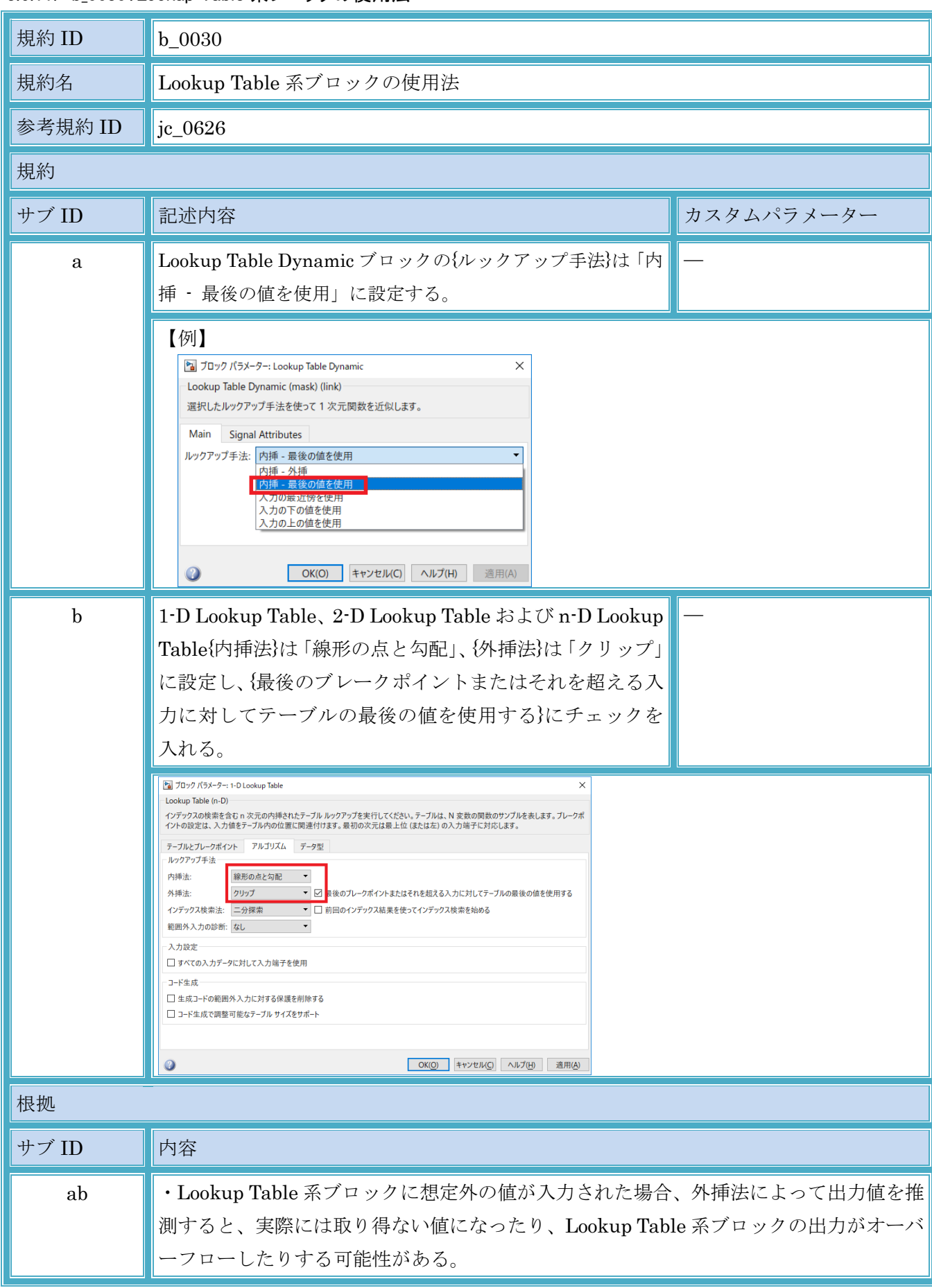

# 3.6.11. b\_0030:Lookup Table 系ブロックの使用法

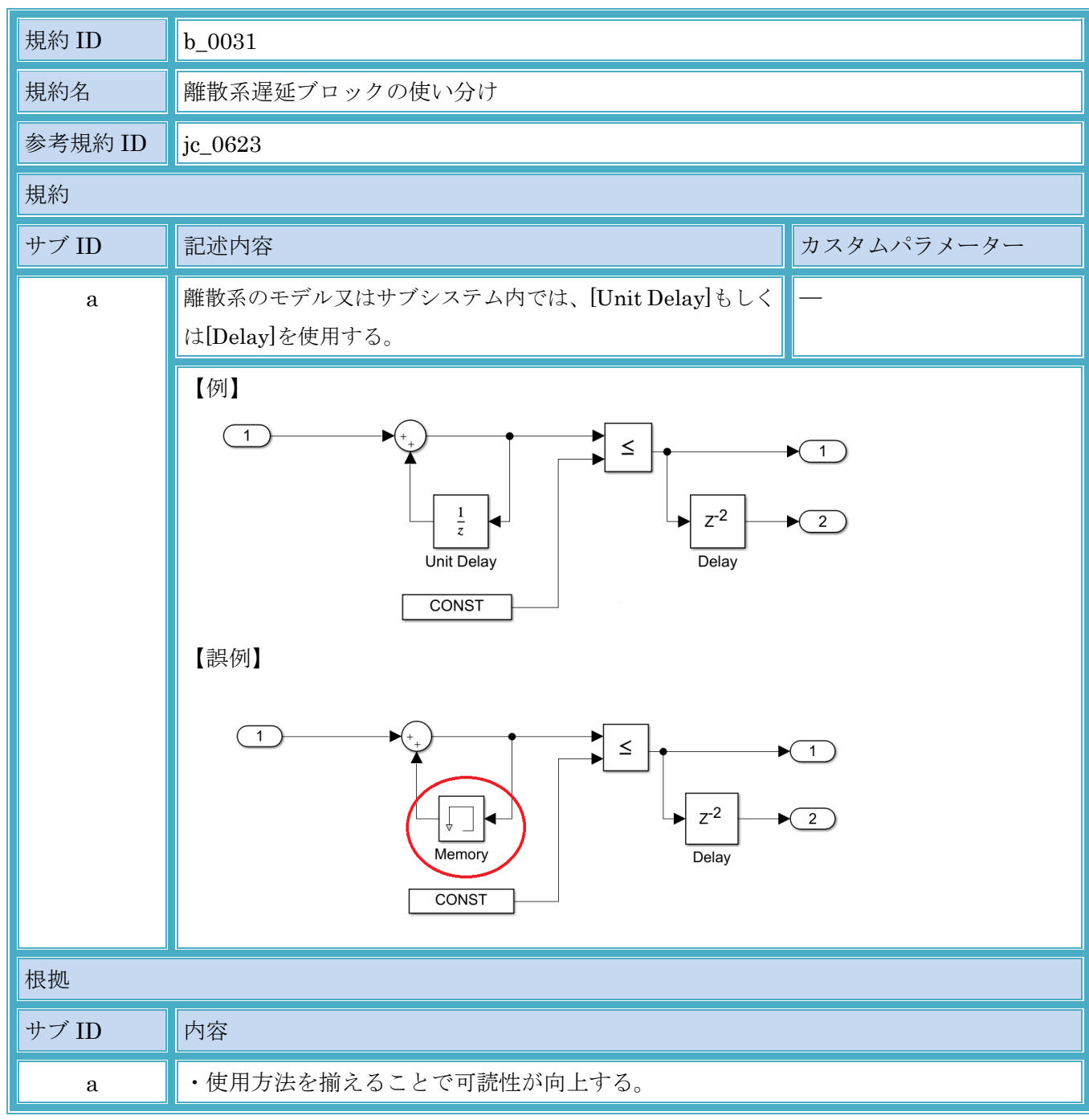

3.6.12. b\_0031:離散系遅延ブロックの使い分け

| 規約 ID       | $b_0032$                                                                                                    |            |  |  |
|-------------|----------------------------------------------------------------------------------------------------|------------|--|--|
| 規約名         | Tapped Delay ブロック/Delay ブロックの使用方法                                                                                                    |            |  |  |
| 参考規約 ID     | jc_0624                                                                                                    |            |  |  |
| 規約          |                                                                                                    |            |  |  |
| サブ ID       | 記述内容                                                                                                    | カスタムパラメーター |  |  |
| $\rm{a}$    | 複数回前の過去値を保持する場合、保持している全ての値を<br>ベクトル信号として生成するには[Tapped Delay]を使用す<br>る。                                                                              |            |  |  |
|             | 【例】<br>3<br>$\mathbf{1}$<br>Delays<br>$\overline{1}$<br>Sum of<br><b>Tapped Delay</b><br>Elements<br>【誤例】                                           |            |  |  |
|             | 1<br>Sum of<br>Elements                                                                                                    |            |  |  |
| $\mathbf b$ | 複数回前の過去値を保持する場合、保持している最も古い<br>信号の値のみを取得するには[Delay]を使用します。                                                                                           |            |  |  |
|             | 【例】<br>$Z^{-3}$<br>$\overline{1}$<br>1<br>Delay<br>【誤例】<br>$rac{1}{z}$<br>$rac{1}{z}$<br>$rac{1}{z}$<br>$\blacktriangleright$ (1)<br>$\overline{1}$ |            |  |  |
| 根拠          |                                                                                                    |            |  |  |
| サブ ID       | 内容                                                                                                    |            |  |  |
| $\rm{a}$    | · Tapped Delay ブロックは、過去の値を持つ配列が設定され、コードの可読性が向上し、<br>コード効率面でも有利になる。                                                                                  |            |  |  |
| $\mathbf b$ | • モデルの可読性が向上し、コード効率面でも有利になる。                                                                                                    |            |  |  |

3.6.13. b\_0032:Tapped Delay ブロック/Delay ブロックの使用方法

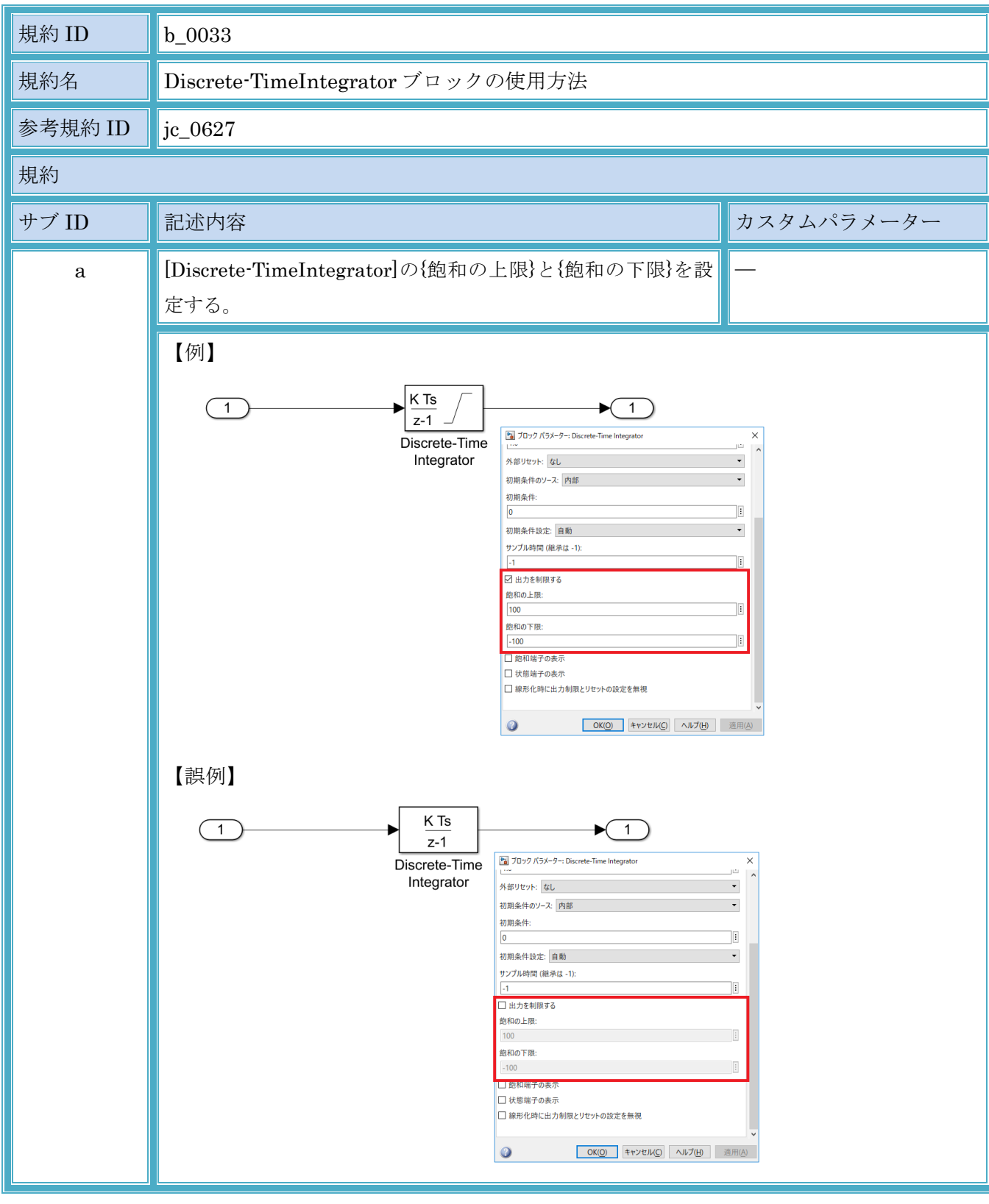

3.6.14. b\_0033:Discrete-TimeIntegrator ブロックの使用方法

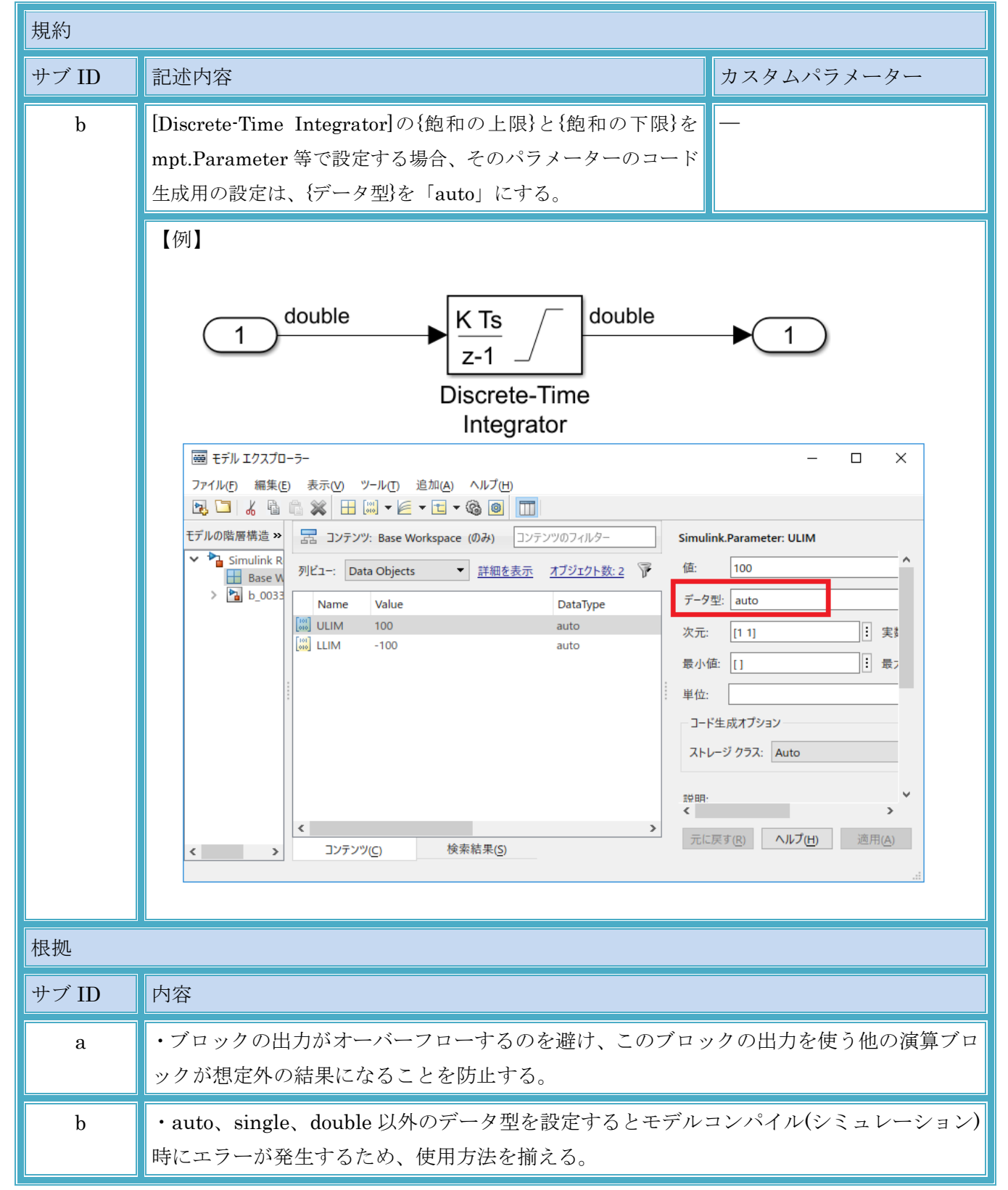

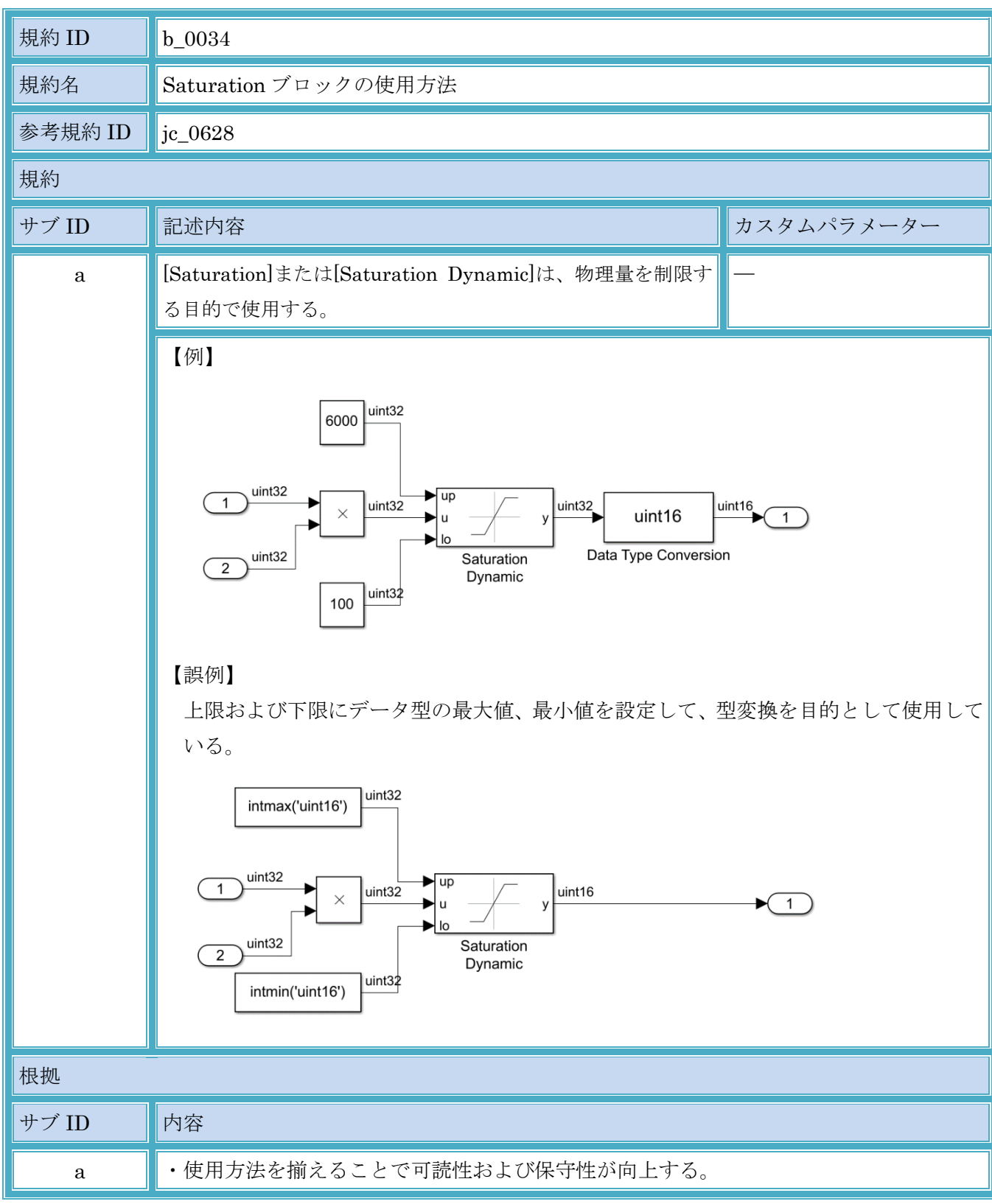

# 3.6.15. b\_0034:Saturation ブロックの使用方法

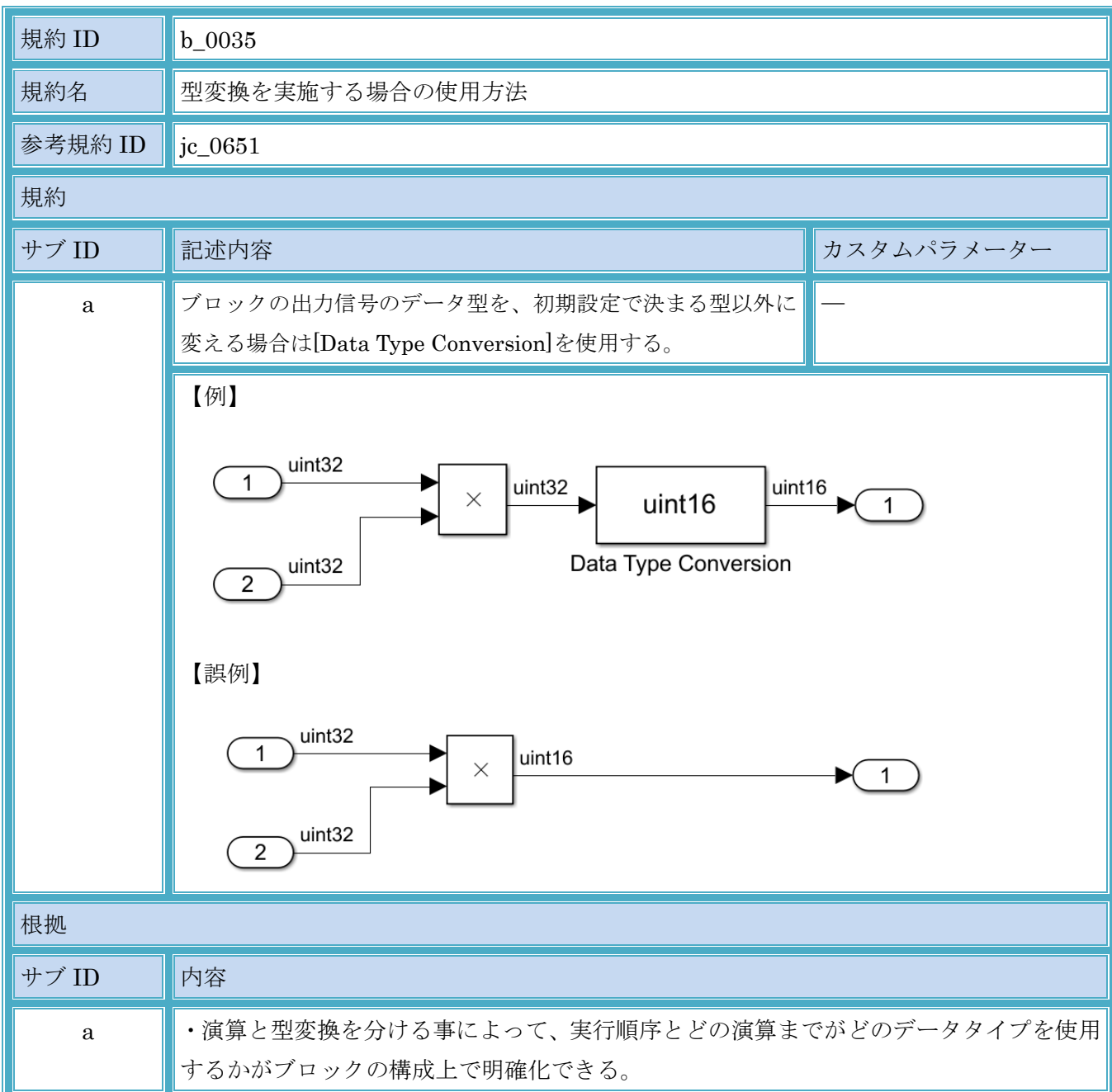

3.6.16. b\_0035:型変換を実施する場合の使用方法

# 3.7. その他のブロック

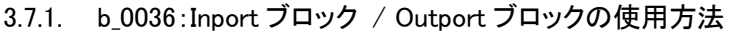

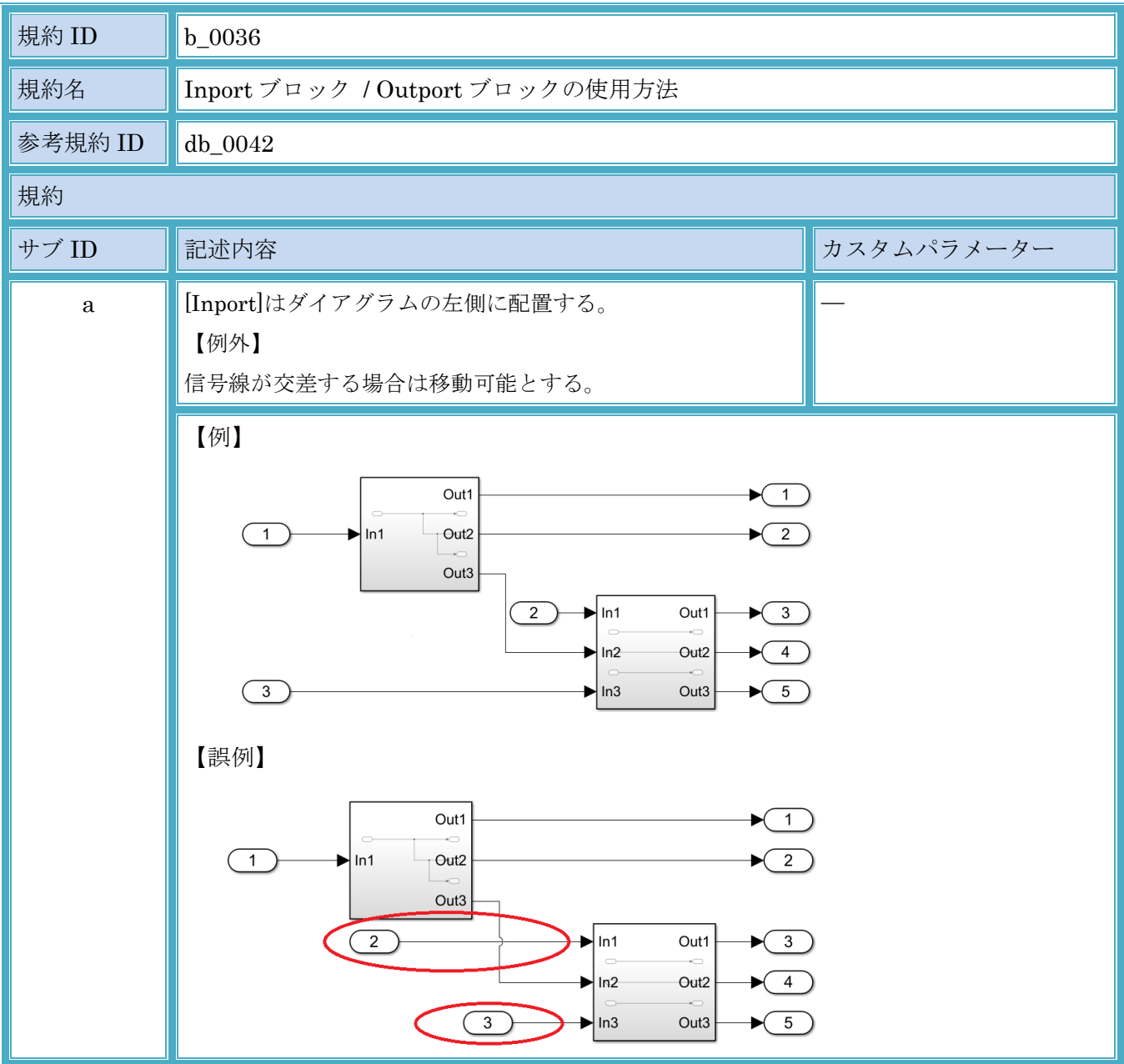

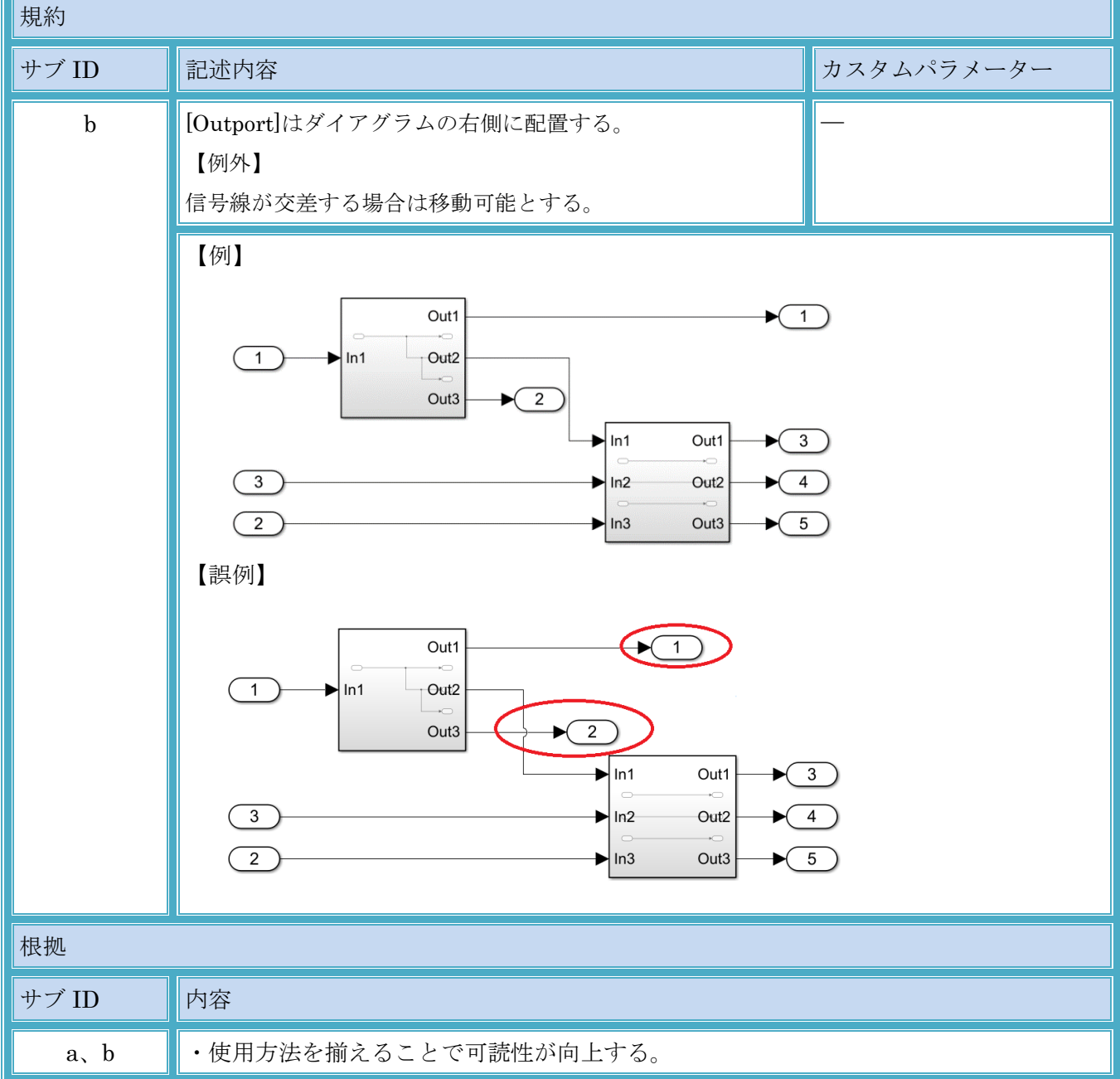

| 規約 ID   | $b_0037$                                                                                                    |  |  |  |  |
|---------|----------------------------------------------------------------------------------------------------|--|--|--|--|
| 規約名     | Inport ブロック / Outport ブロックのアイコン表示                                                                                                    |  |  |  |  |
| 参考規約 ID | jc_0081                                                                                                    |  |  |  |  |
| 規約      |                                                                                                    |  |  |  |  |
| サブ ID   | 記述内容<br>カスタムパラメーター                                                                                                    |  |  |  |  |
| $\bf a$ | [Inport]、[Outport]の{アイコン表示}は「端子番号」にする。<br>$\overline{\phantom{0}}$                                                                                                    |  |  |  |  |
|         | 【例】<br>1<br>$\times$<br>temperature<br>$\overline{2}$<br>pressure<br>【誤例】<br>1<br>temperature<br>X<br>$\blacktriangleright$ (1<br>pressure<br>pressure                                                                                                    |  |  |  |  |
| 根拠      |                                                                                                    |  |  |  |  |
| サブ ID   | 内容                                                                                                    |  |  |  |  |
| a       | ・サブシステム外部で[Inport]または[Outport]の順番を、端子番号で確認するため、また、<br>[Inport]または[Outport]にブロック名を表示するために、[Inport]、[Outport]の{アイコ<br>ン表示}は"端子番号"にする。<br>・ブロック名を表示し、[Inport]または[Outport]に接続される信号線の名前と、ブロック<br>名を同一にする事で、階層化されたサブシステムにおいて、接続ミスを防止する。<br>・ブロック表示サイズが統一されるため、可読性が向上する。 |  |  |  |  |

3.7.2. b\_0037:Inport ブロック / Outport ブロックのアイコン表示

## 3.7.1. b\_0038:Goto/From の範囲

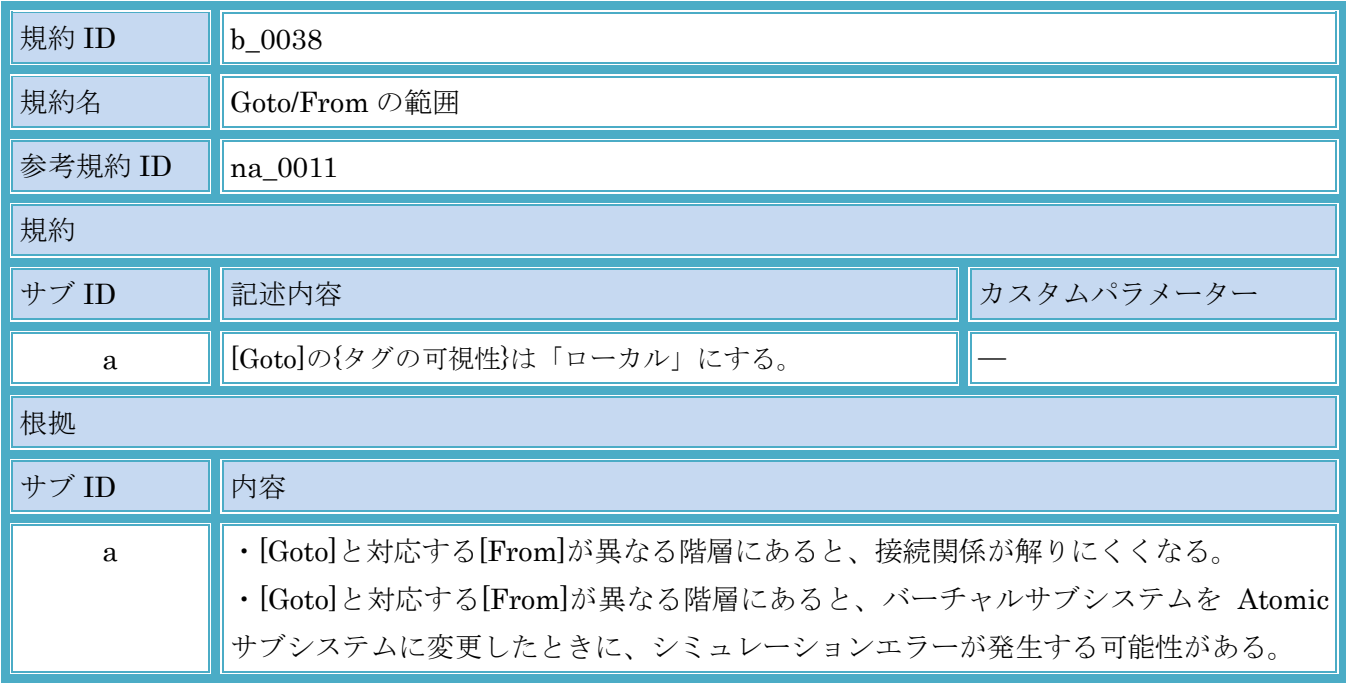

| 規約 ID        | $b_0039$                                                    |            |  |  |
|--------------|-------------------------------------------------------------|------------|--|--|
| 規約名          | Data Store Memory ブロックの定義方法                                 |            |  |  |
| 参考規約 ID      | $\vert$ jc_0161                                             |            |  |  |
| 規約           |                                                             |            |  |  |
| サブ ID        | 記述内容                                                        | カスタムパラメーター |  |  |
| $\mathbf{a}$ | [Data Store Memory]は、使用する最小スコープレベルで定<br>義する。                |            |  |  |
| $\mathbf b$  | [Data Store Memory]には、実行、コード生成に必要となる<br>データのみを定義する。         |            |  |  |
| 根拠           |                                                             |            |  |  |
| サブ ID        | 内容                                                          |            |  |  |
| $\mathbf{a}$ | ・使用箇所を限定することで、信頼性が向上する。                                     |            |  |  |
| $\mathbf b$  | ・未使用の[Data Store Memory](データ)が存在すると保守性、運用性に影響がある可能<br>性がある。 |            |  |  |

3.7.2. b\_0039:Data Store Memory ブロックの定義方法

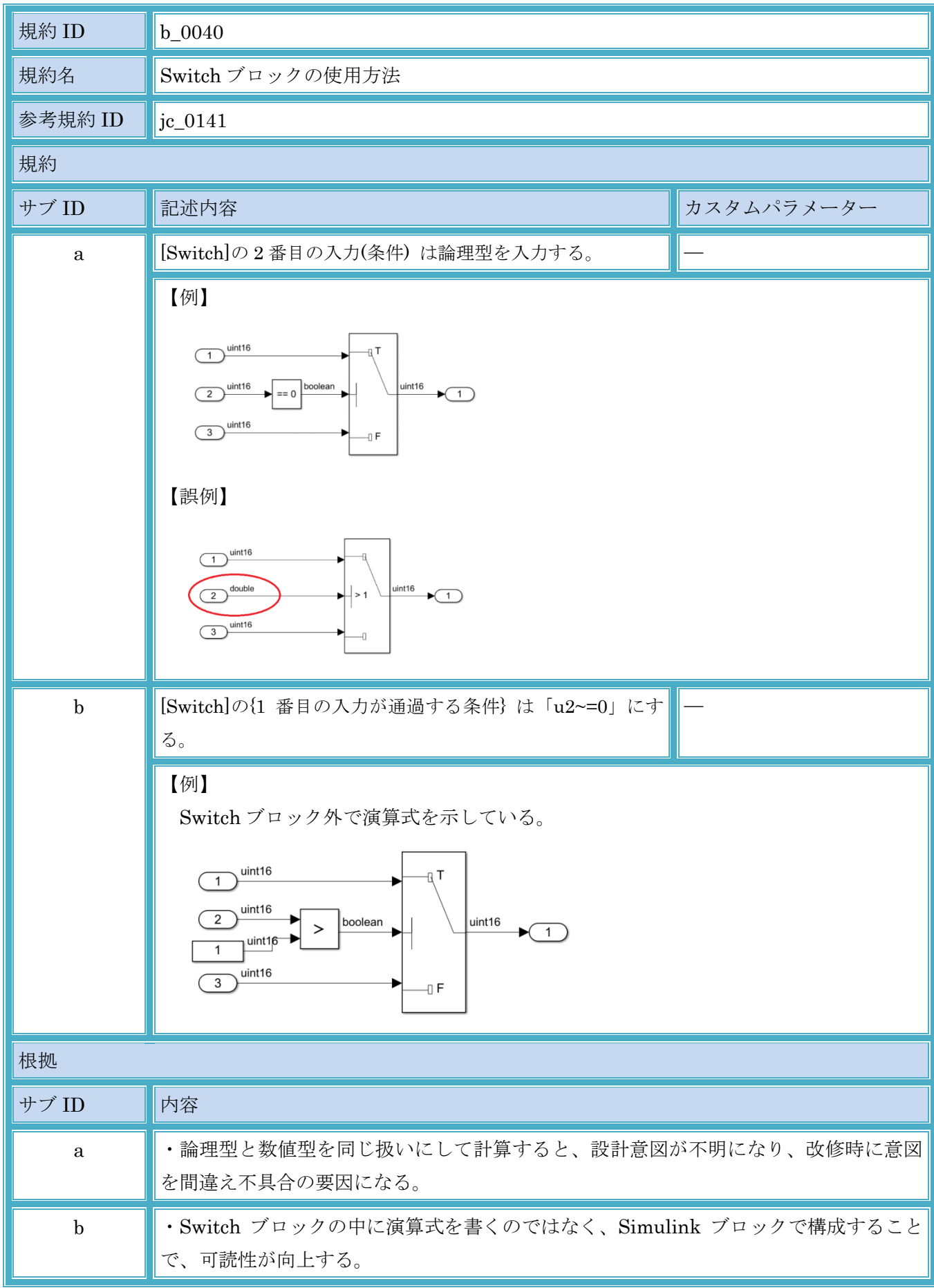

## 3.7.3. b\_0040:Switch ブロックの使用方法

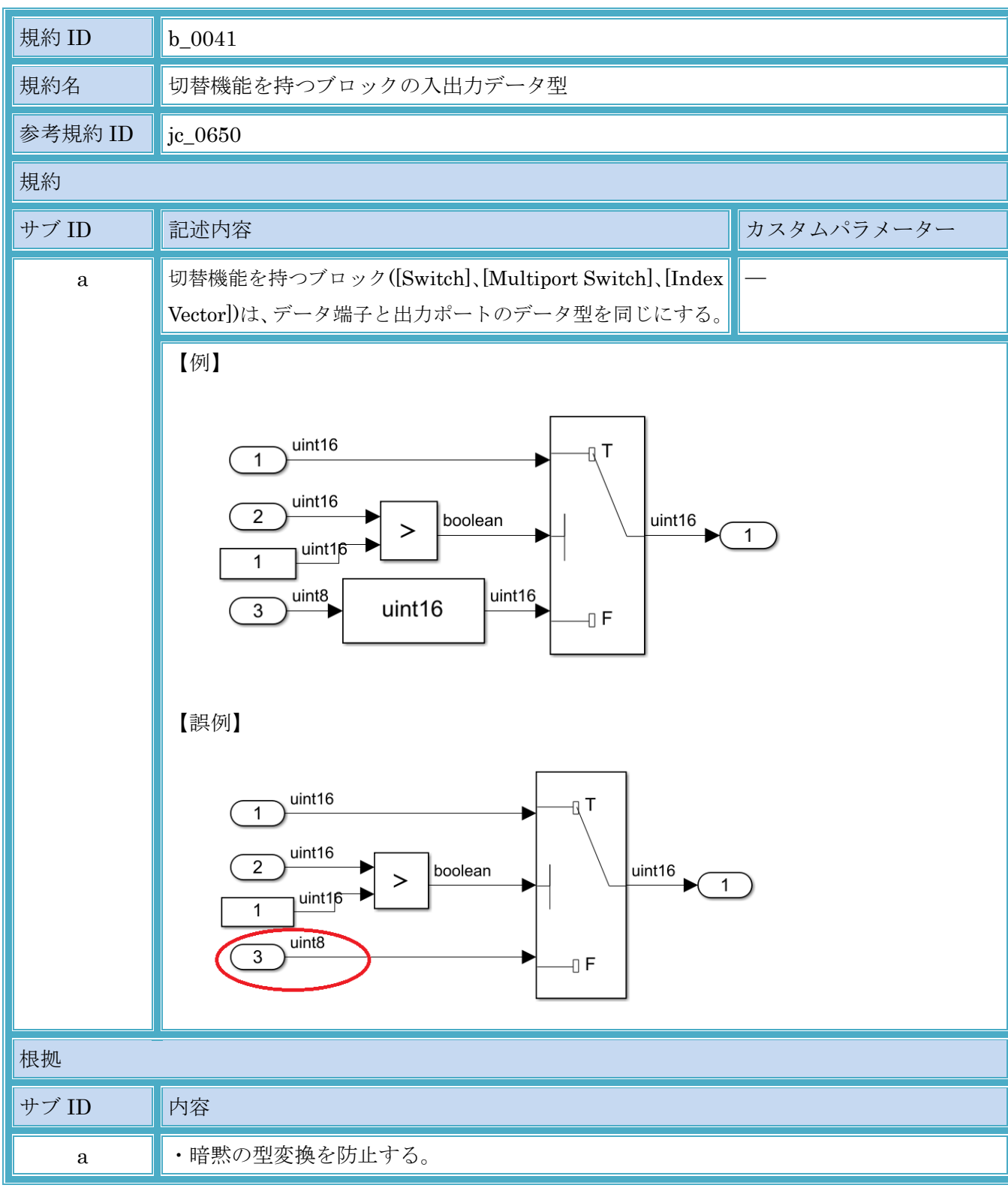

3.7.4. b\_0041:切替機能を持つブロックの入出力データ型

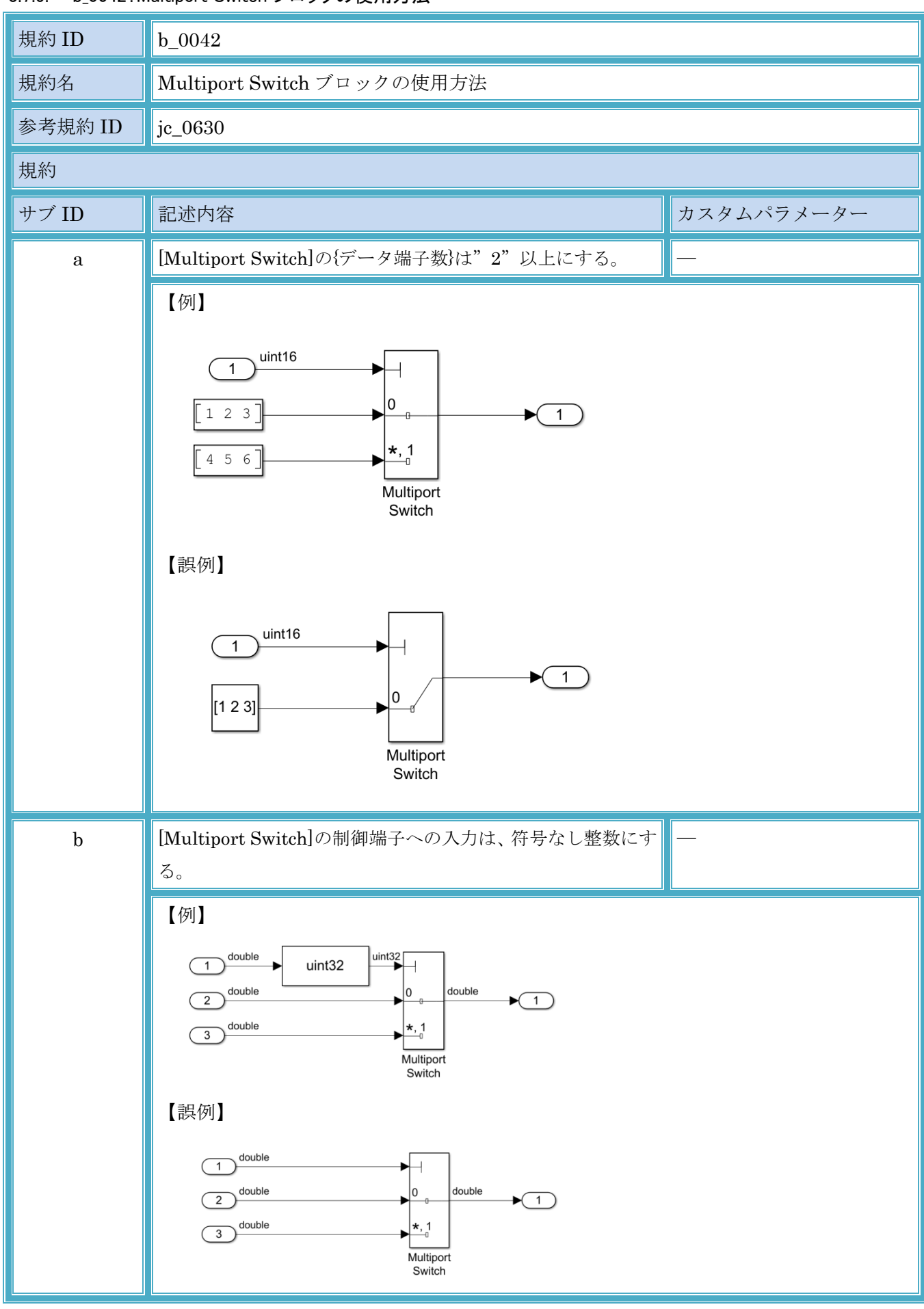

3.7.5. b 0042: Multiport Switch ブロックの使用方法

© Copyright 2020 MBAC. All rights reserved.

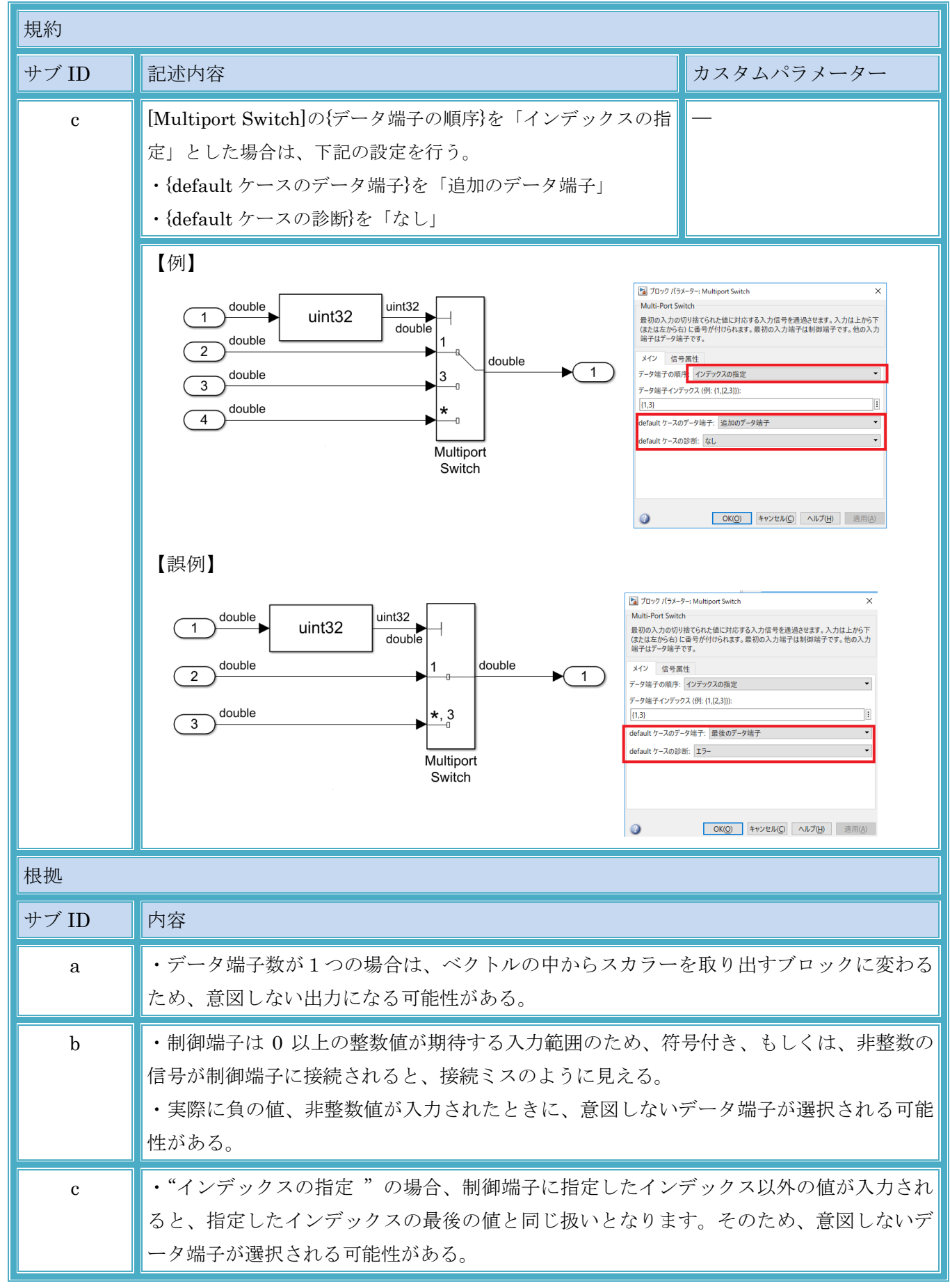

#### 4. Stateflow

本ガイドライン作成時に「Stateflow」の使用経験が少なかったため、規定作成は見送ることとした。

# 5. その他

#### 5.1.1. d\_0001:列挙型の規定値の定義

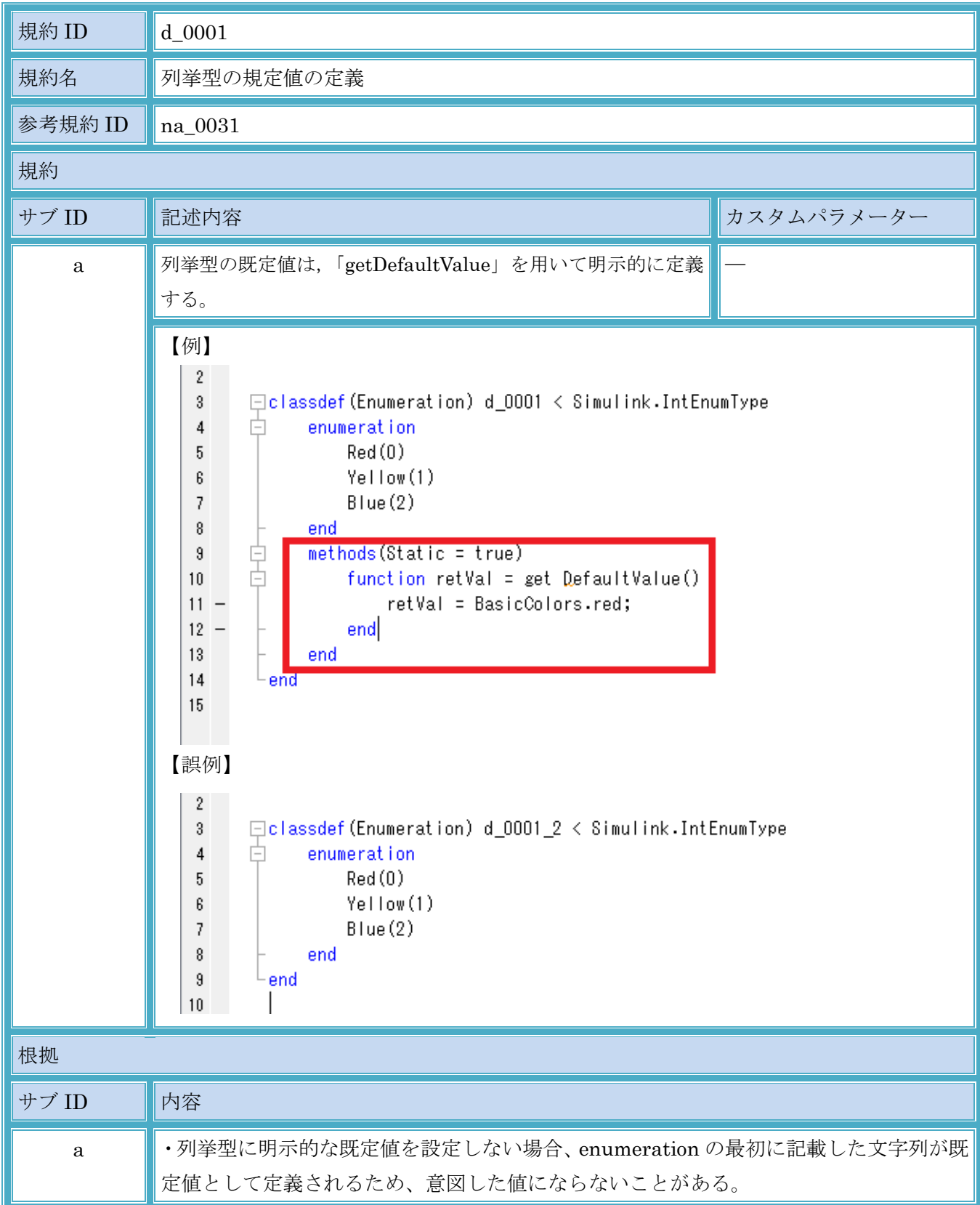

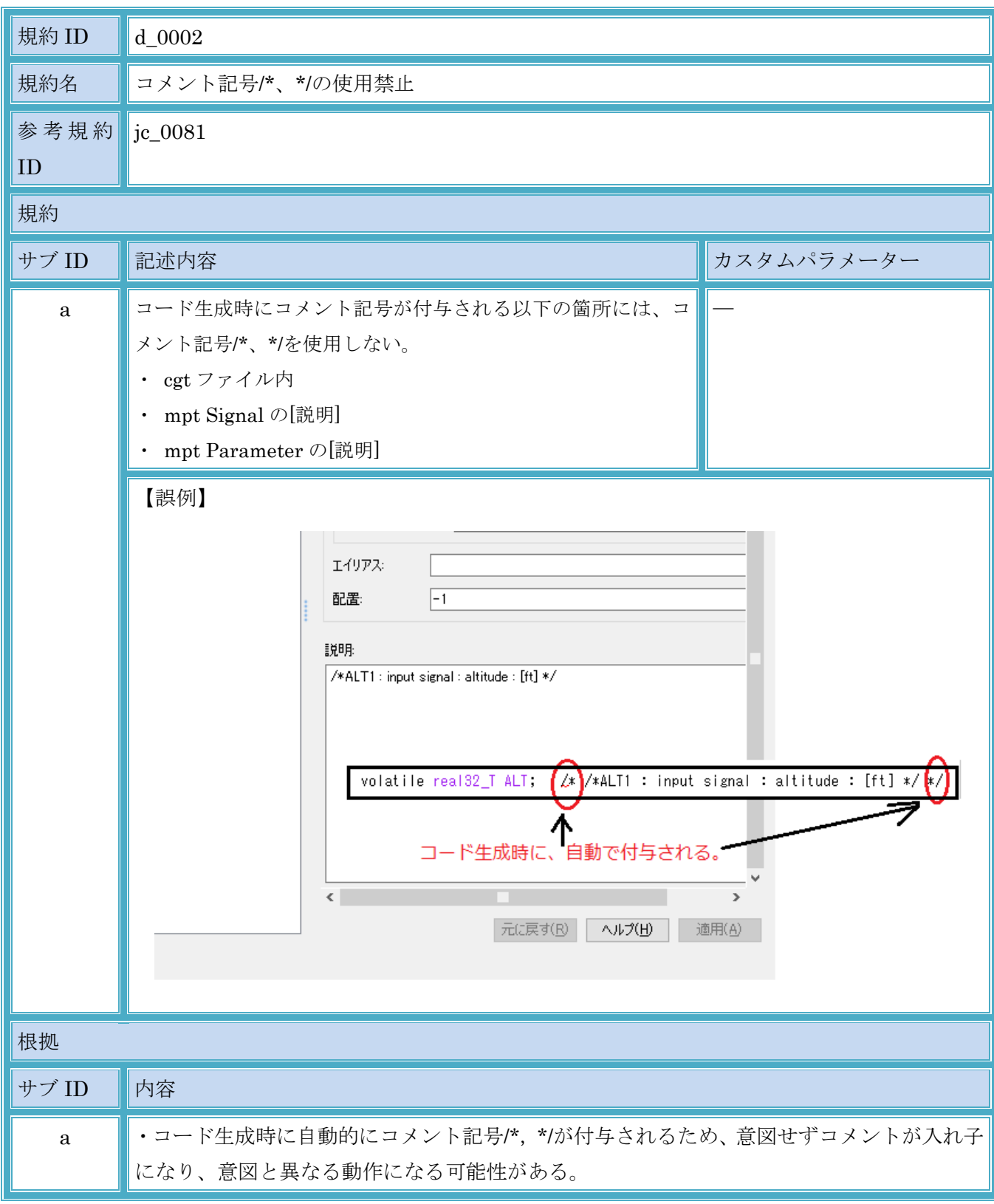

5.1.2. d\_0002:コメント記号/\*、\*/の使用禁止